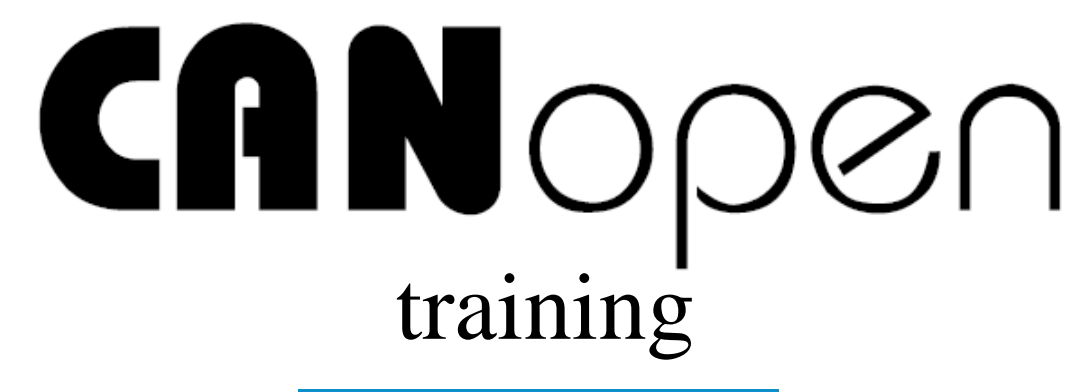

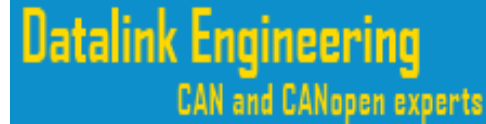

© Ulrik Hagström 2012

ulrik.hagstrom@datalink.se (+46-701-844551)

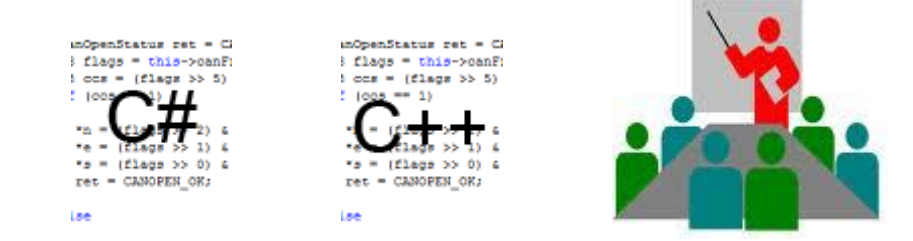

# **Goals**

• **Basic understanding of CAN**

- Understand basic such as identifier, datafield, prioritaztion using arbitration and error handling.

#### • **Understand the product sheet of a CANopen device.**

- Understand the basic buzzwords. Learn what to expect and what to look for!

- **Please ask questions**
	- There are no stupid questions!
- **Take next step ?** 
	- **-** Suit your needs?

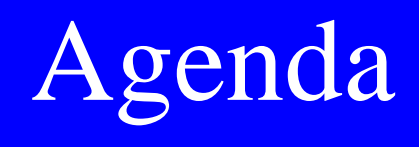

- **'Basic' CAN (1)**
- History, application examples,CAN frame, priority, characteristics.
- **Market**
- Vendor companies, CANopen in practice.
- **Basic CANopen (1)**
- Hisory, keywords, communcation layer...,
- **CANopen design (1)**
- Tools, files.
- **Advanced CAN (2)**

-Signal levels, calculations, error handling in detail, registers.

• **?**

#### Part 1: Basic CAN

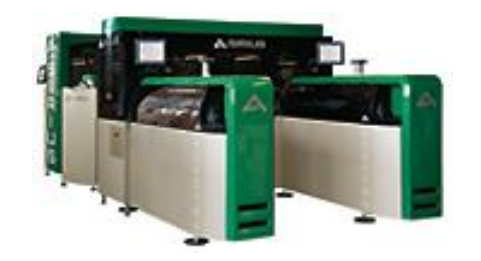

Industrial automation (noisecritical env.)

Building automation (designed for control)

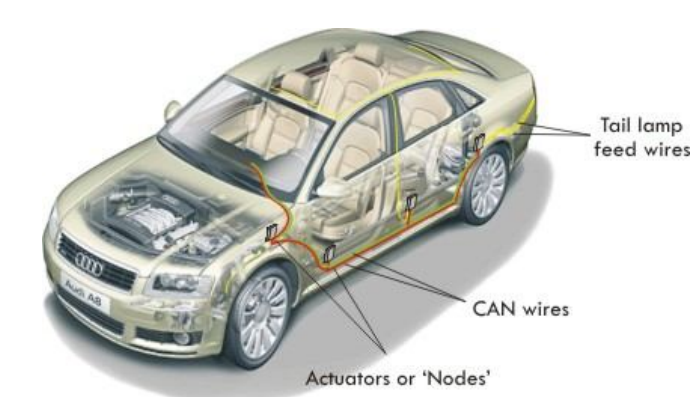

Automotive (low cost, reliable, volumes)

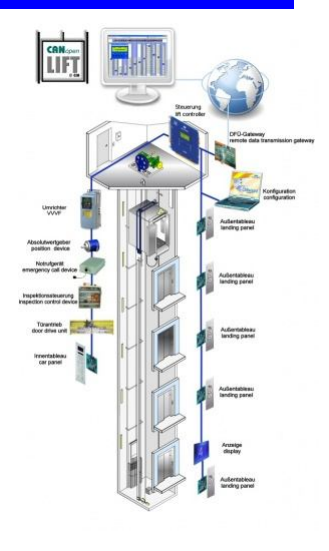

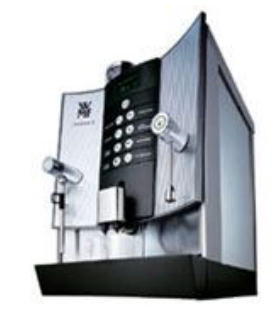

2012-11-18 Small networks <sup>4</sup>

### CAN milestones

**BOSCH** 

1986-Robert Bosch GmbH

1988- CAN available for everybody.

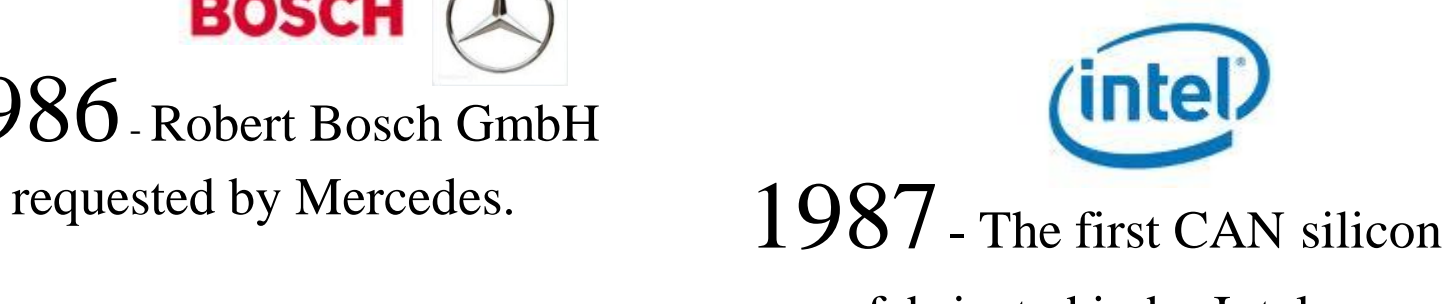

fabricated in by Intel.

1991- Mercedes S

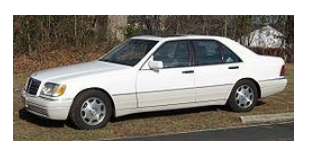

1993– **ISO 11898 specification.**

1998– Volvo S80

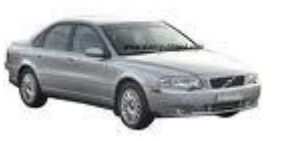

## Physical CAN network

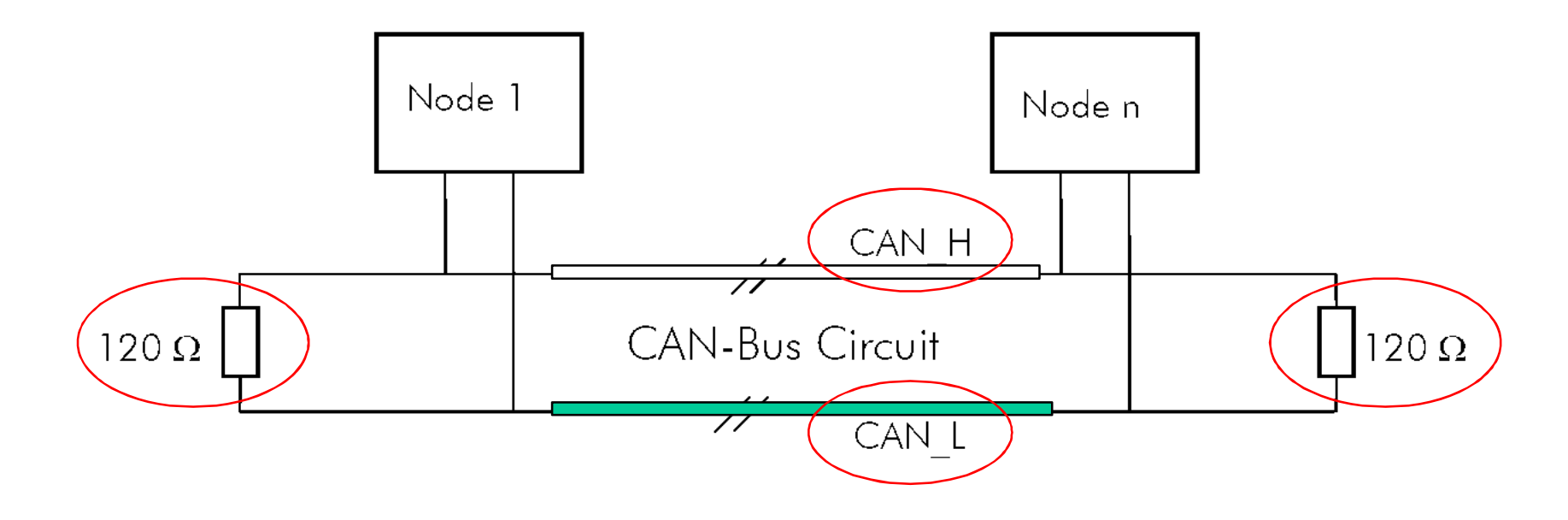

Additional wires:  $24 V + ground + shell$ .

(most cases) Diffetential = Twinned CAN HI / CAN LO for best results!

#### Important numbers

- ~ Max 110 nodes on one *physical* network.
- 1 Mbps  $\Leftrightarrow$  40 m.  $5$  Kbps  $\Leftrightarrow$  10 000 meters.
- 1 bit error each 0.7 s, 500 kbit/s, 8h / day, 365 days / year statistical average: 1 undetected error in 1000 years (24h: 333 years)

# Transmit / Receive

- CAN message contains:
	- identifier (also implements priority)
	- Data (0-8 bytes)
	- CRC checksum and other error protection data fields.
	- Needs to be interpreted by higher layer protocol (HLP).
- Multi-master capability

- Any CAN node may send a message if bus is idle using non destructive bus arbitration.

• Network wide data consistency

8 - All receiving nodes decide if they like to accept the message *but no target receive guarantees to transmitter.*

#### Transmit / Receive

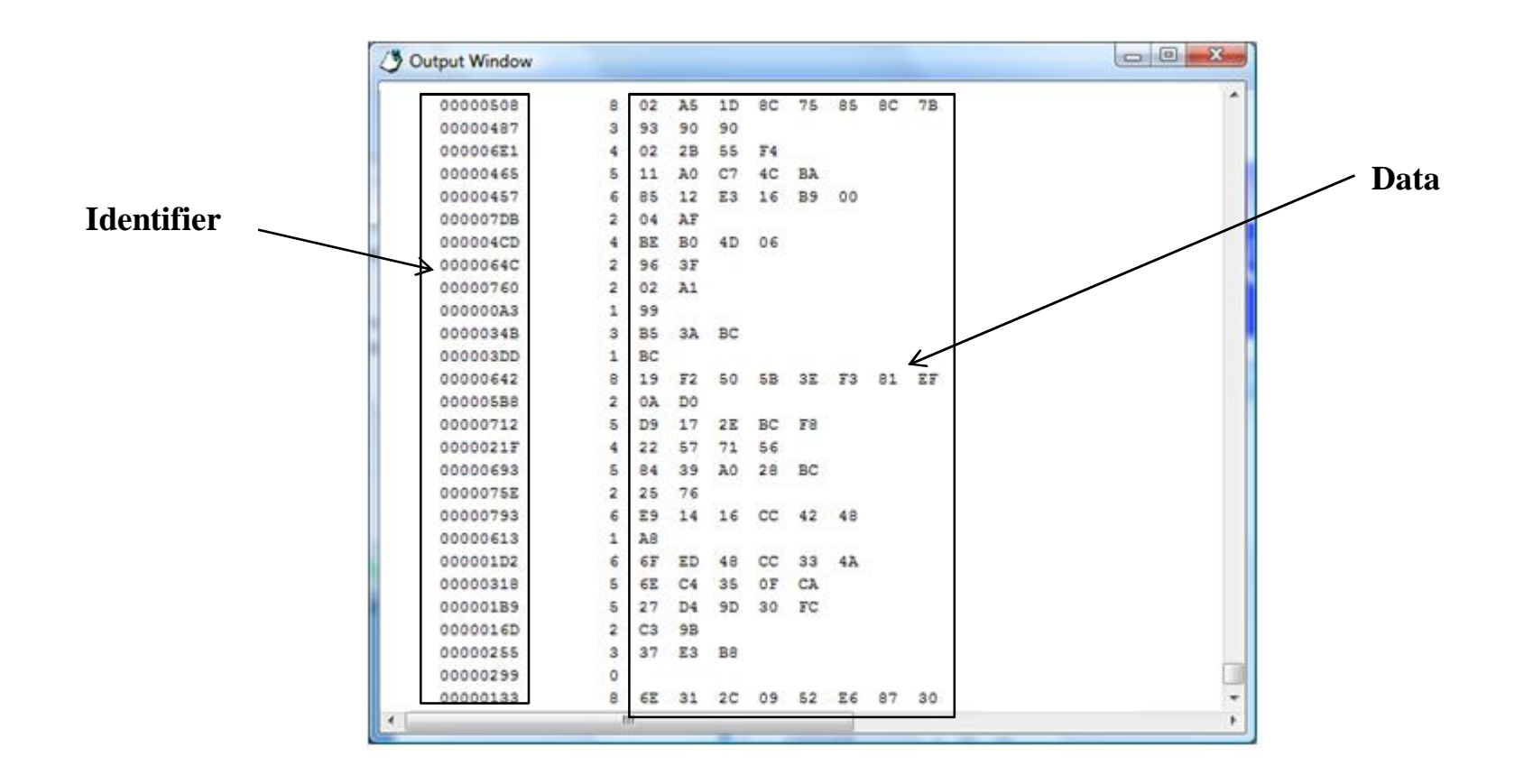

#### EXT/RTR control bits

**EXT – Extended** (turns the identifier into 29 bits instead of 11 bits)

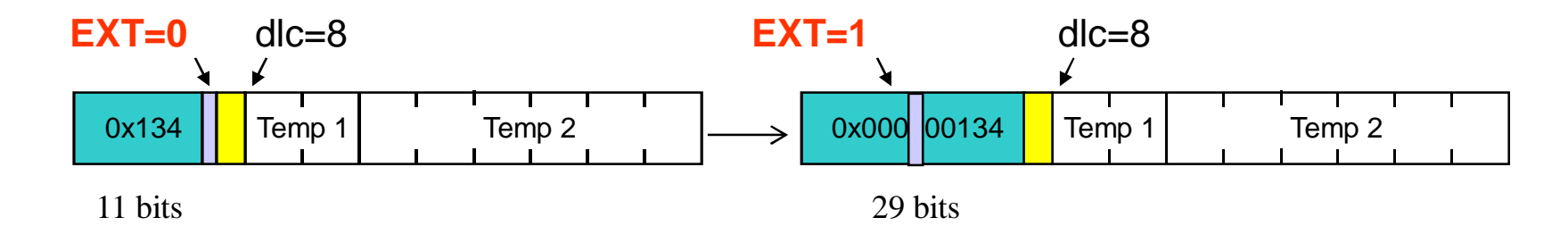

**RTR- Remote Transmit Request (does not attach any data)**

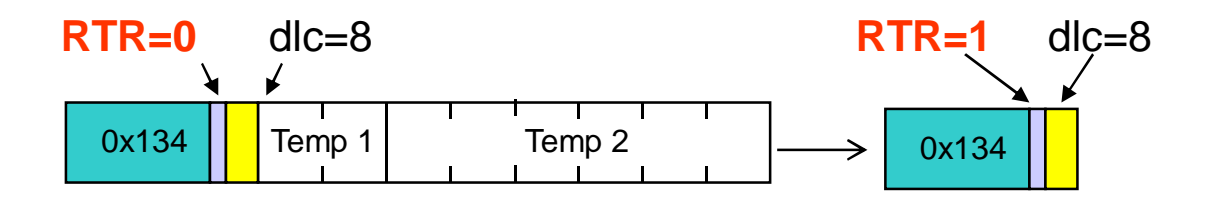

2012-11-18 10

# Error handling

•Error checks are done **by all nodes** (transmitter do bit monitoring, receiver verifies CRC, form bit and more…)

- •A CAN message is accepted by **all nodes or no node** (network wide consistency).
- Automatic retransmission on error. (Babbling idiot goes error "passive")

# Collision resolution

• Collisions never happens because: CSMA/CR = Carrier Sense Multiple Access Collision Resolution

• Collision Resolution is handled using priorities ("non destructive arbitration").

#### Non destructive arbitration

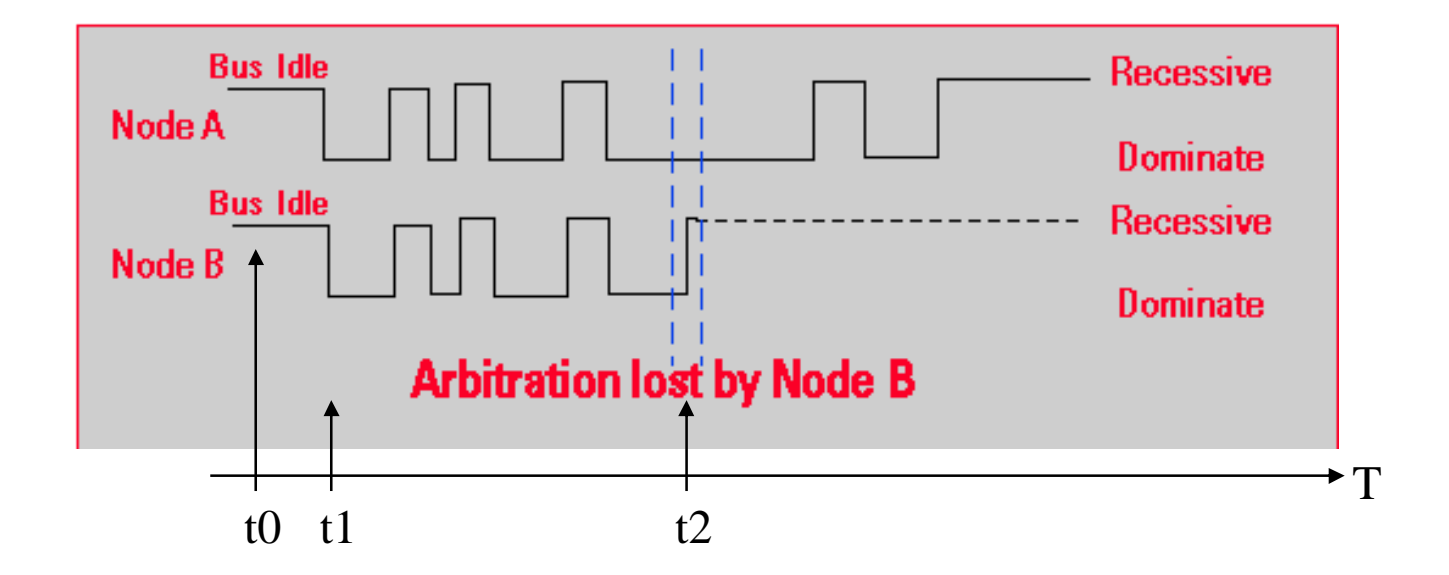

t0 Both "Node A" and "Node B" consider bus idle.

- t1 Both nodes start transmit "SOF" (Start of frame)
- t2 "Node A" transmits dominant bit and "Node B" recessive, and "Node A" wins the arbitration.

 $2012-11-18$  (arbitration field = identifier + rtr-bit ) 13

# Part 2: CANopen agenda

- Short history.
- Communication model, COBID addressing.
- Object Dictionary (OD).
- Service Data Object (SDO).
- Process Data Object (PDO).
- Error Control Protocol, Emergency Protocol (EMCY).
- Device Profiles (CANopen "plug and play").
- Design flow, EDS, DCF, Configuration Management.
- Multiplex PDO, Time Stamp.

# What is CANopen ?

- Machine automation mainly.
- Higher level protocol (HLP) based on CAN. Ethernet is on it's way! POWERLINK
- Developed by CiA (CAN in Automation, can-cia.org, non-profit, 500+ members).
- Open and vendor independent.

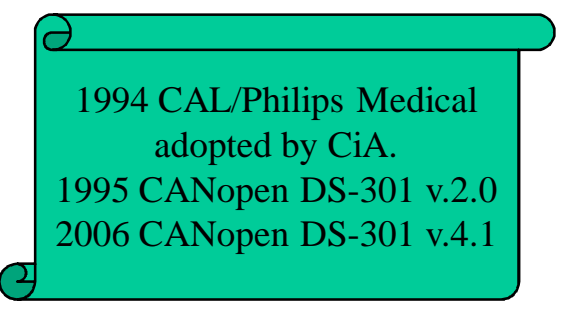

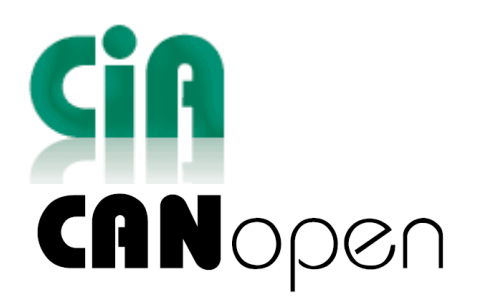

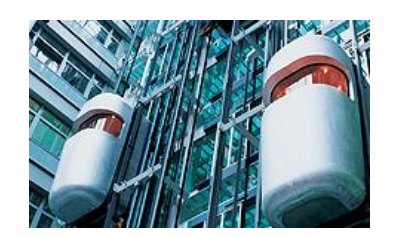

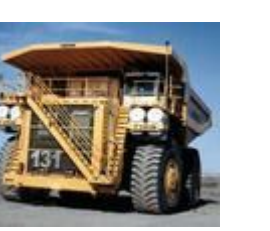

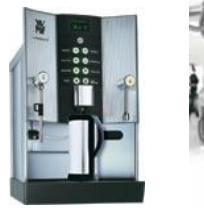

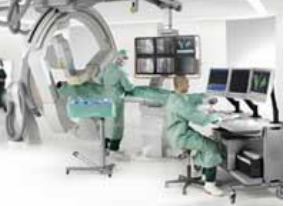

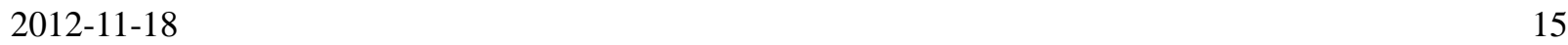

#### Features

- Device profiles give high abstraction for programmer (HW under development?)
- Easy access to all device parameters.
- (Inter-)device syncronization (node to node)
- Cyclic and event driven transfer.
- Sync read inputs, set outputs.

### Vendor companies

Protocol stacks Controller hardware **XXAT** 

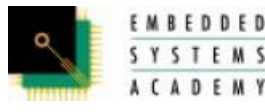

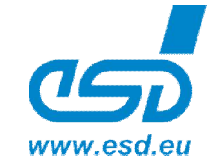

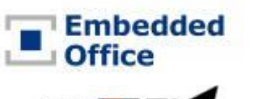

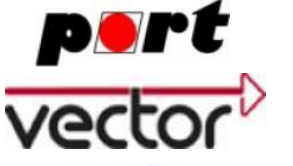

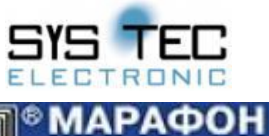

回

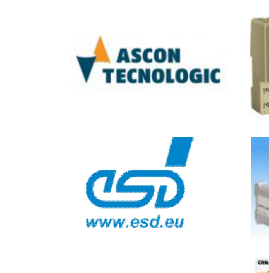

<u>esitron</u>

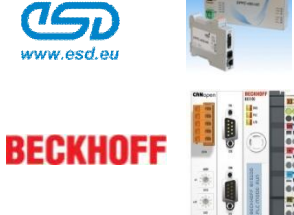

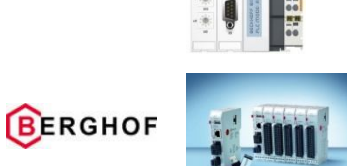

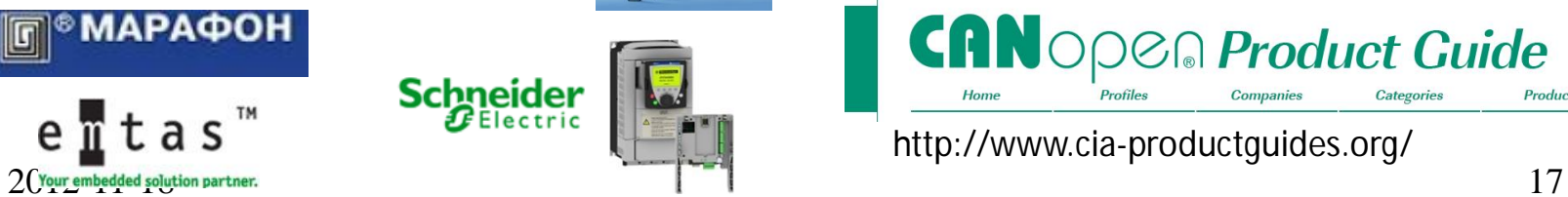

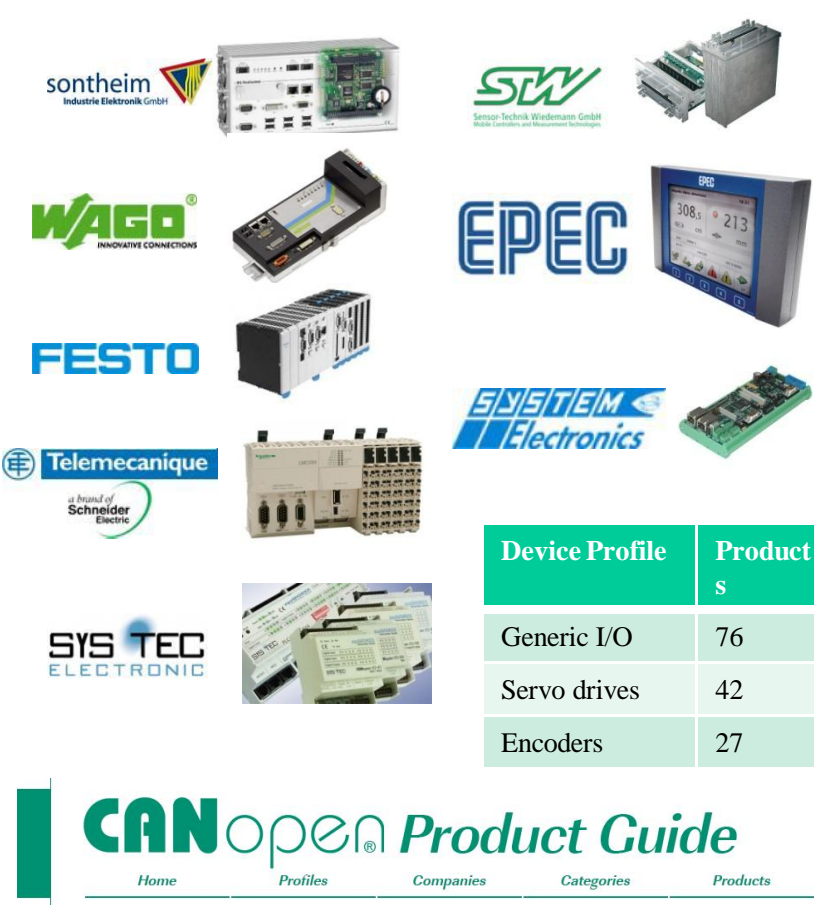

http://www.cia-productguides.org/

# CANopen in practice

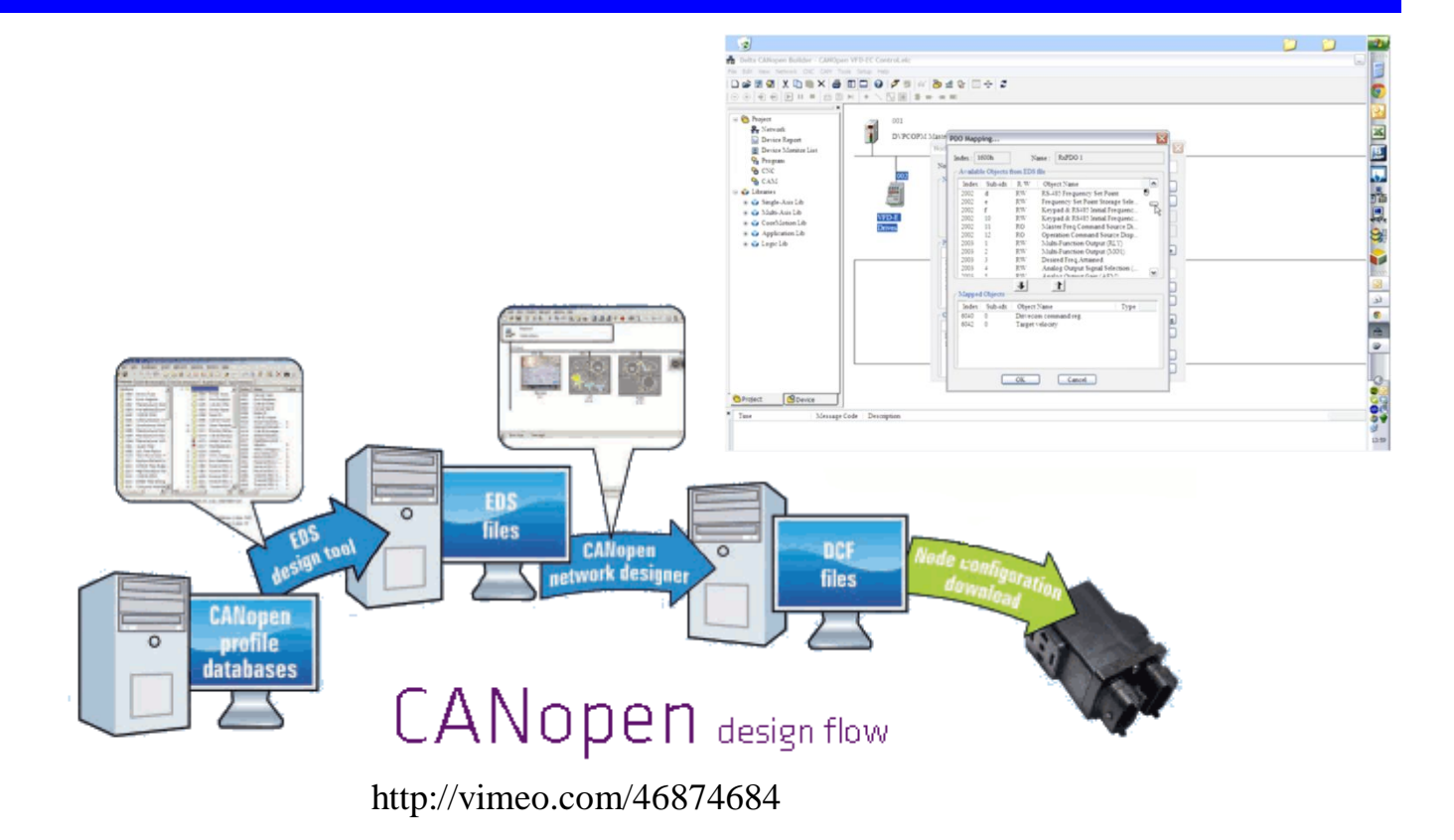

# Advantages using CANopen

 $\rightarrow$  CANopen unburdens dealing with *CAN-specific details*.

> $\rightarrow$  Standardized highly *flexible* configuration.

 $\rightarrow$  Off-the-shelf devices, tools, and protocol stacks at reasonable prices.

 $\rightarrow$  CANopen device profiles enable *"plug and play".*

2012-11-18 19

# Device Profiles

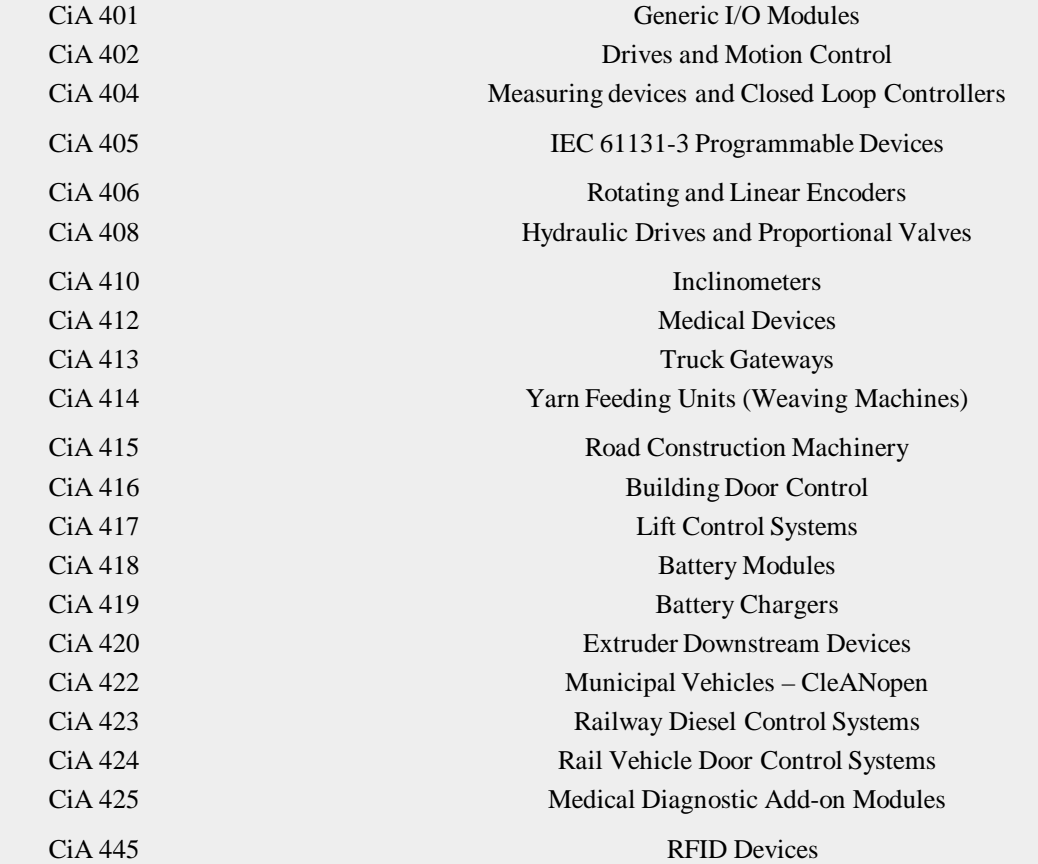

#### www.can-cia.org

- **DS-301 Communication profile, "basic parts of CANopen".**
- DS-302 Framework for programmable CANopen devices (boot up, configuration manager).
- DS-306 EDS (Electronic data sheet, template), DCF (Device configuration file, values)
- DS-4xx Device profiles ("plug and play I/O, servo etc, HMI")

CAN in Automation e. V

CANOORD

.<br>CiA Draft Standard 30

### Example CANopen network

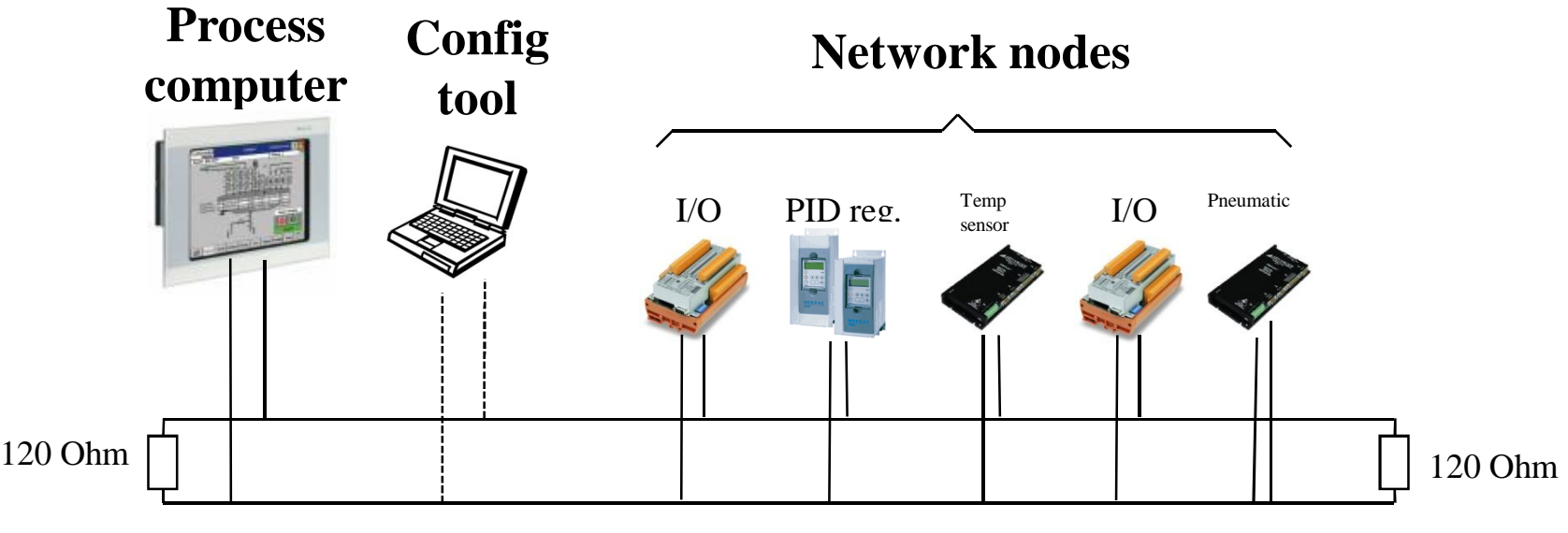

2 wire shielded twisted pair cable (alt. 4 wire with 24 Volt power over the bus).

• All nodes have a **node id** value (1-127, 0 is broadcast adress) •All nodes are addressed via **default connection set** (base + node id).

### COBID

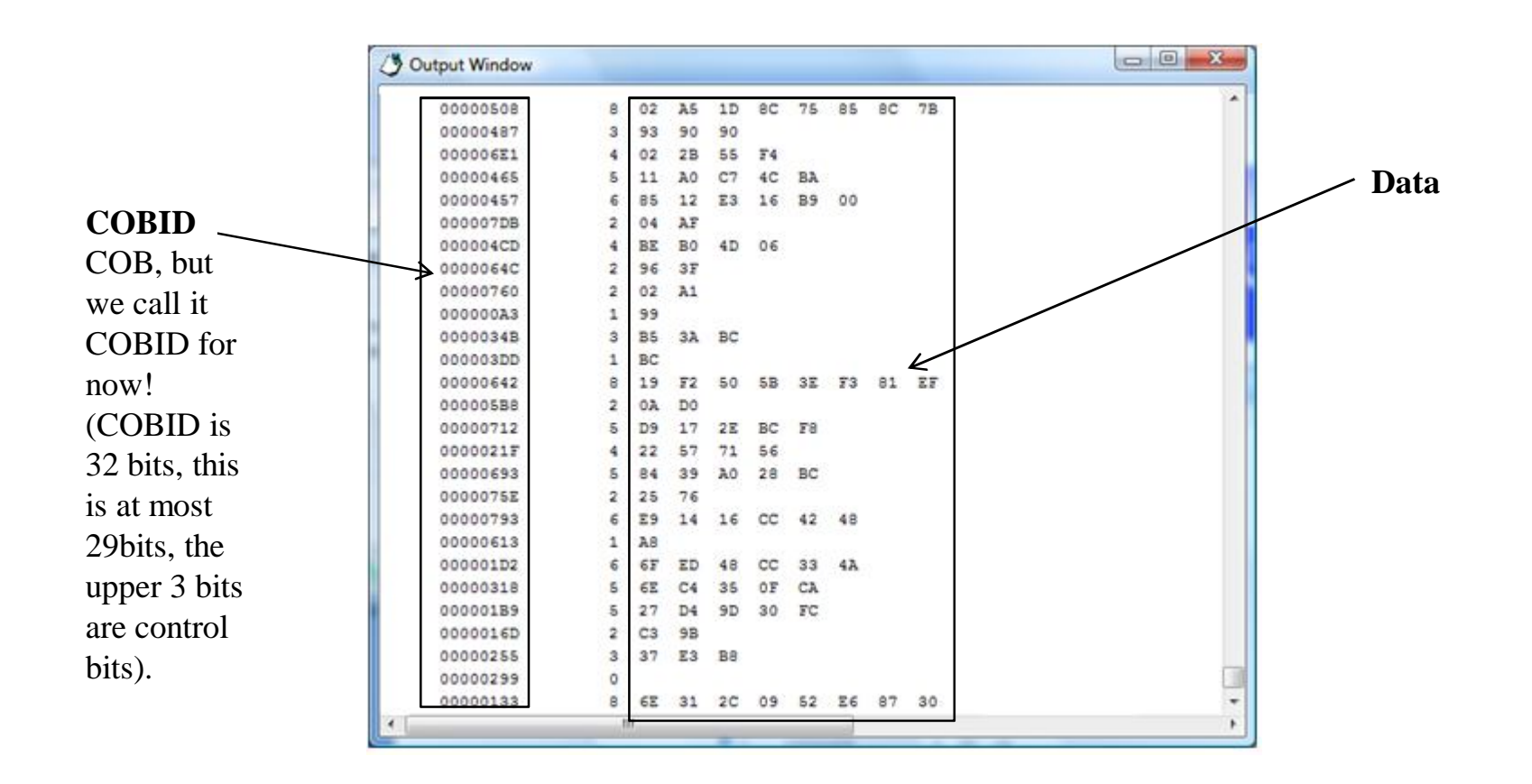

2012 -11 -18 23

# Node functionality

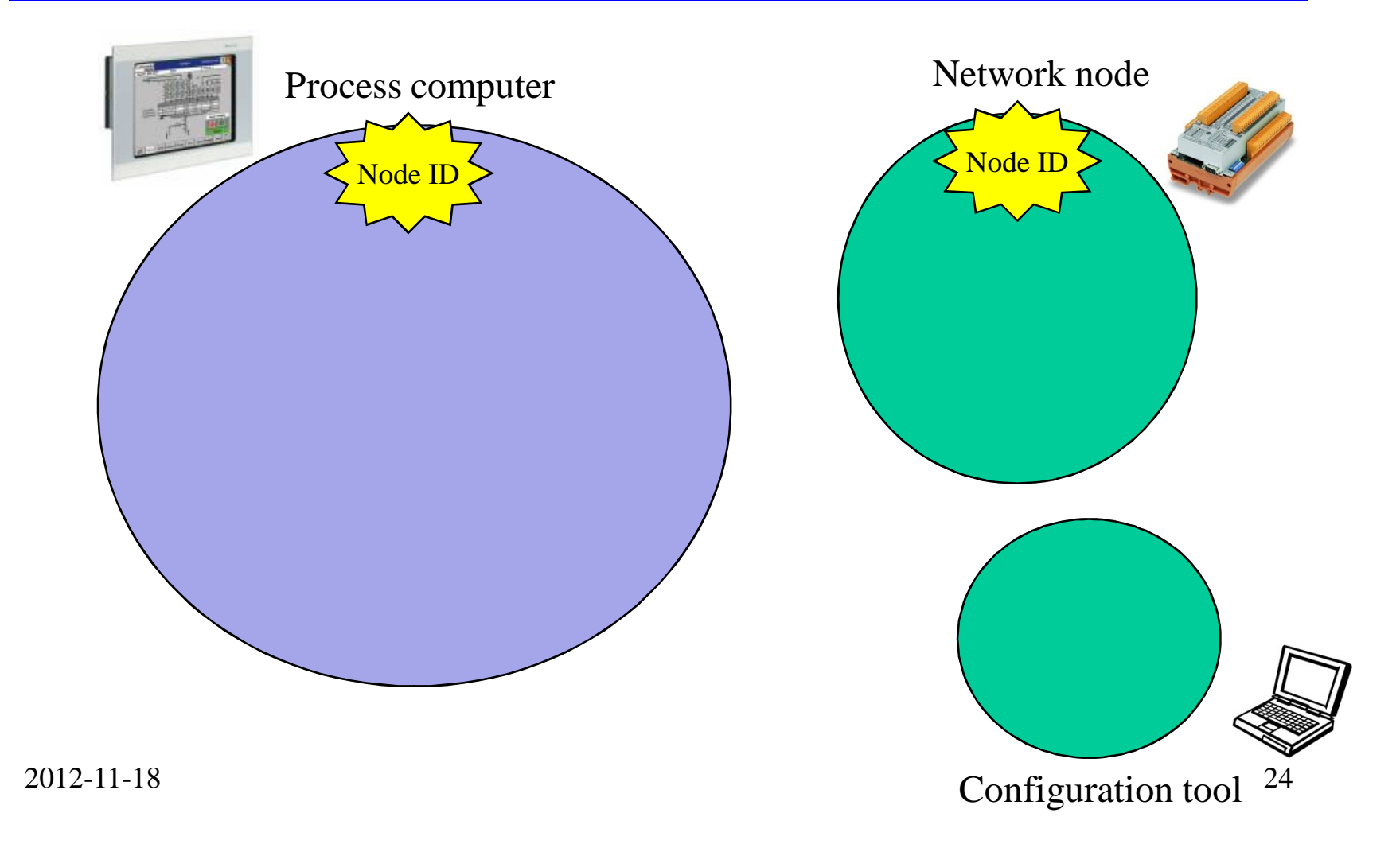

#### Network initialization process

- 1. All nodes initializes and enter pre-operational state after power on.
- 2. Process compter configures the nodes (paramter configuration).
- 3. Process compter sets nodes in operational state (module control).

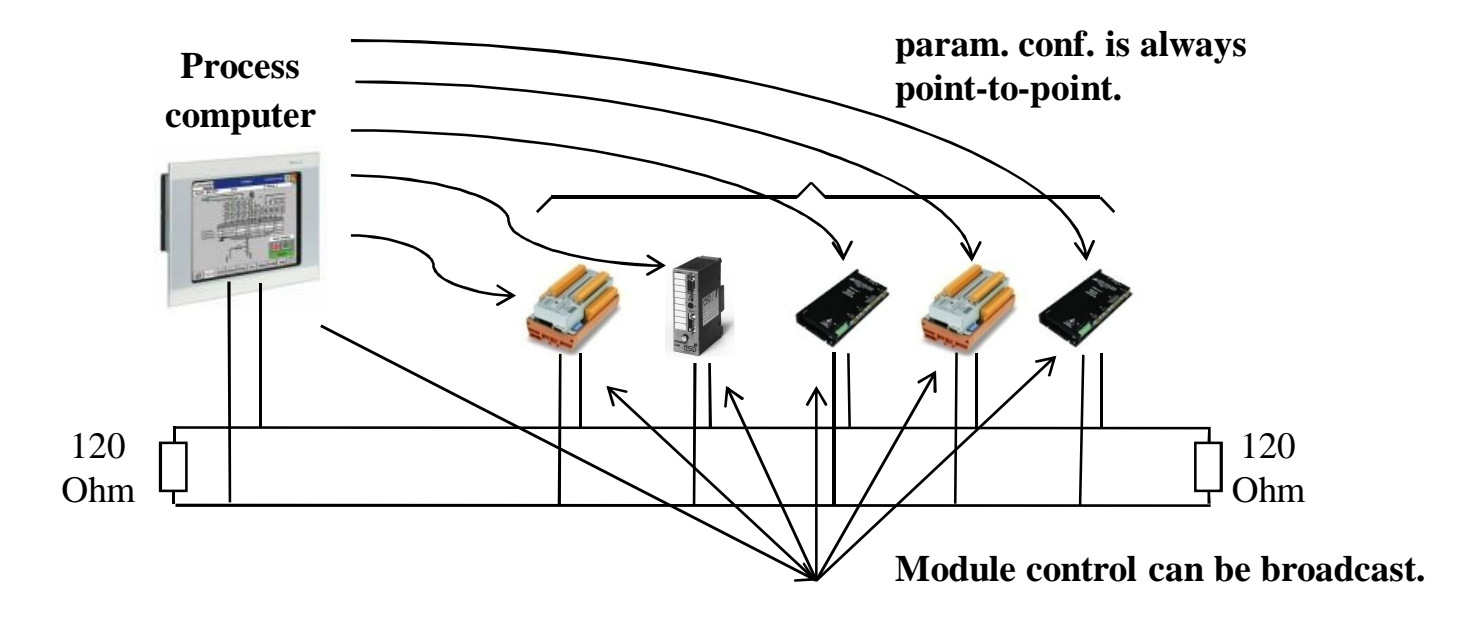

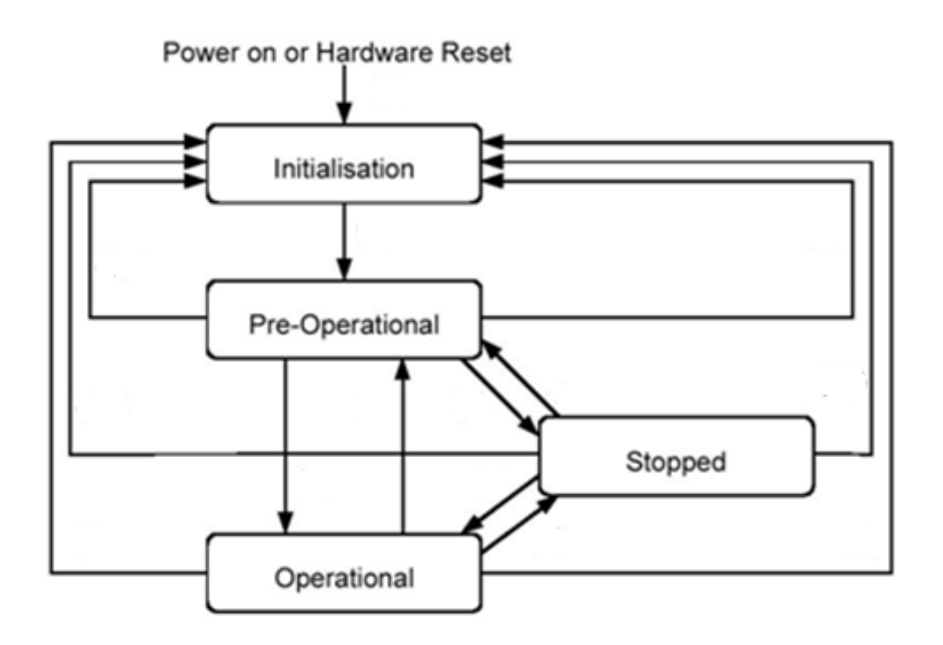

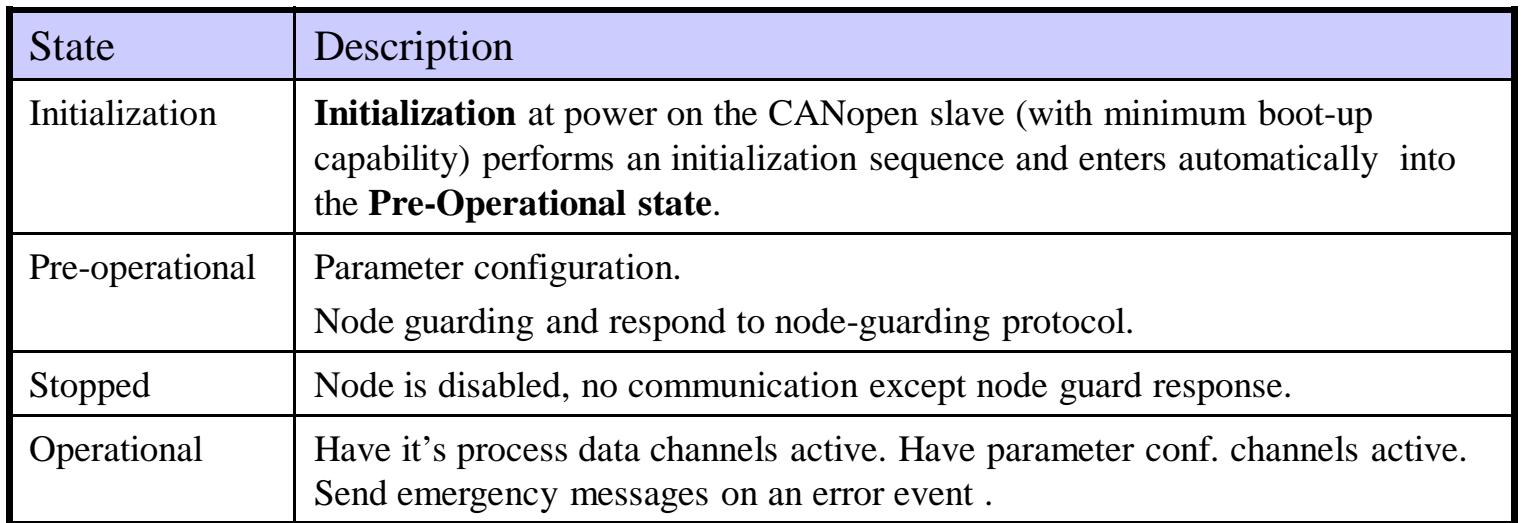

# Running network

- 1. Process computer monitor operational state of nodes.
- 2. Process data can be sent from process computer to network nodes or between network nodes directly.

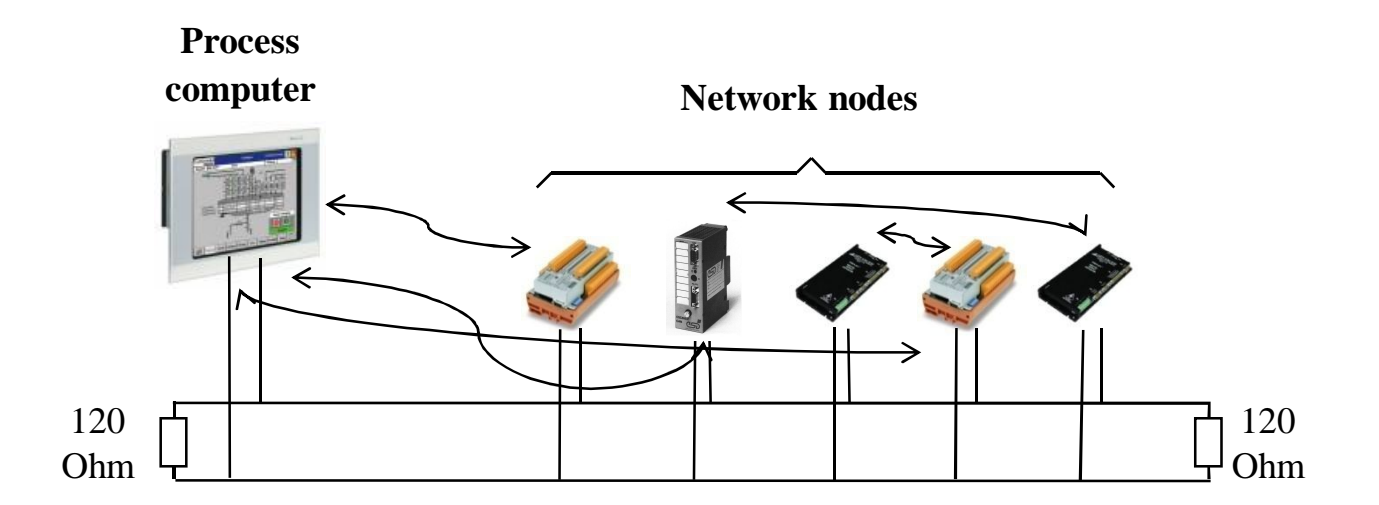

### Node functionality

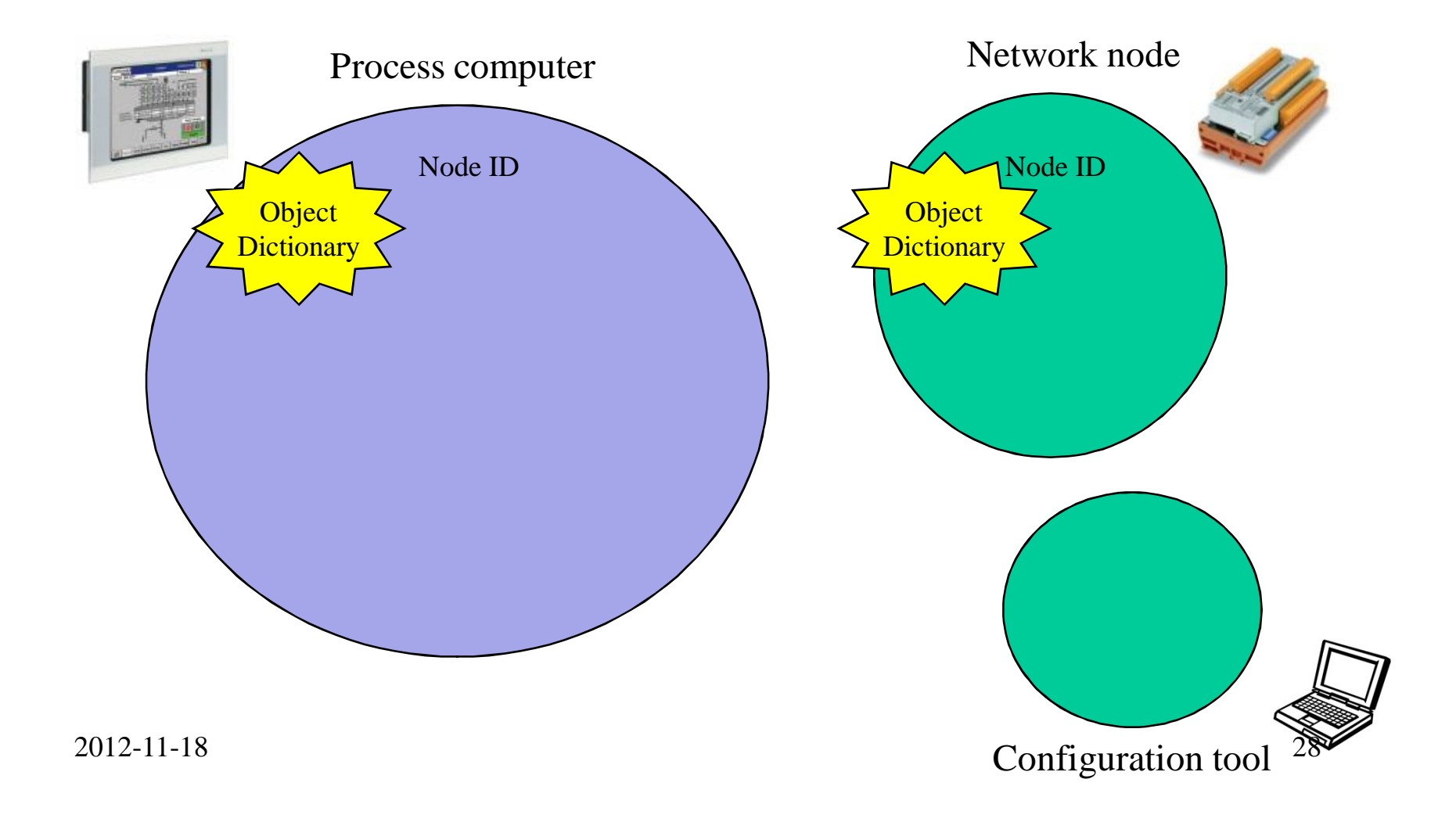

# Object Dictionary

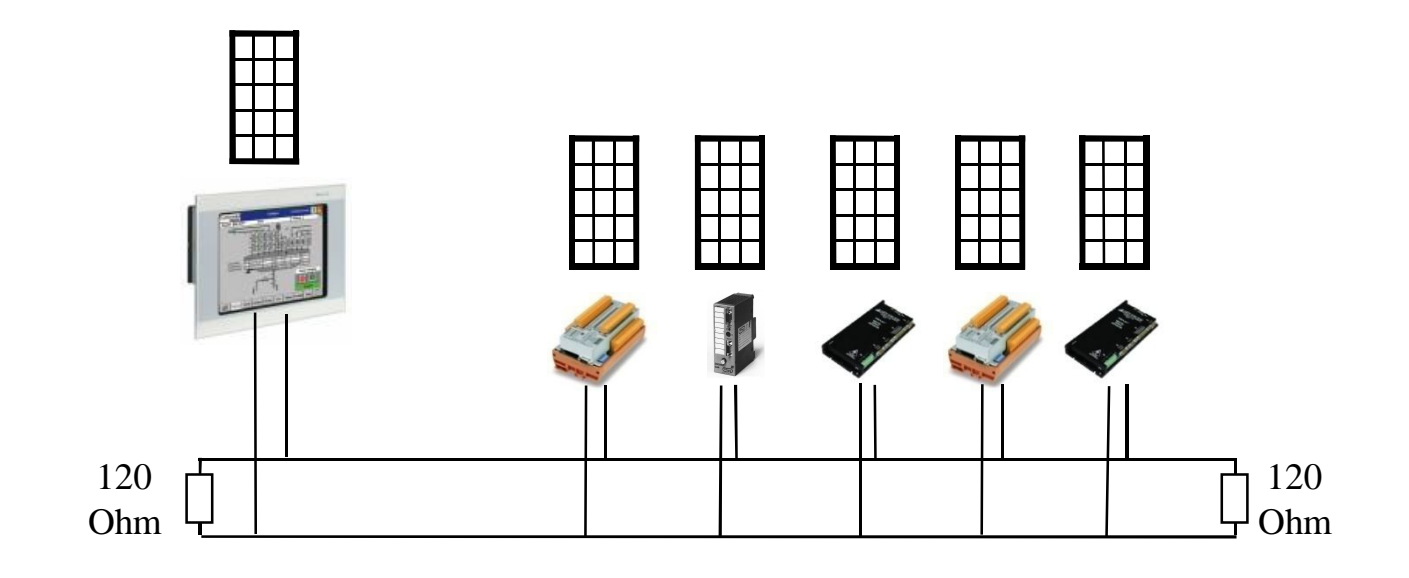

OD = "parameter configuration area"

# **Object Dictionary**

• Ordered grouping of objects (object index + subindex)

• OD describes the device and network behaviour.

• Some of the OD entries are mandatory (*quite few*, allows lean implementations)

• EDS-file describes your nodes OD (306)

# Object Dictionary

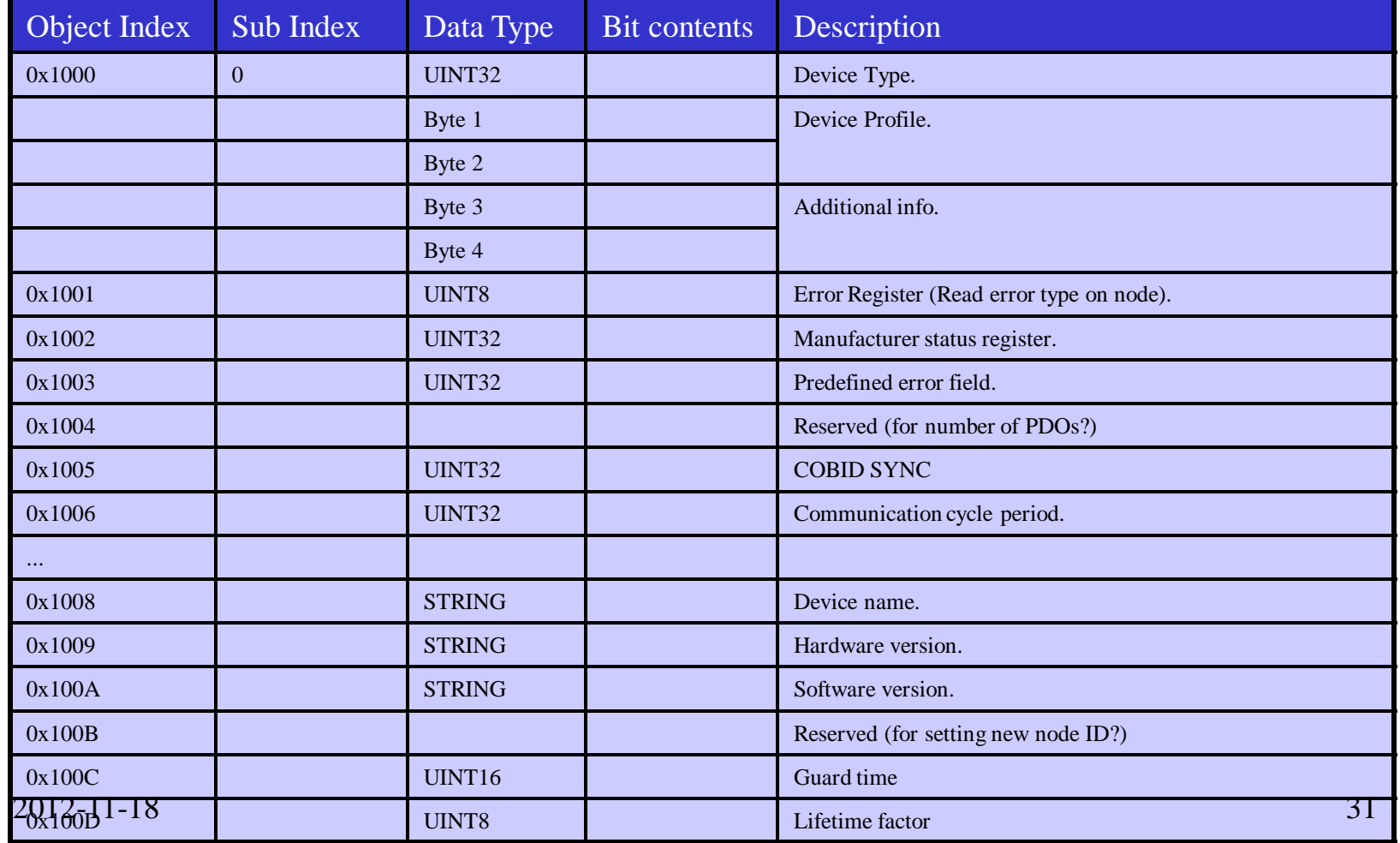

#### Access to local Object Dictionary

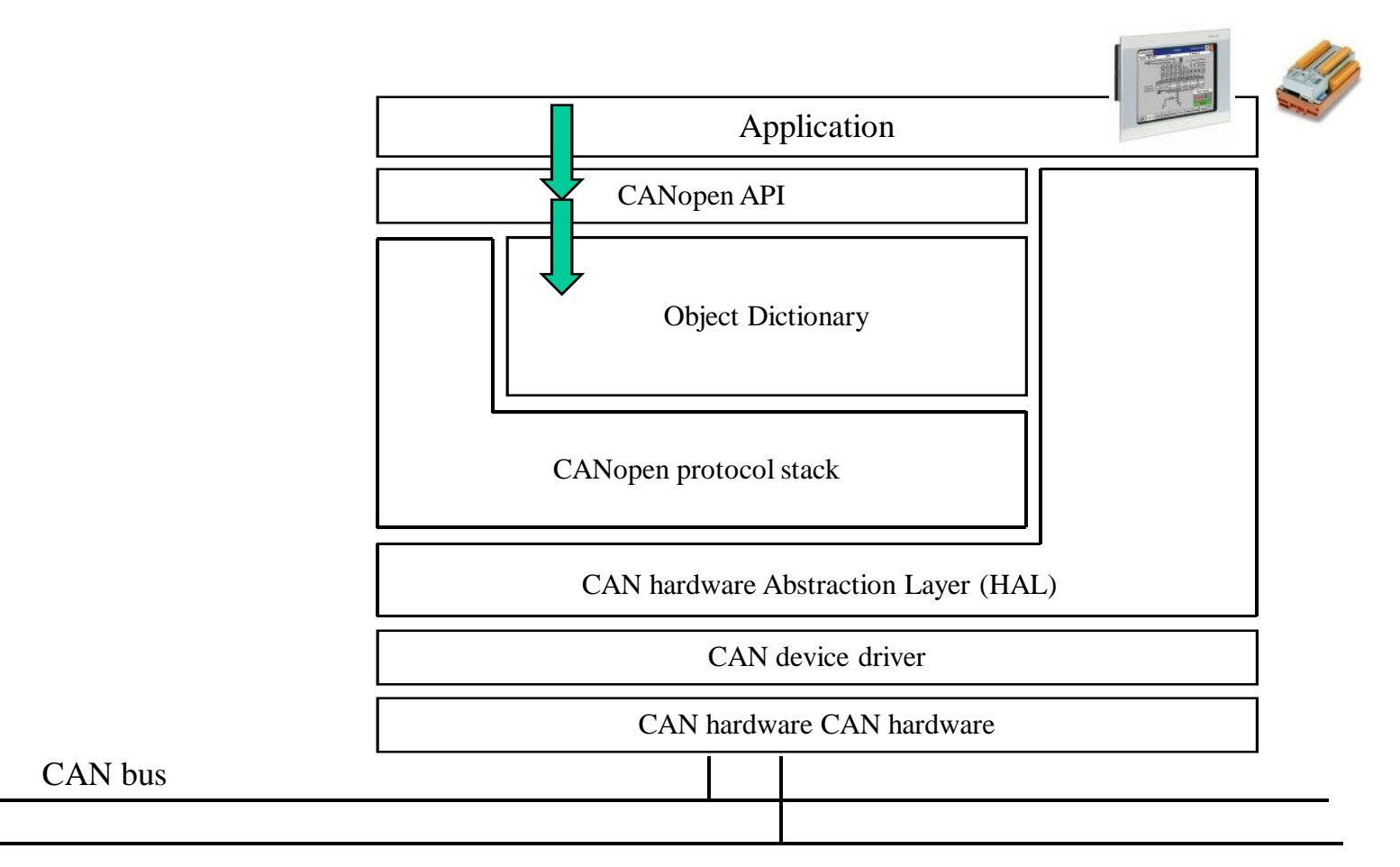

#### Parameter configuration via CAN-bus?

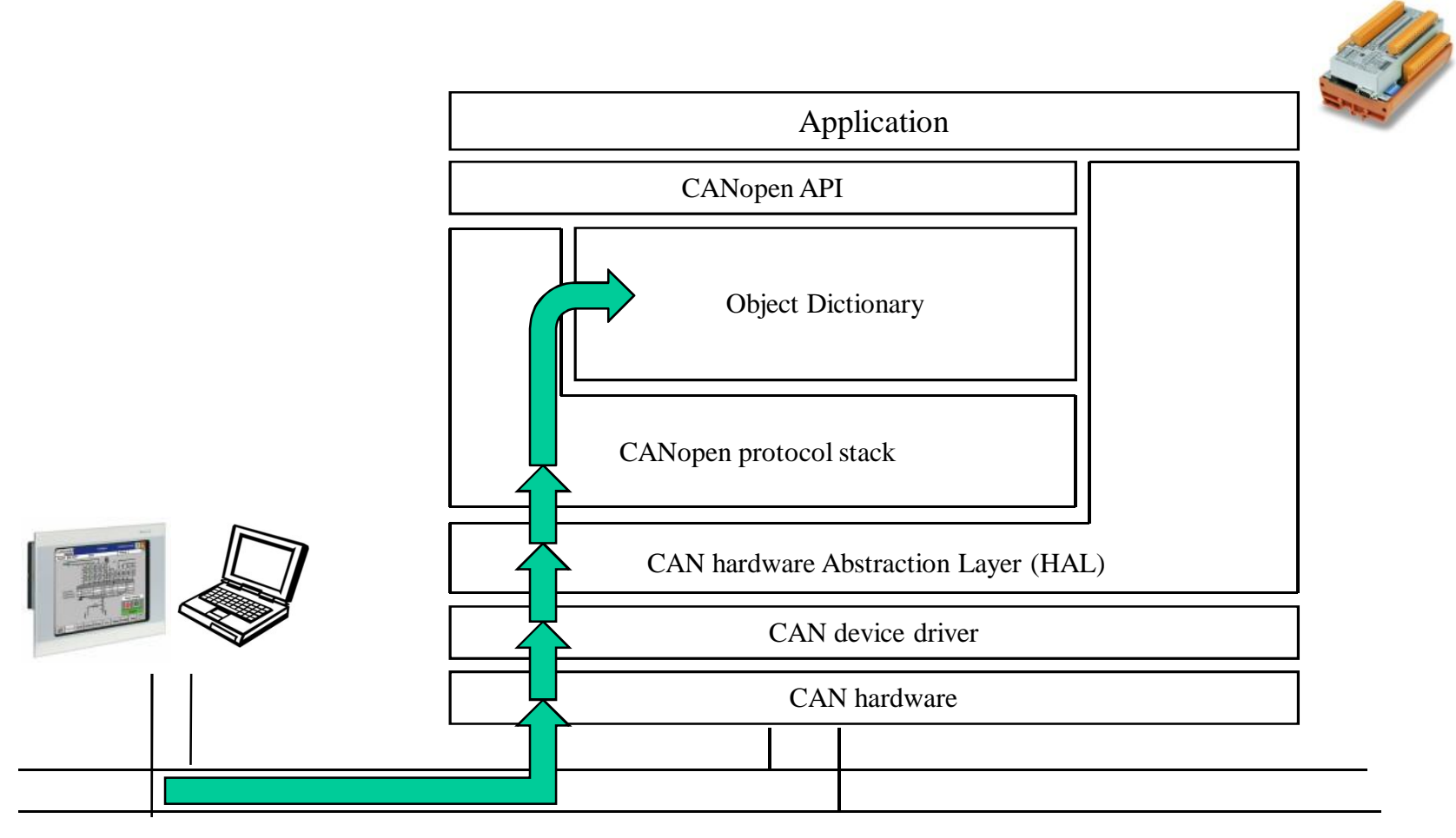

# Node functionality

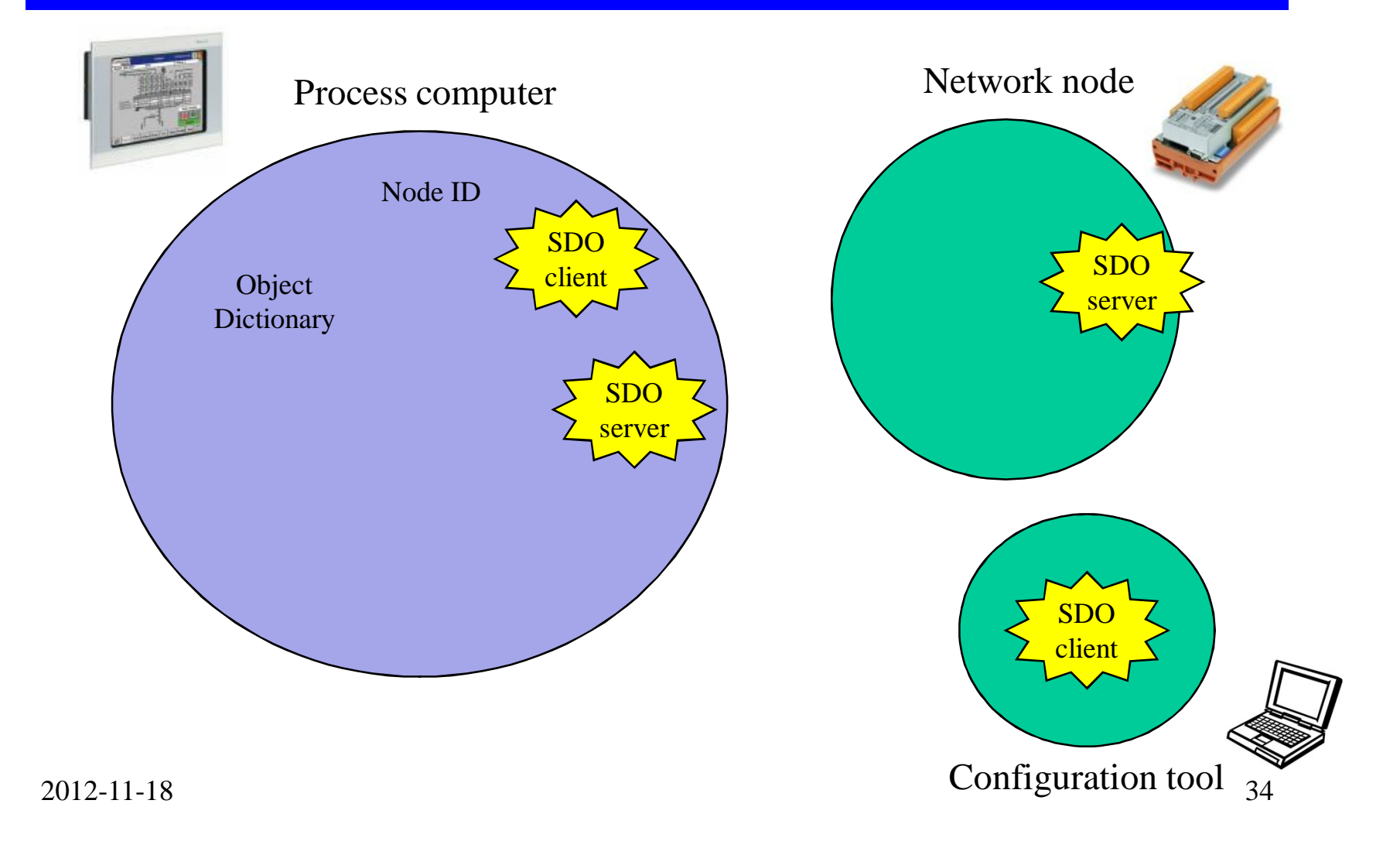

#### Service Data Object (SDO)

- Mainly used for parameter configuration of remote node.
	- •Transfer protocol for parameters (also FW upgrade).

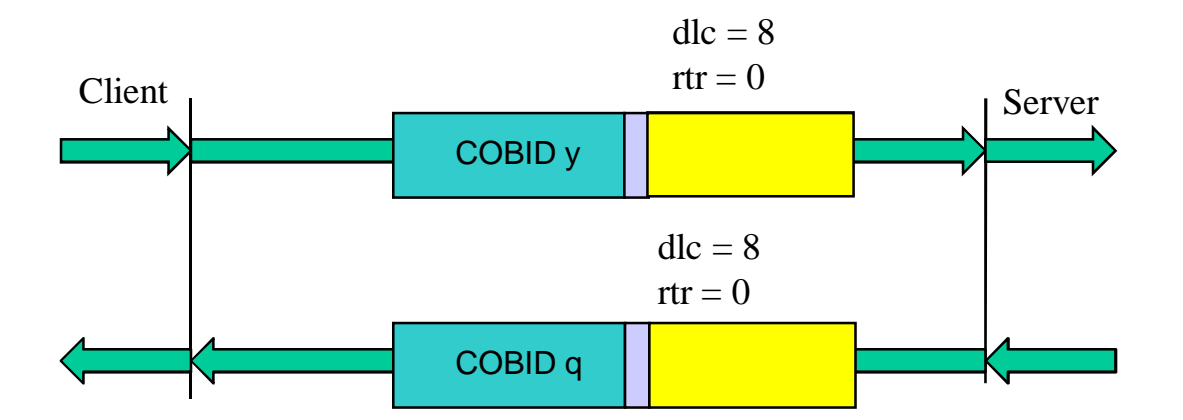

# Service Data Object (SDO)

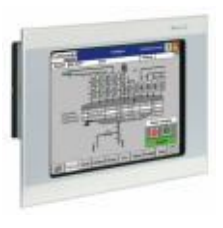

#### SDO Client  $(0 - 128)$

• Provides access (R/W) to OD of a remote node.

• Resides in nodes that needs to access other nodes OD, usually only the network Master node (configuration manager).

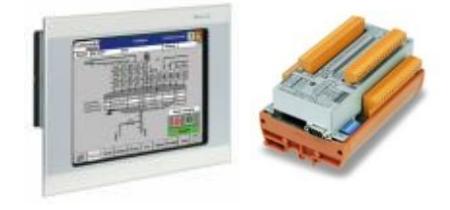

#### SDO Server  $(1 - 128)$

- Responds to SDO client read/write.
- Mandatory to implement at least one.
**Expedited transfer**

1 to 4 bytes

**Segmented transfer ("normal transfer")**

More than 4 bytes (64 bits value and string for example)

#### **Block transfer**

More bandwidth efficient than segmented transfers but "do the same thing".

2012-11-18 37

(**Expedited**-, Segmented- or Block-transfer)

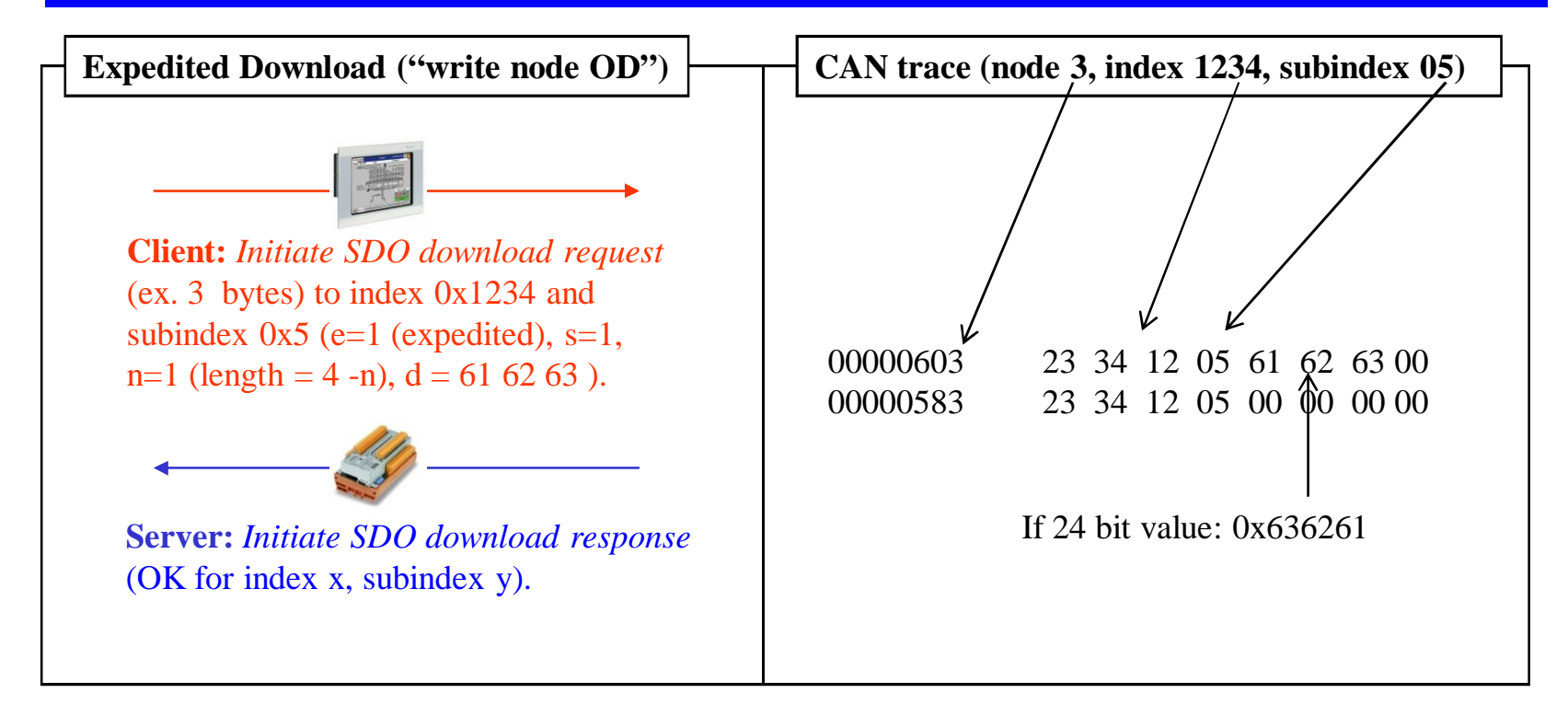

(**Expedited**-, Segmented- or Block-transfer)

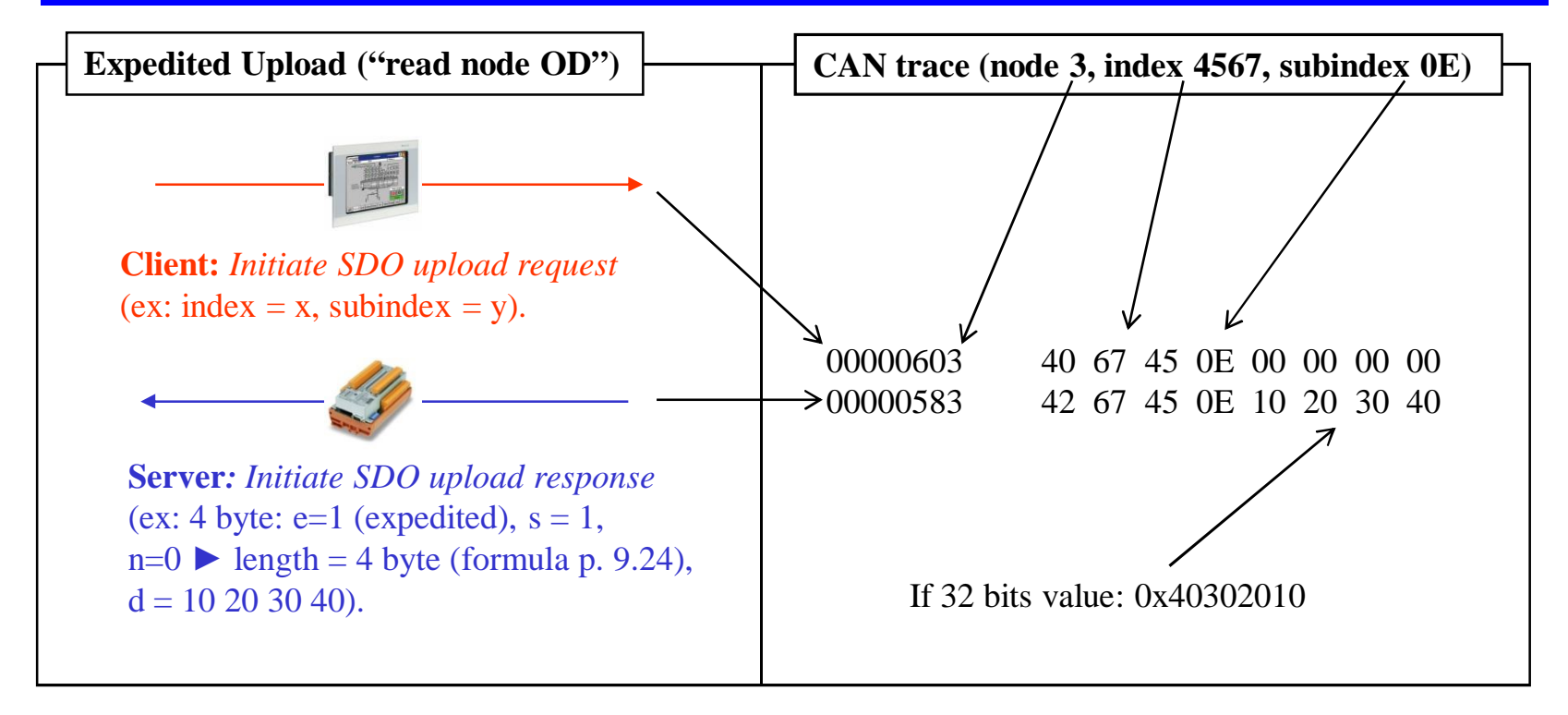

(Expdited-, **Segmented**- or Block-transfer)

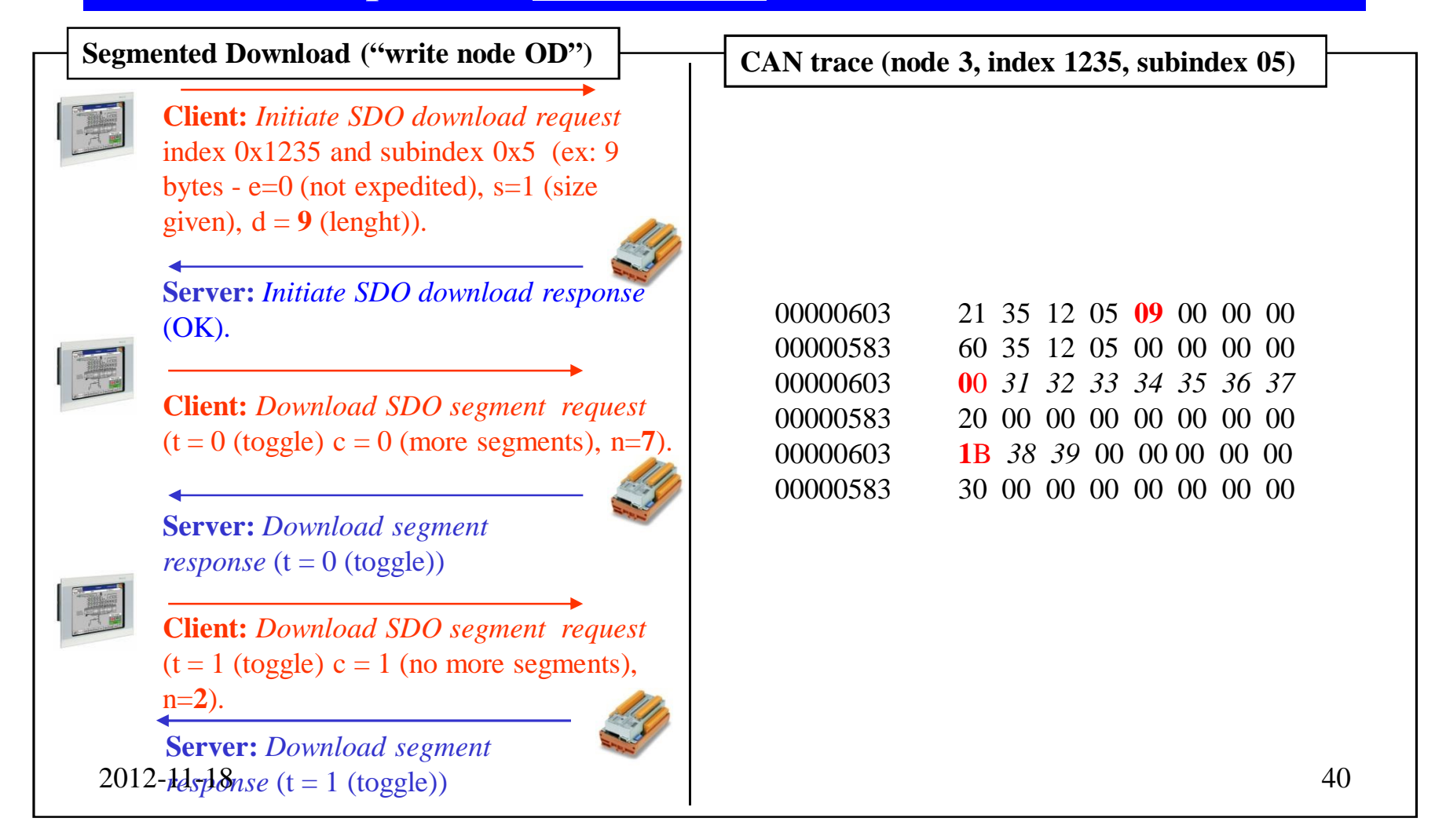

(Expdited-, **Segmented**- or Block-transfer)

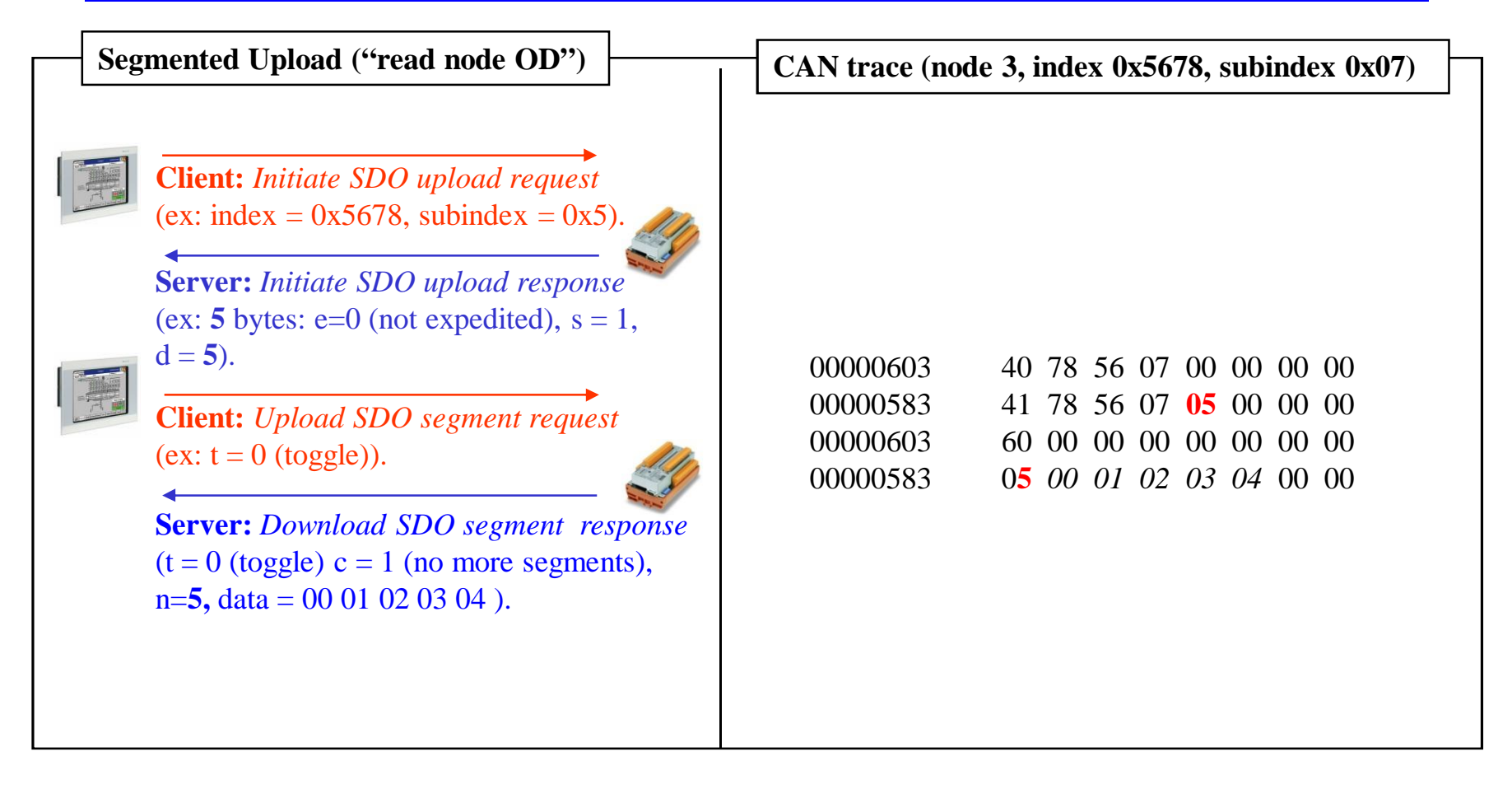

2012-11-18 41

(Expdited-, Segmented- or **Block-transfer**)

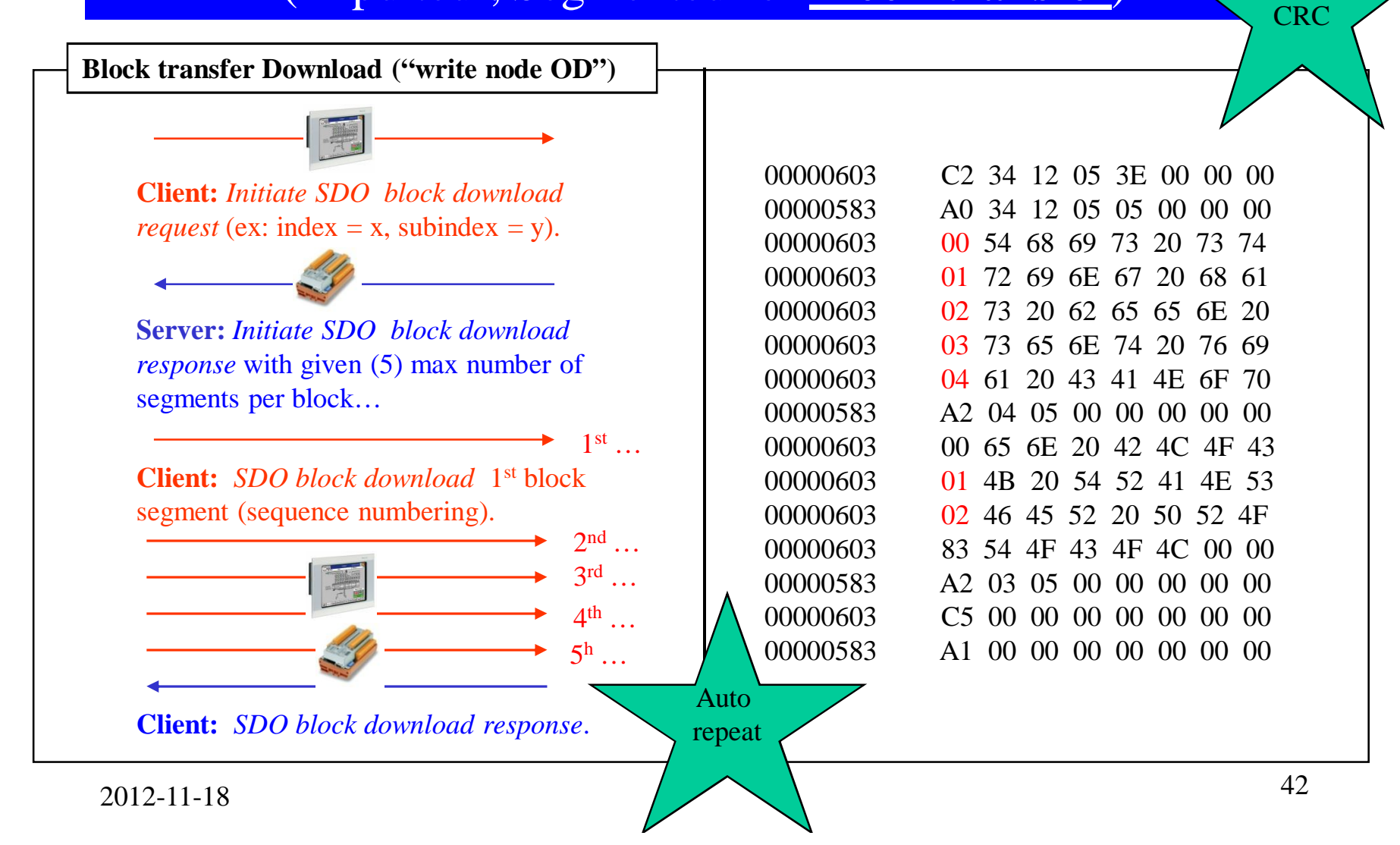

(Expdited-, Segmented- or **Block-transfer**)

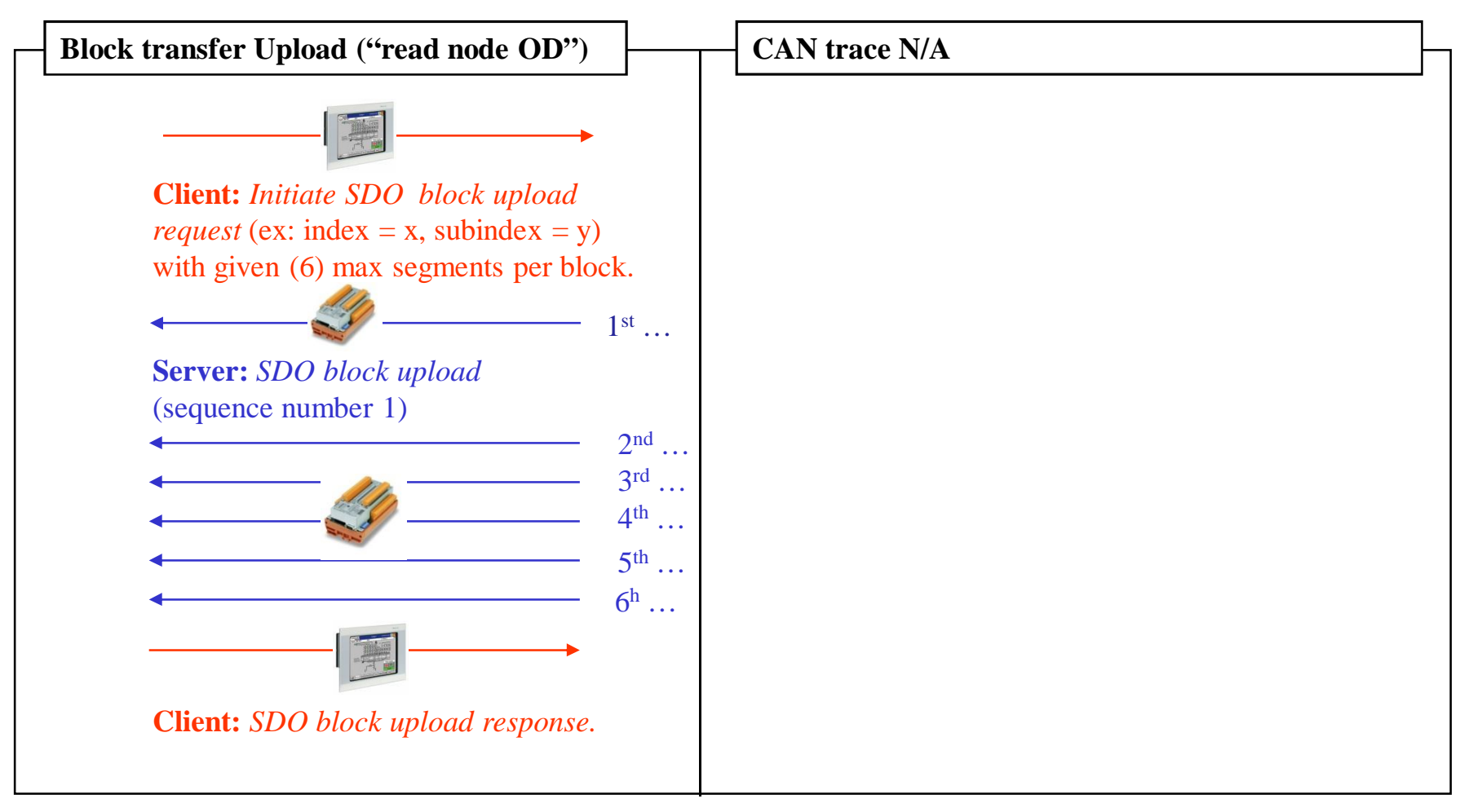

#### Setup communication

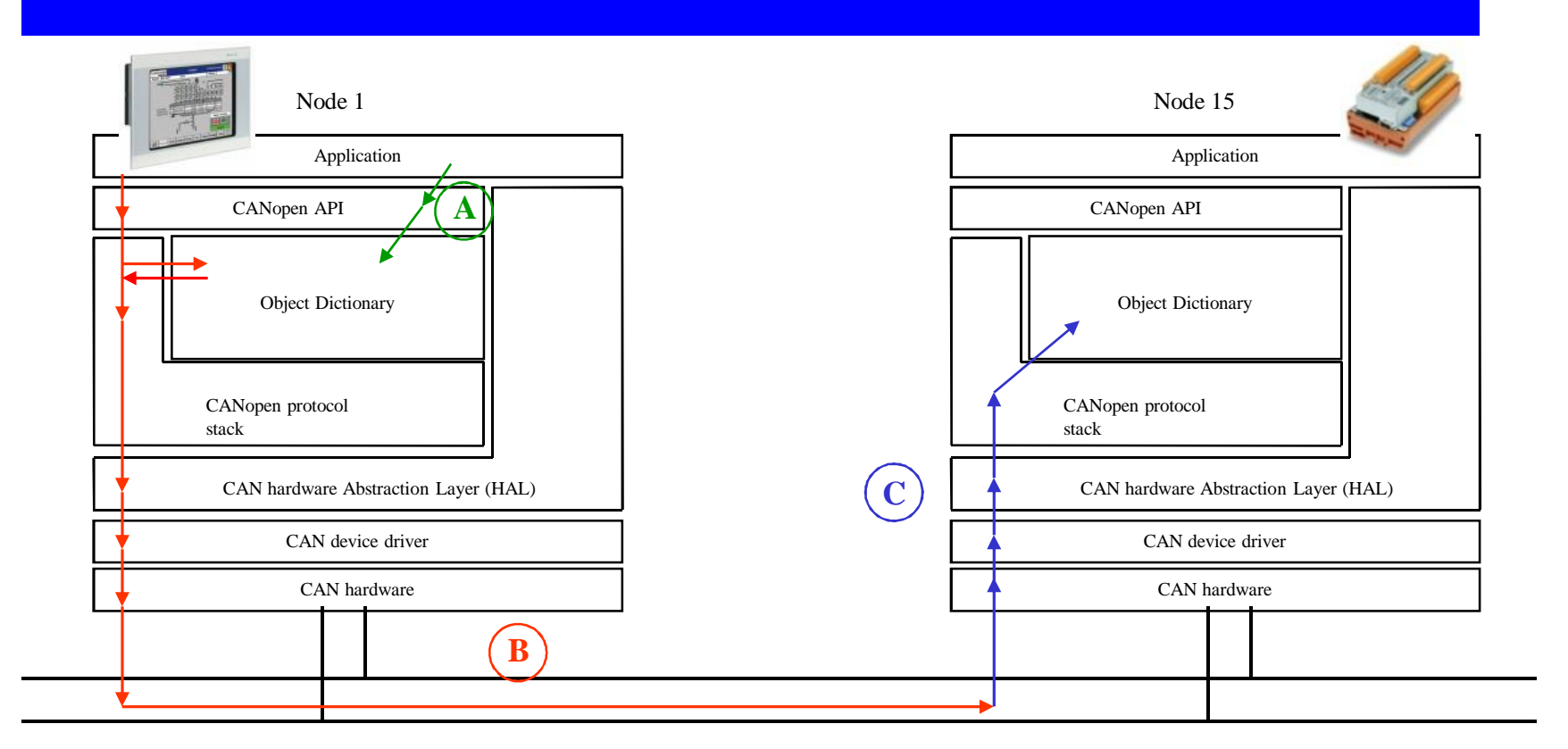

- **A)** Node 1 configures one of it's SDO client (in this example SDO client 1) to connect to the SDO server 1 (default SDO server) on node 15.
- **B)** Node 1 starts the read/write operation via the CANopen API using SDO client no.1.
- **C)** Node 15's Server SDO 1 responds to the request.

2012-11-18 44

## Default connection set

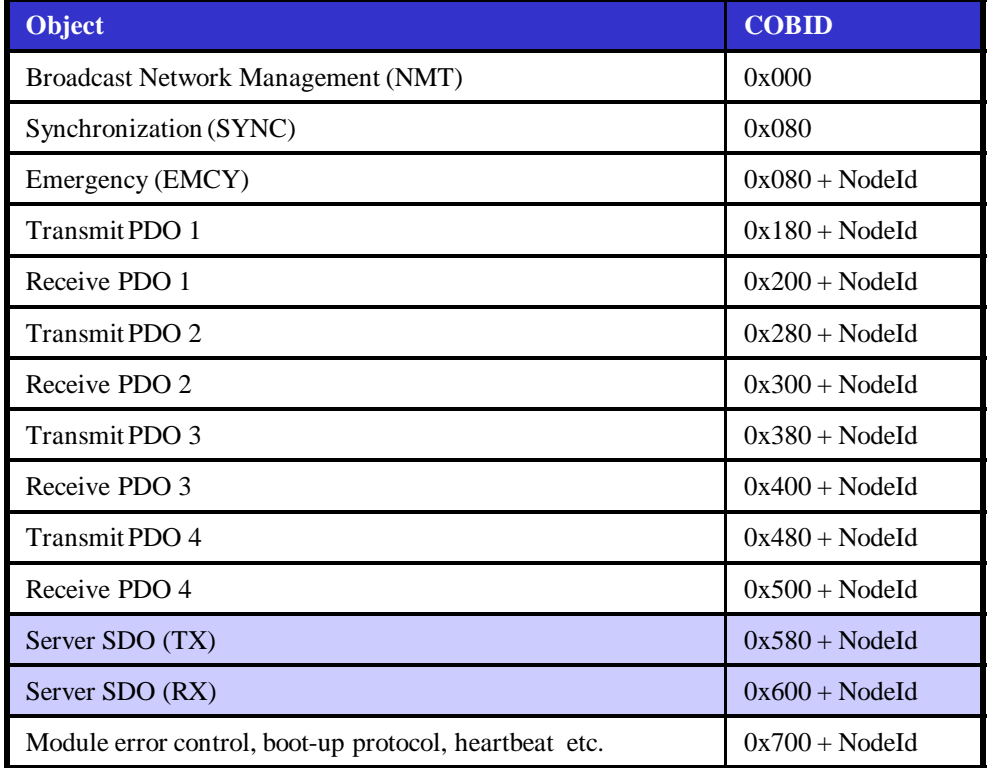

# Object Dictionary

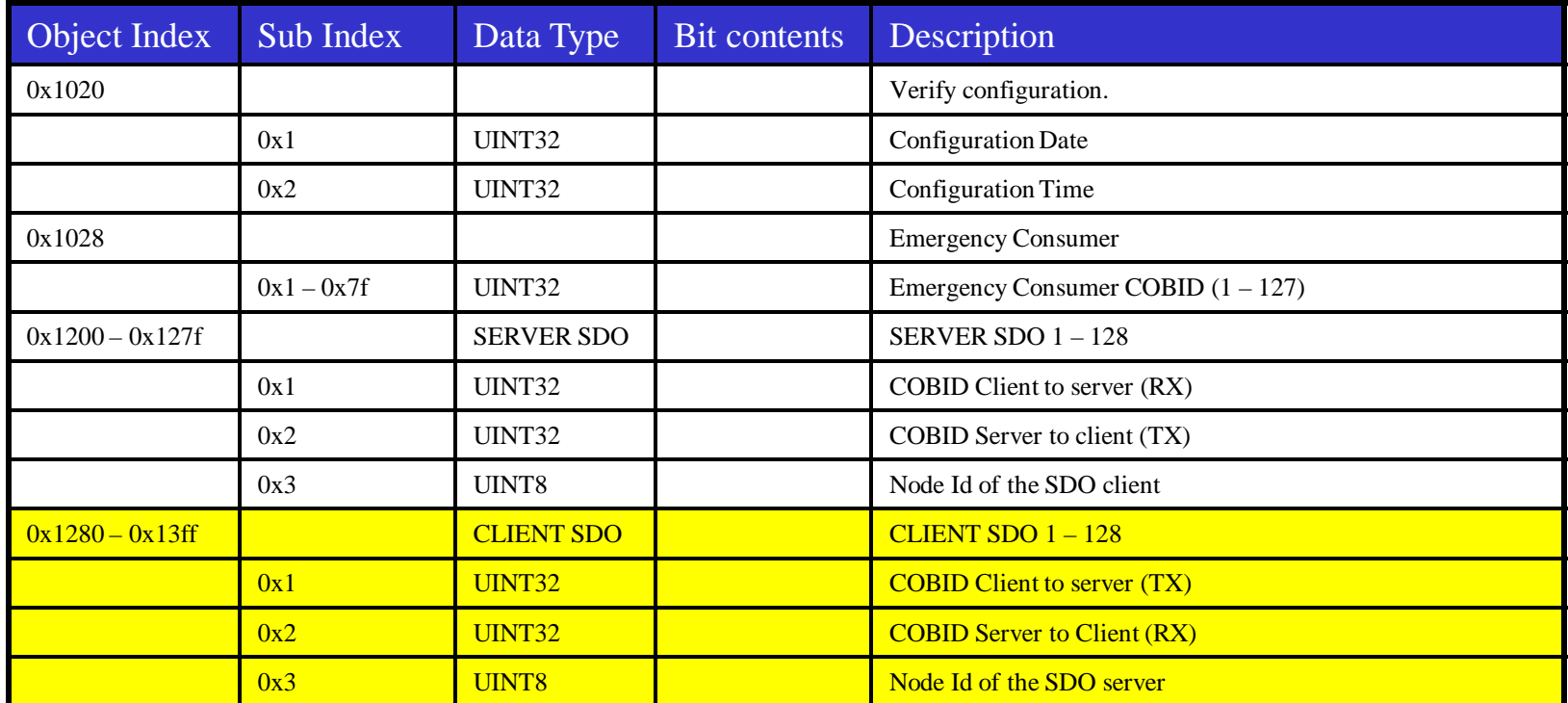

#### Connect masters client SDO 1 to default server on node 15.

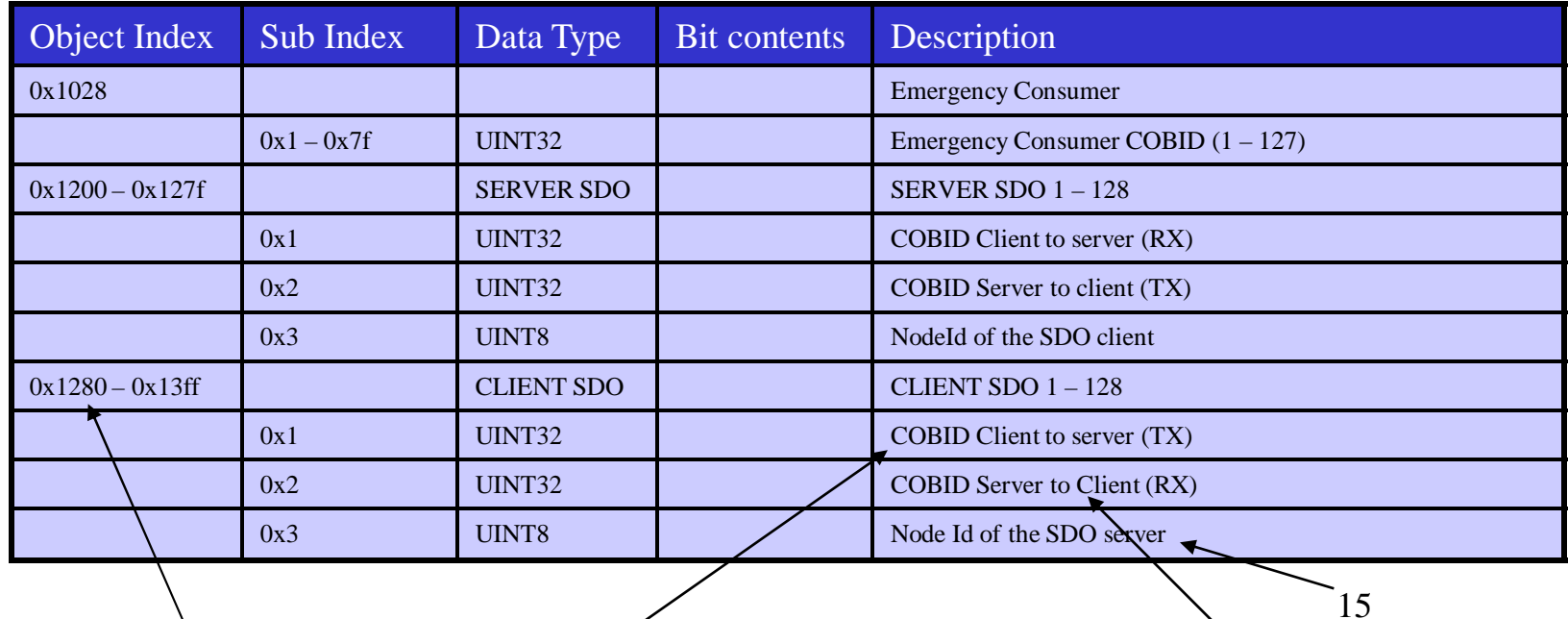

Client SDO 1 is found at object index **0x1280**.

According to default connection set the slave's default SDO server RX on COBID **"0x600 + 15"** and therefore we shall configure or Client SDO 1 to TX on that COBID.

According to default connection set the slave's default SDO server was TX on COBID **"0x580 + 15"** and therefore we shall configure or Client SDO 1 to RX on that COBID.

#### Result of SDO client configuration

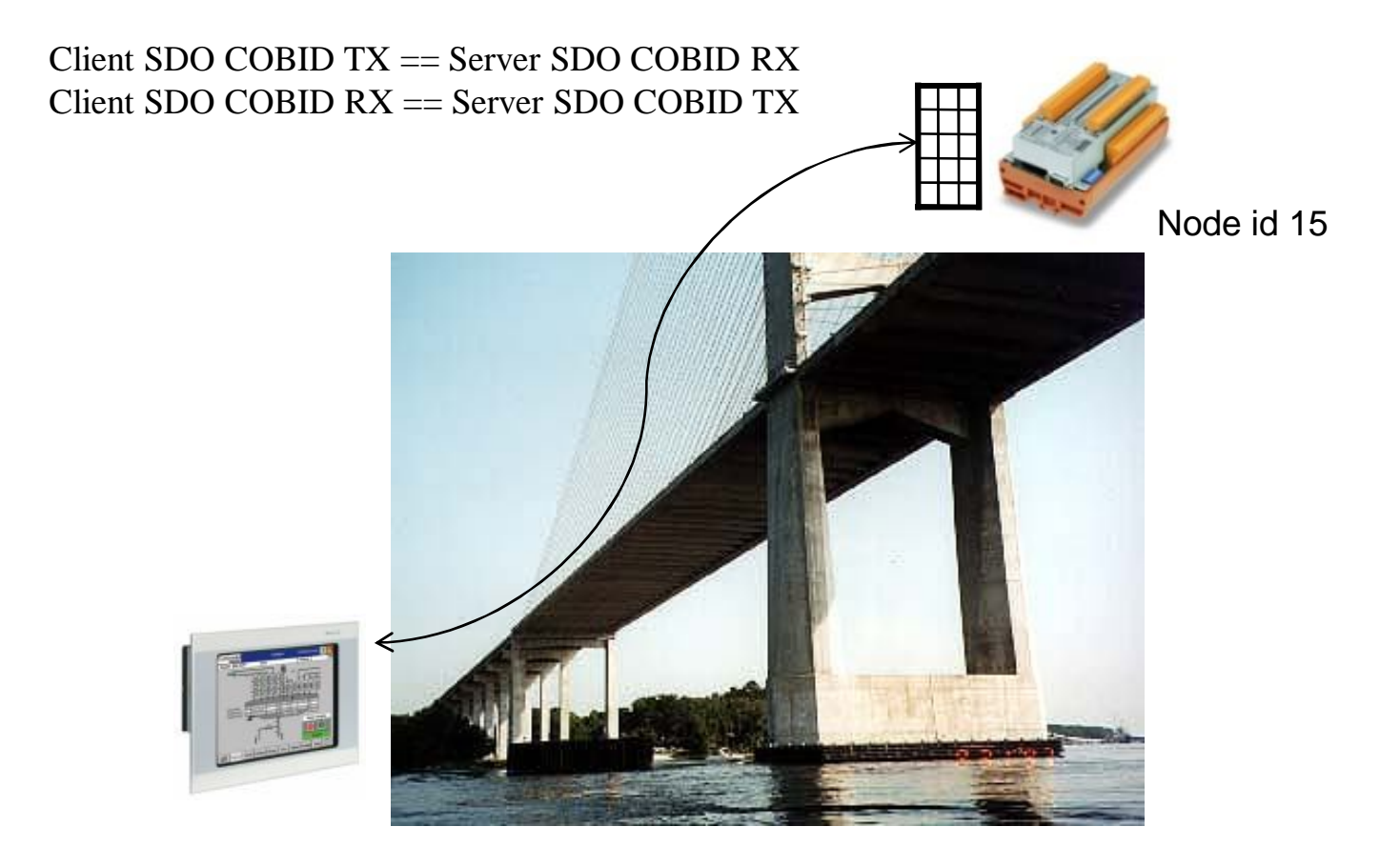

If more nodes and more Client SDOs are available…

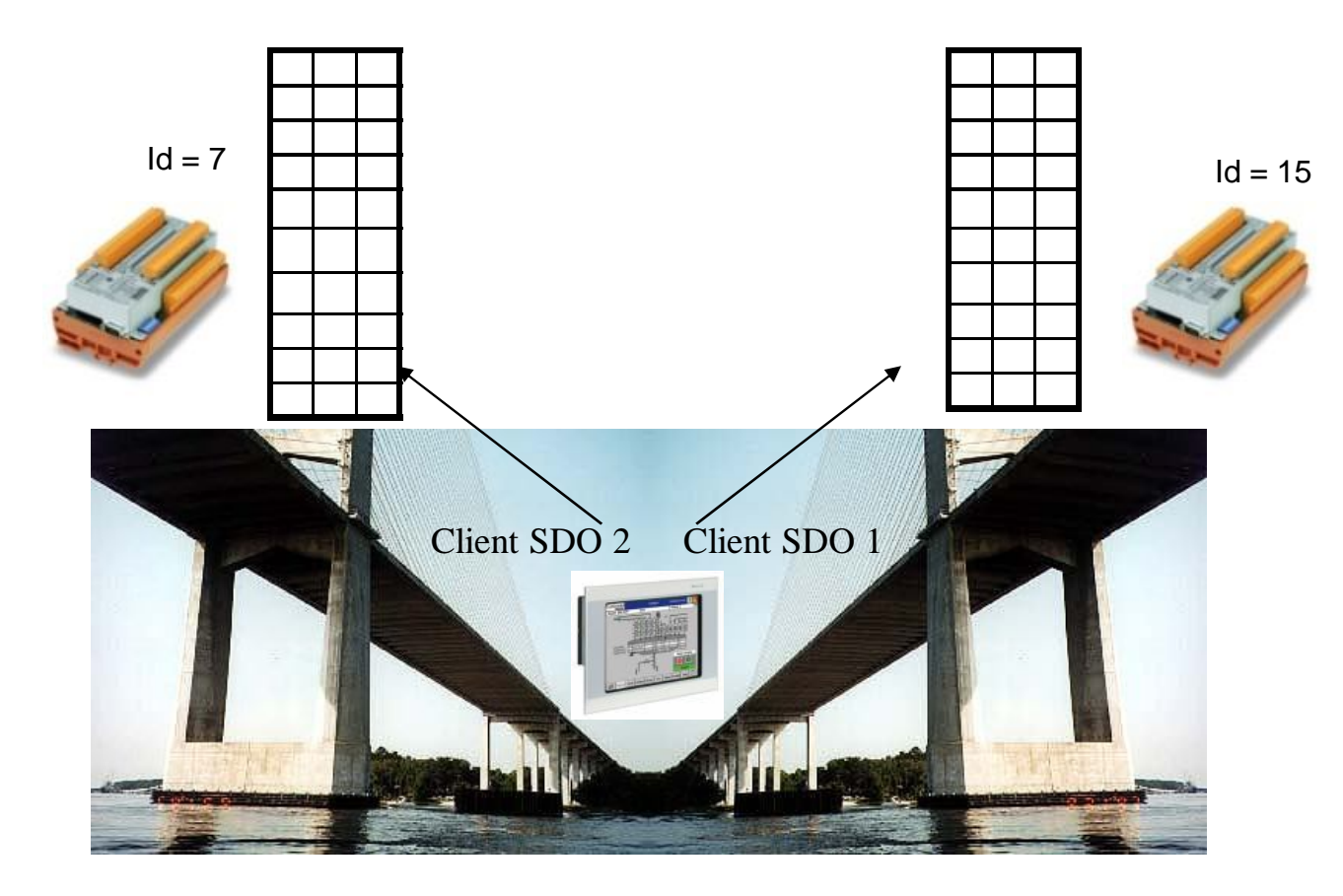

CANopen master can have up to 128 client SDOs  $\frac{2012-11-18}{-128}$  connections) 49

#### Configure a SDO connection

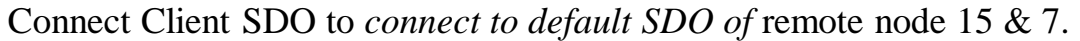

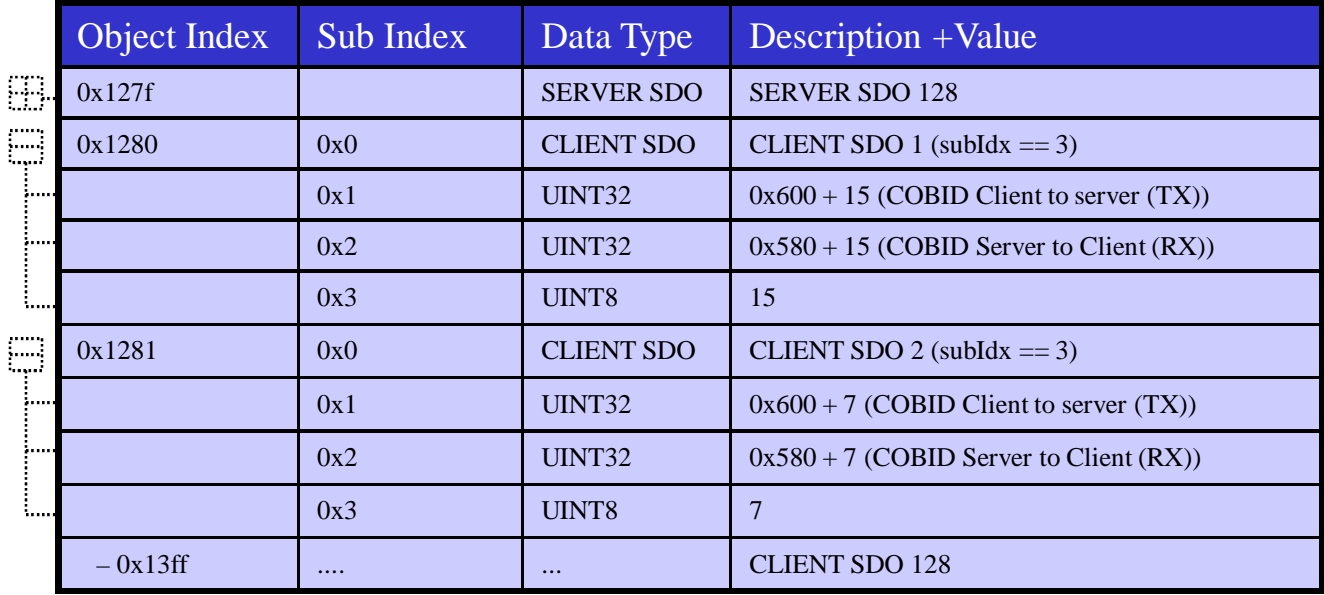

### Process Data Object (PDO)

- Sent in run-time to control the running process.
	- Carry the real time process data

## 2 types of PDOs

#### Transmit PDO

Receive PDO

## Node functionality

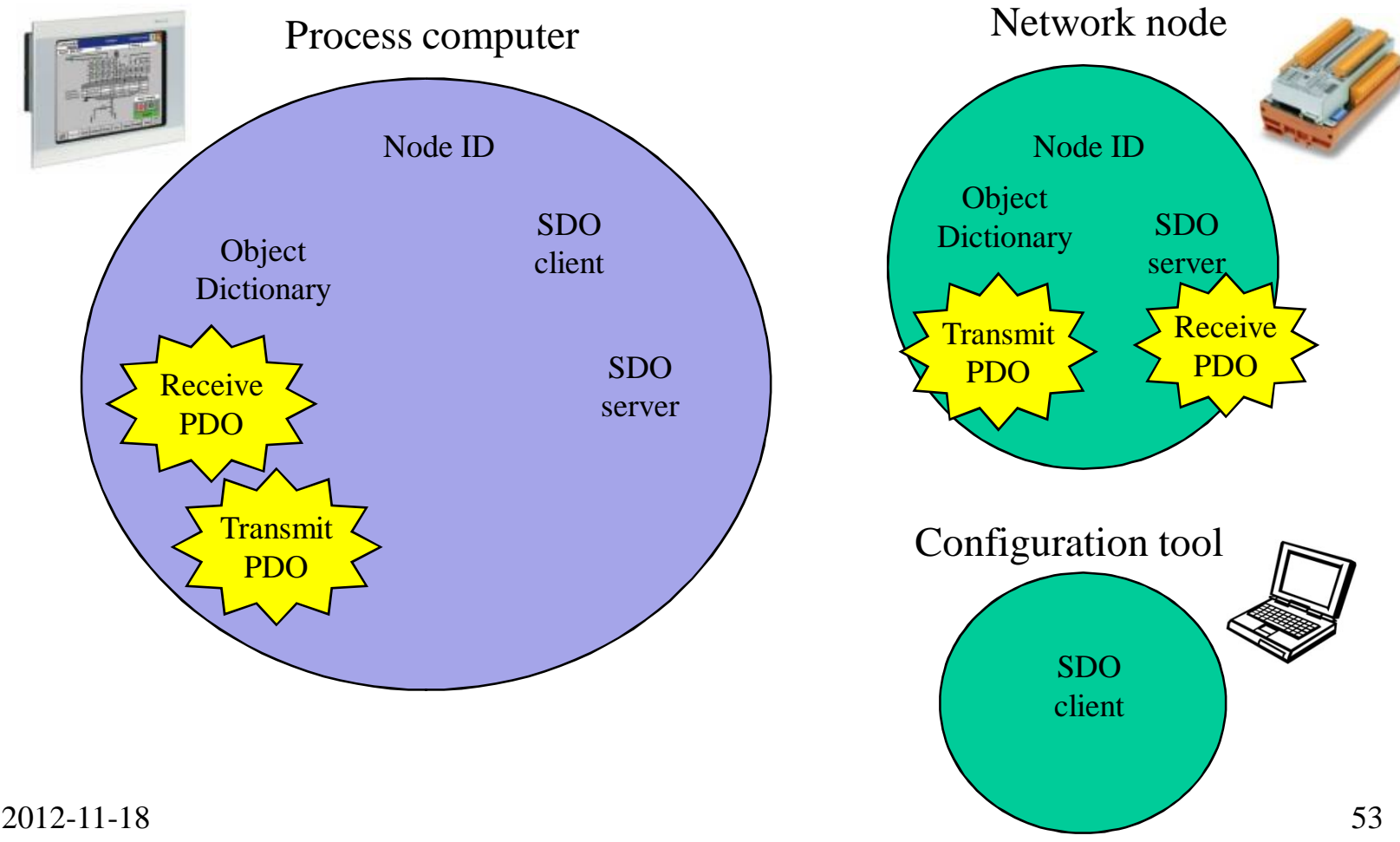

## PDO decoding example

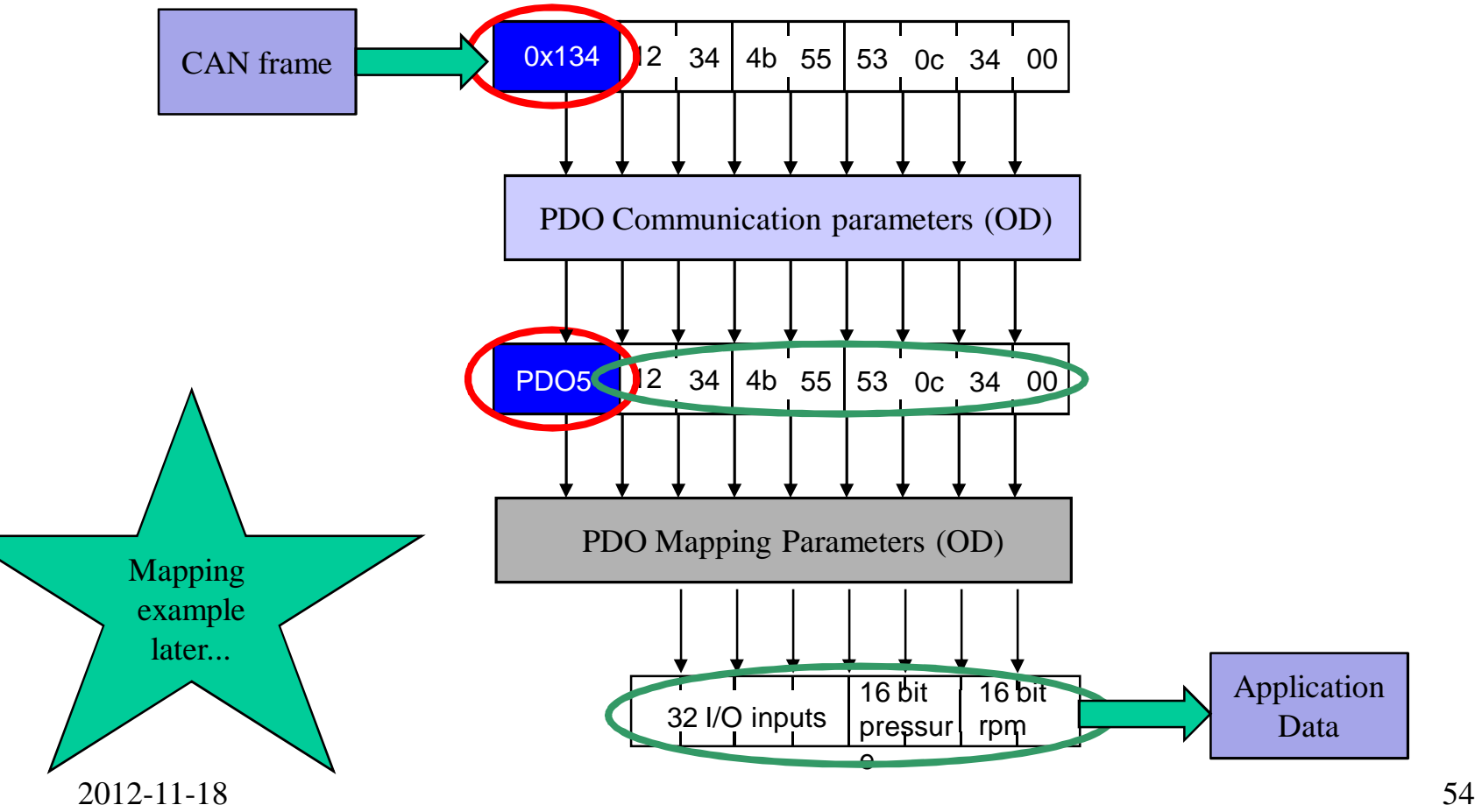

## Types of PDOs

- Event driven
- Timer driven
- Remotely requested
	- Synchronized

### Event driven TPDO

#### (can cause delay problem)

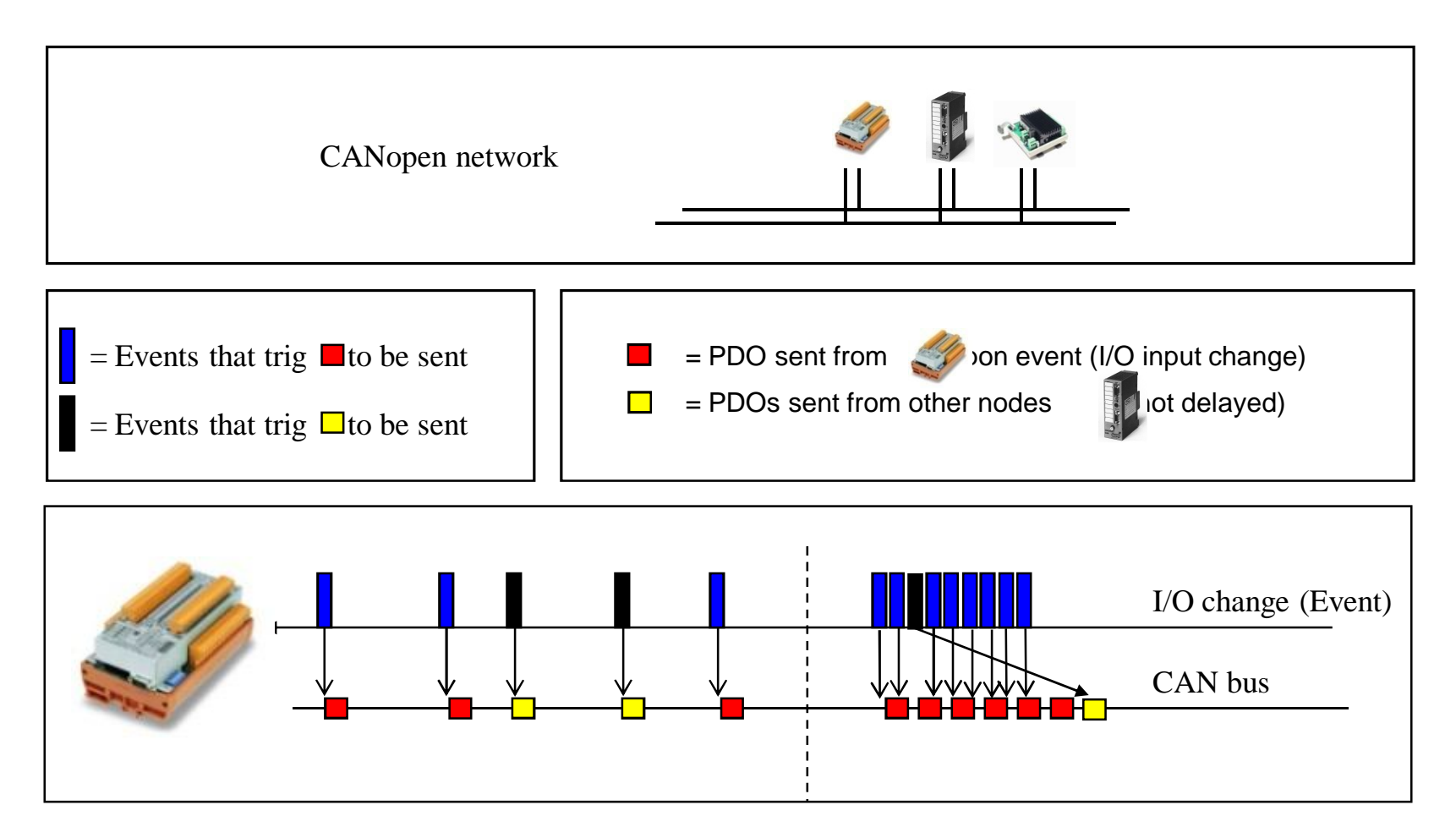

#### Event driven TPDO with inhibit time

(solves the event burst problem)

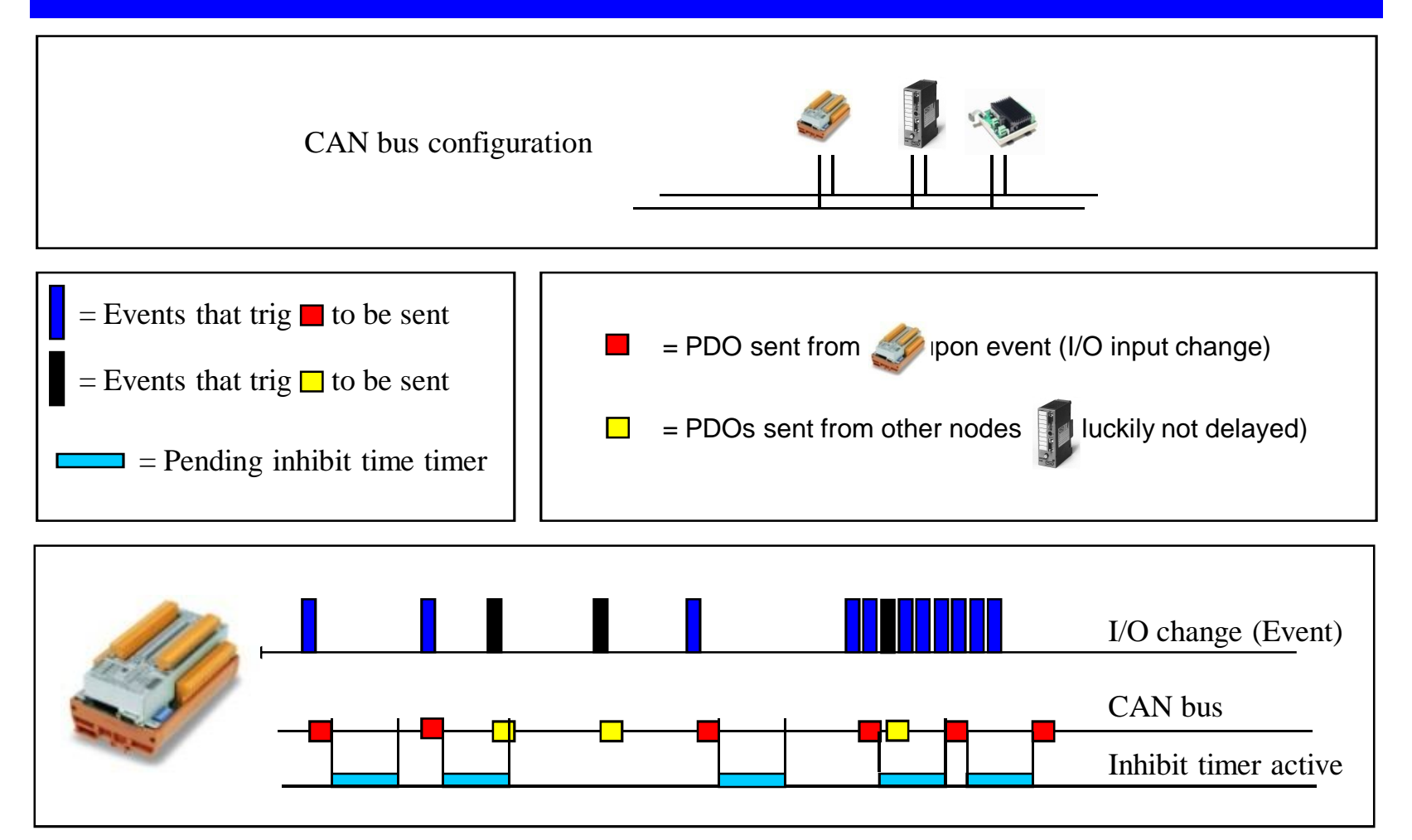

### Timer driven PDO transfer

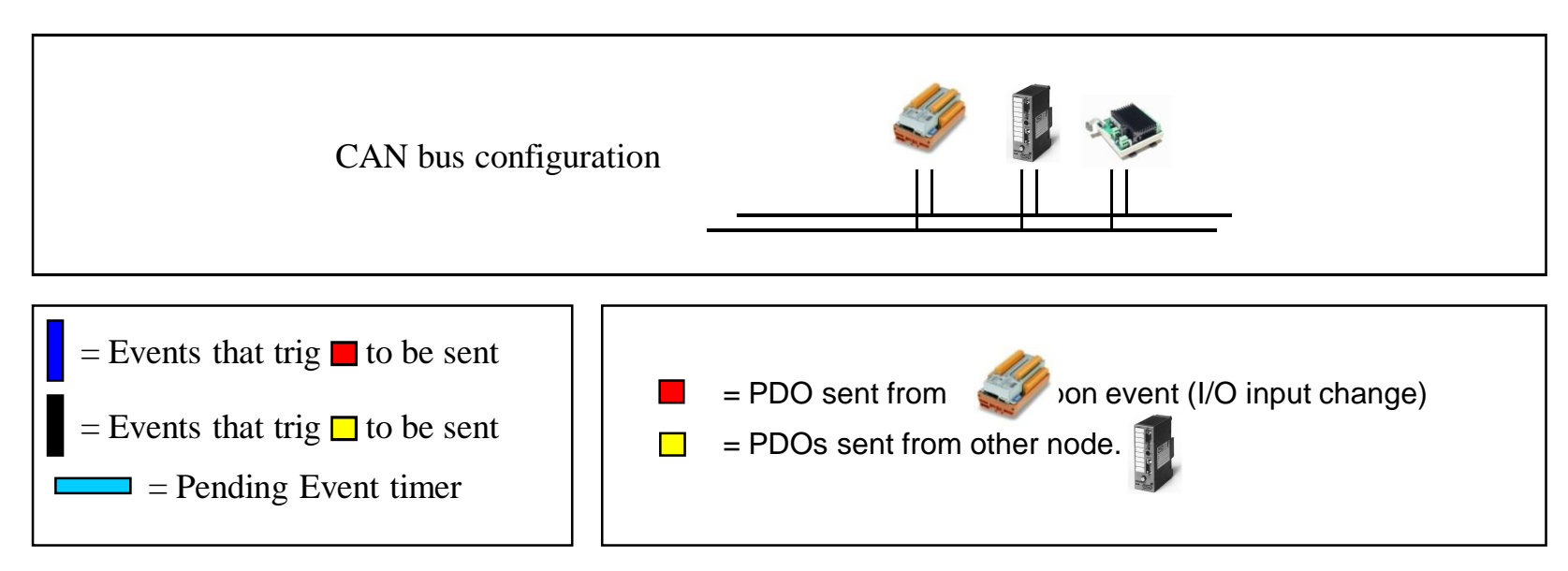

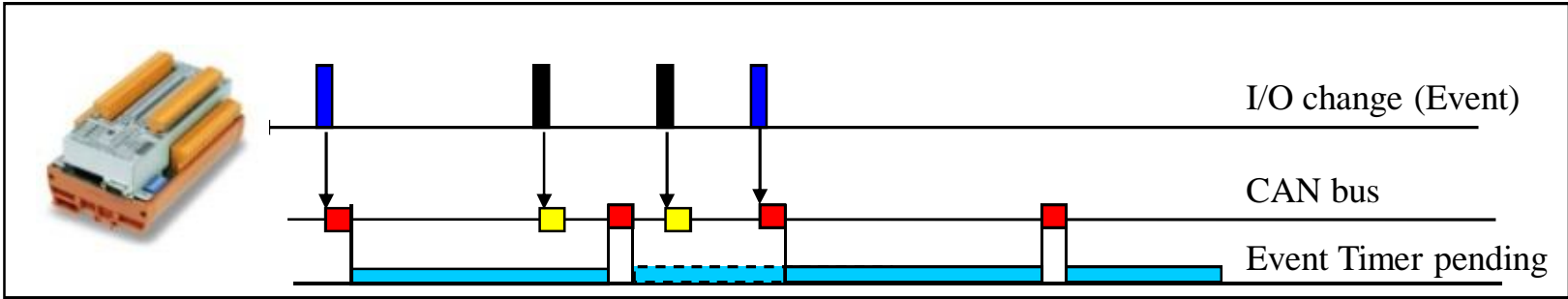

## Remotely requested PDO

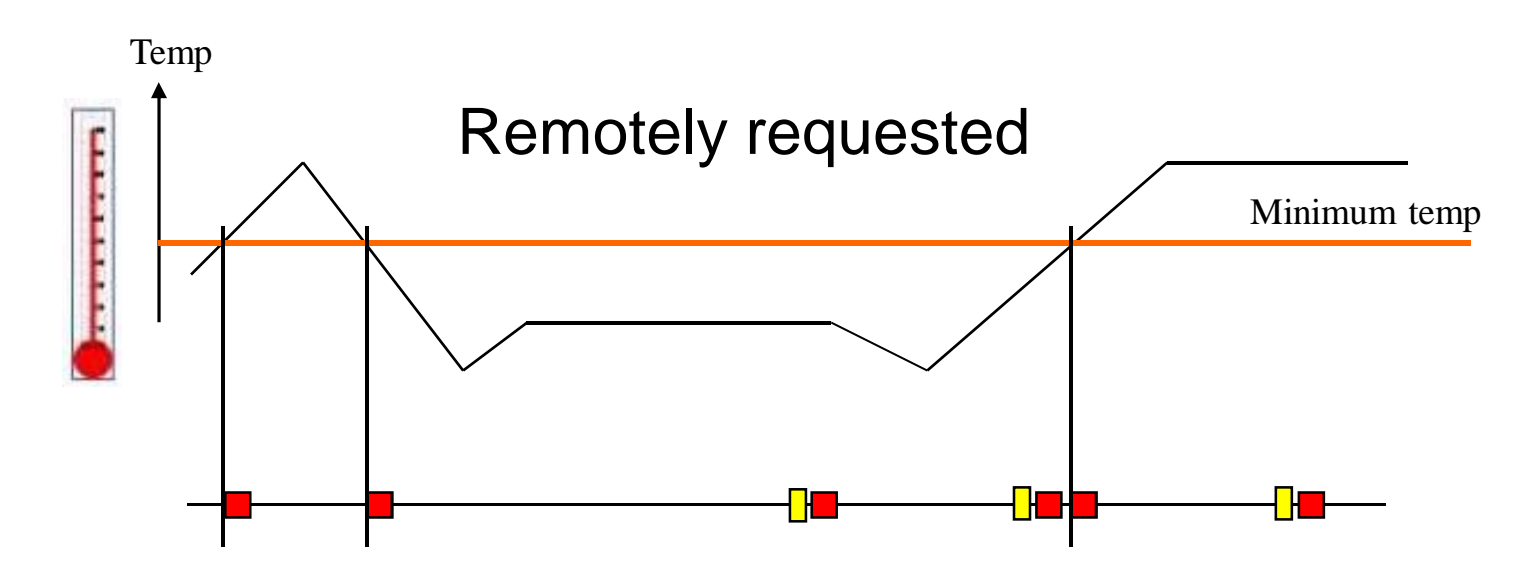

= Temp PDO sent from temp node if the value passes a "Minimum temp" or it gets requested by master.

= Remote request PDO sent from master (can be sent at any time)

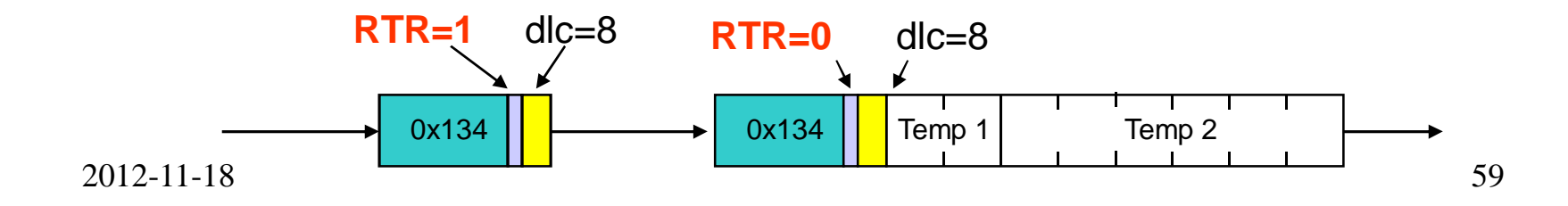

## PDO mapping example (1/6)

CANopen network node

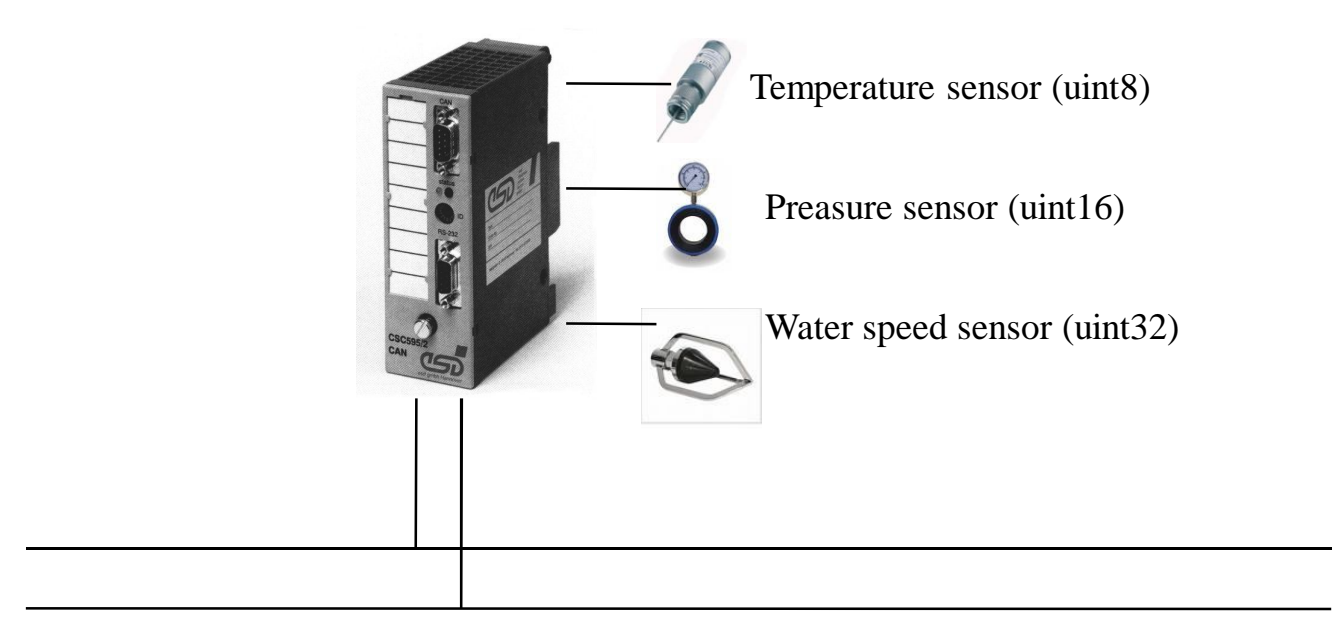

CAN bus

## PDO mapping example (2/6)

#### Register the programming variables in the Object Dictionary of the node.

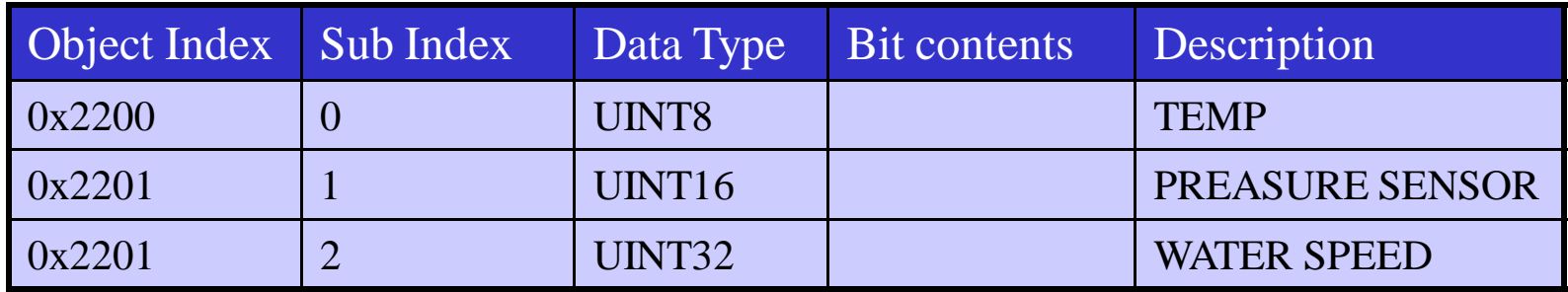

## PDO mapping example (3/6)

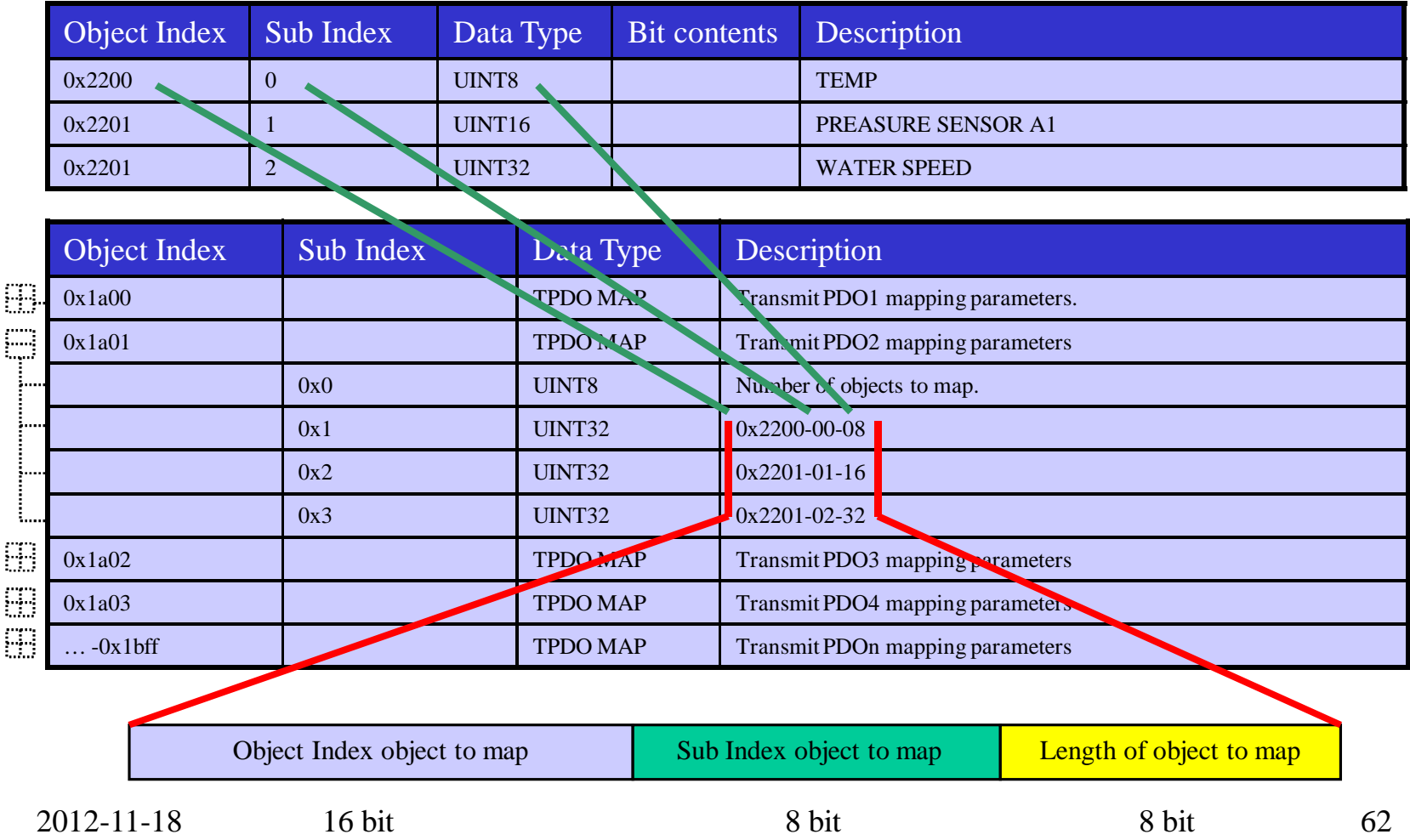

## PDO mapping example (4/6)

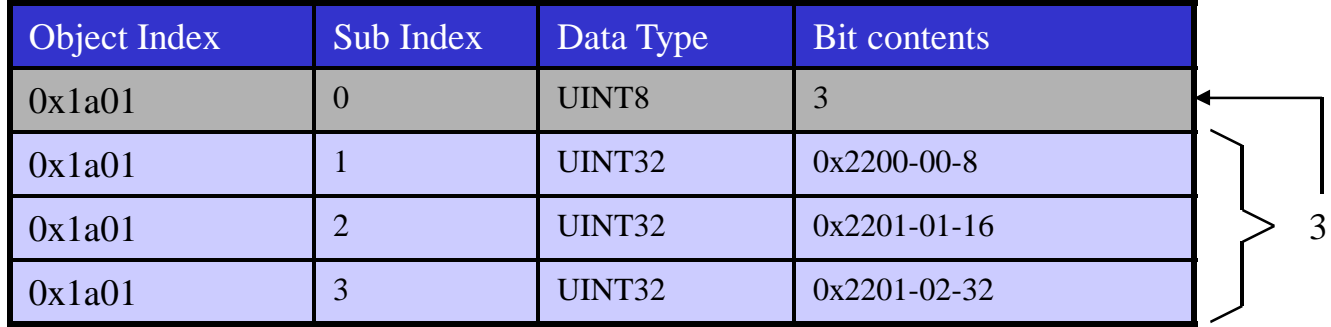

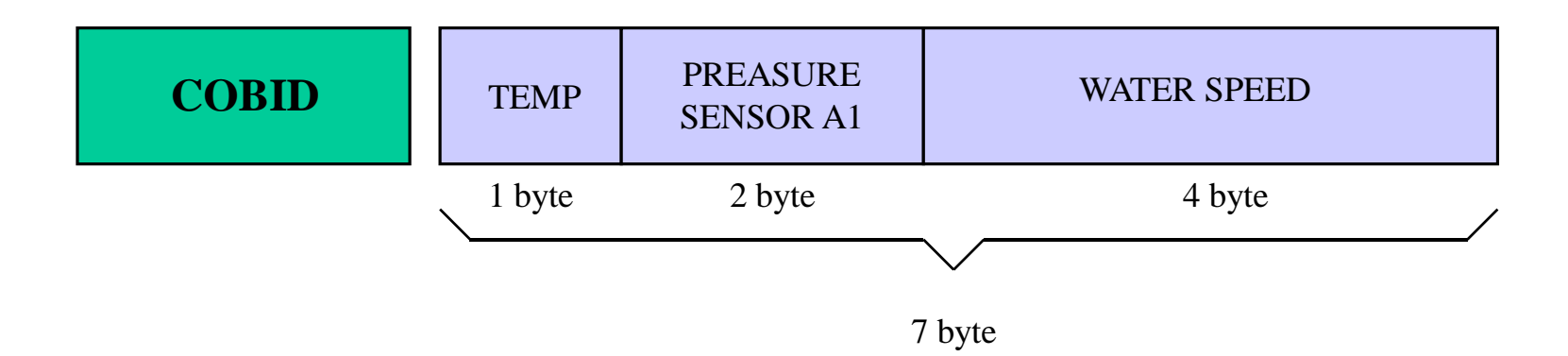

## PDO mapping example (5/6)

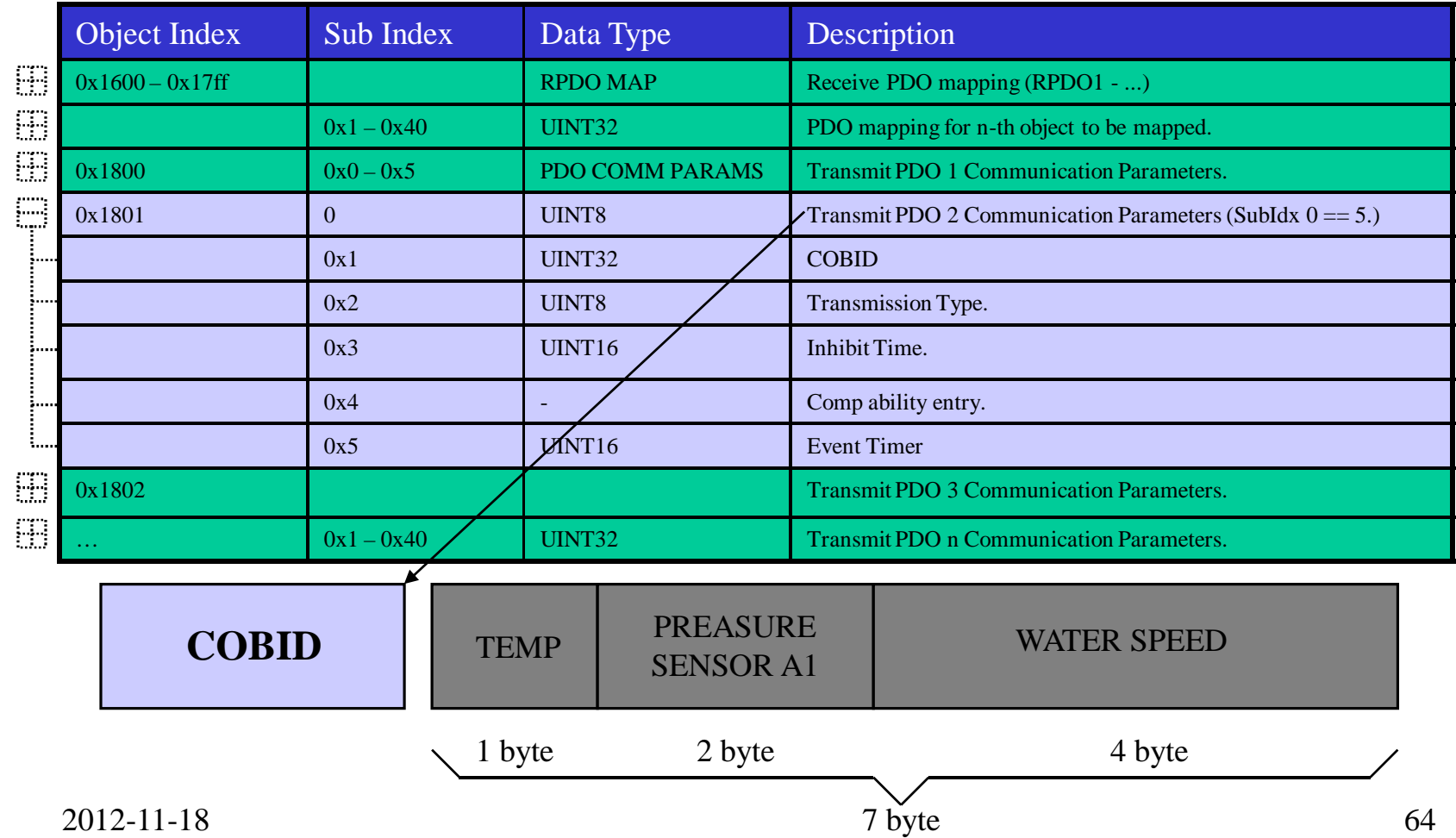

## PDO mapping example (6/6)

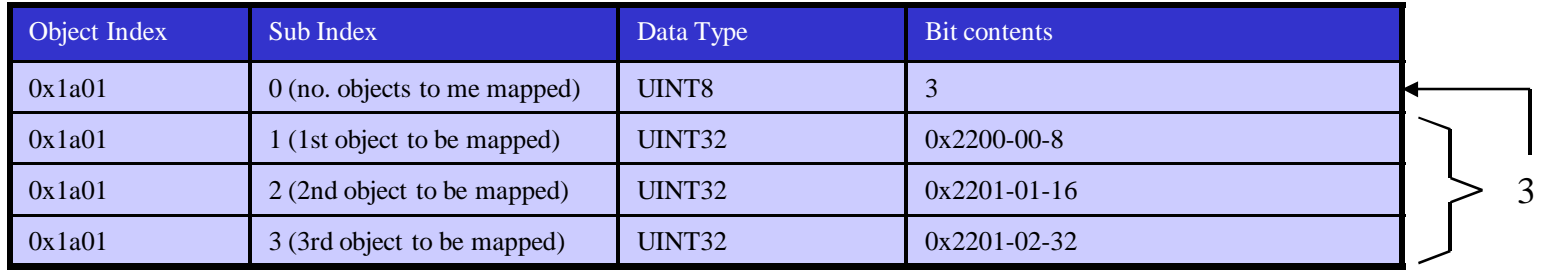

#### **+**

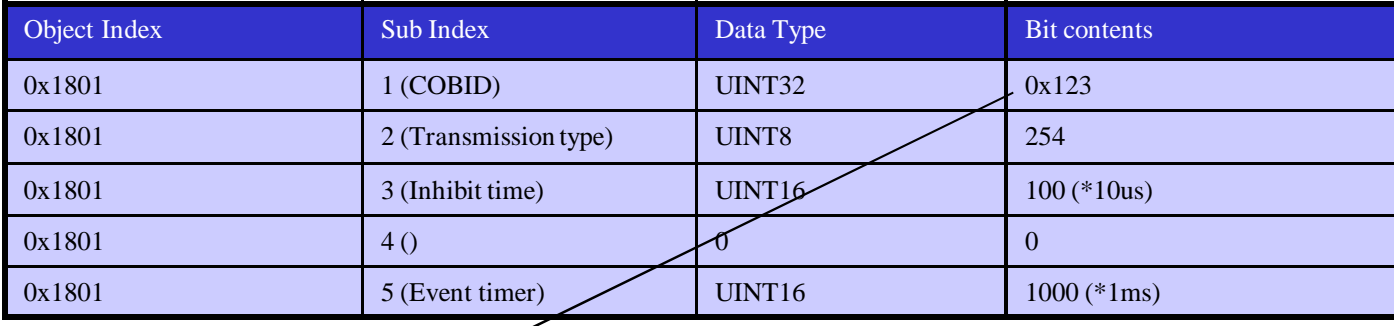

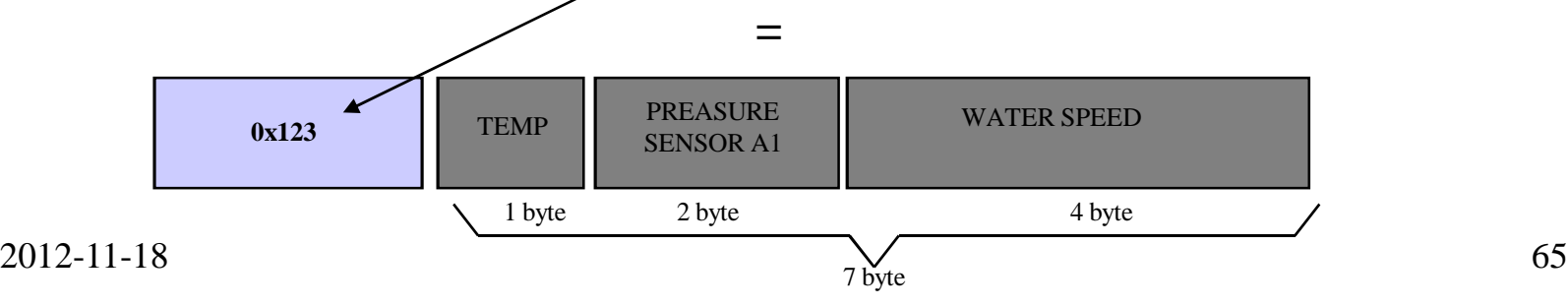

## Sync "pulse" for sync PDO

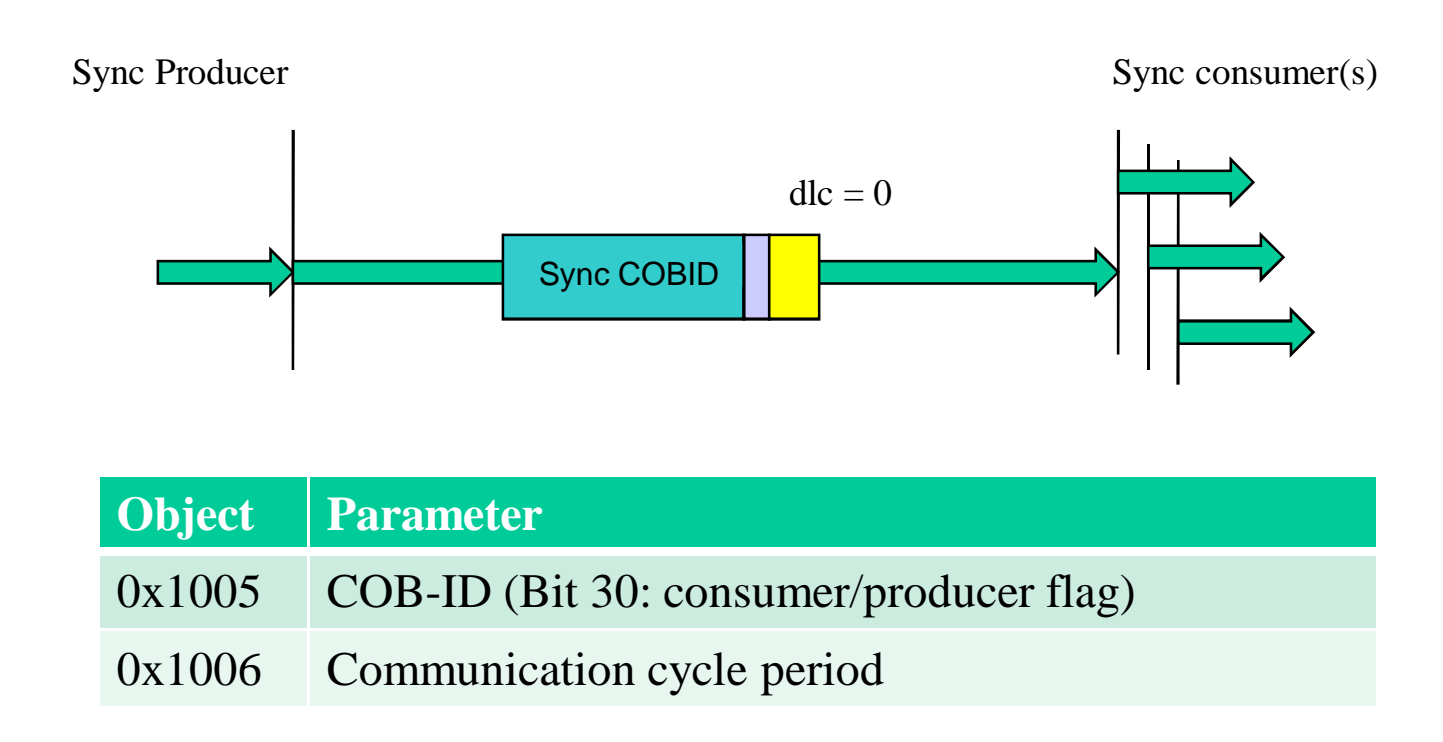

### Node functionality

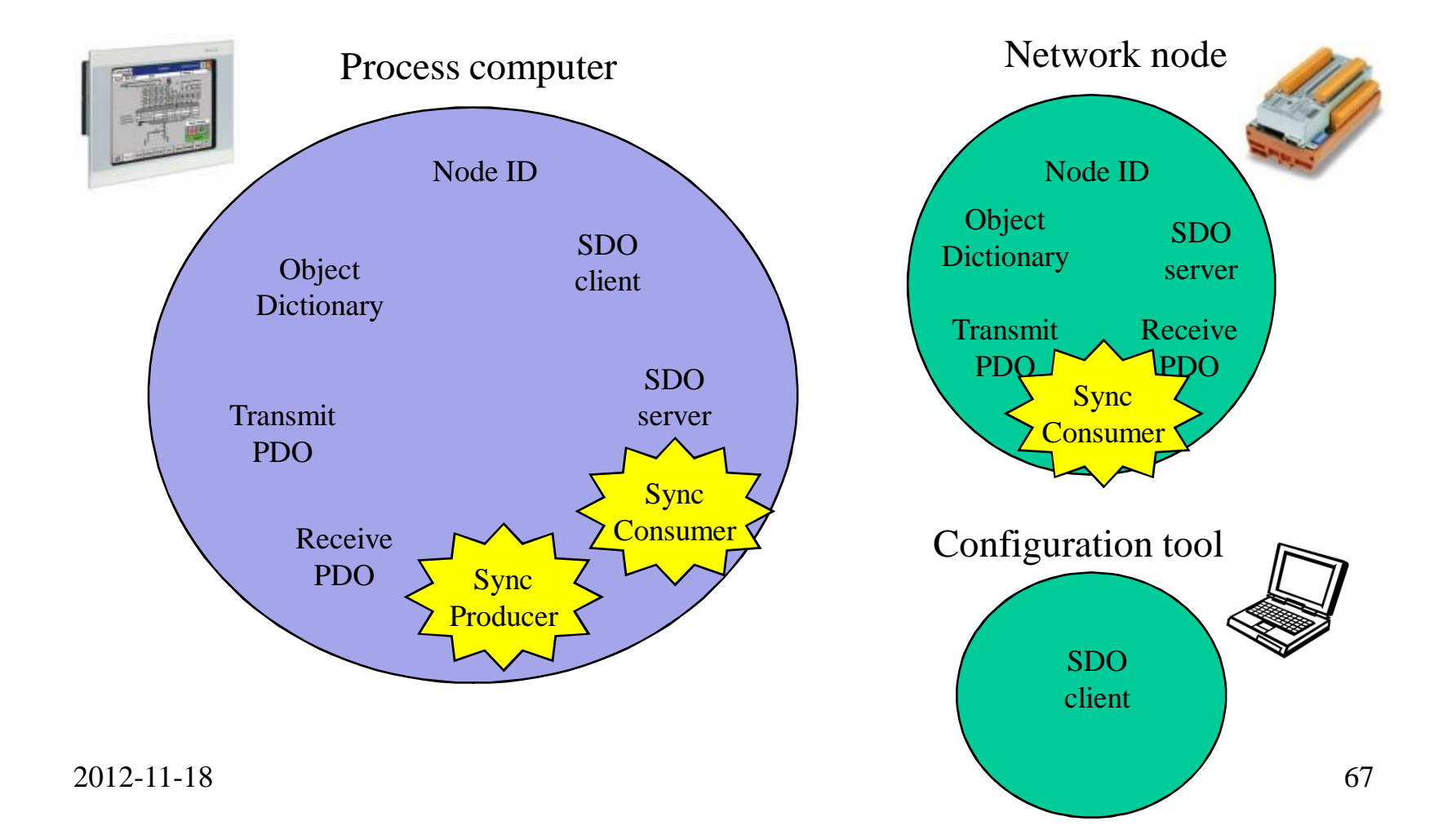

## Sync of TPDO

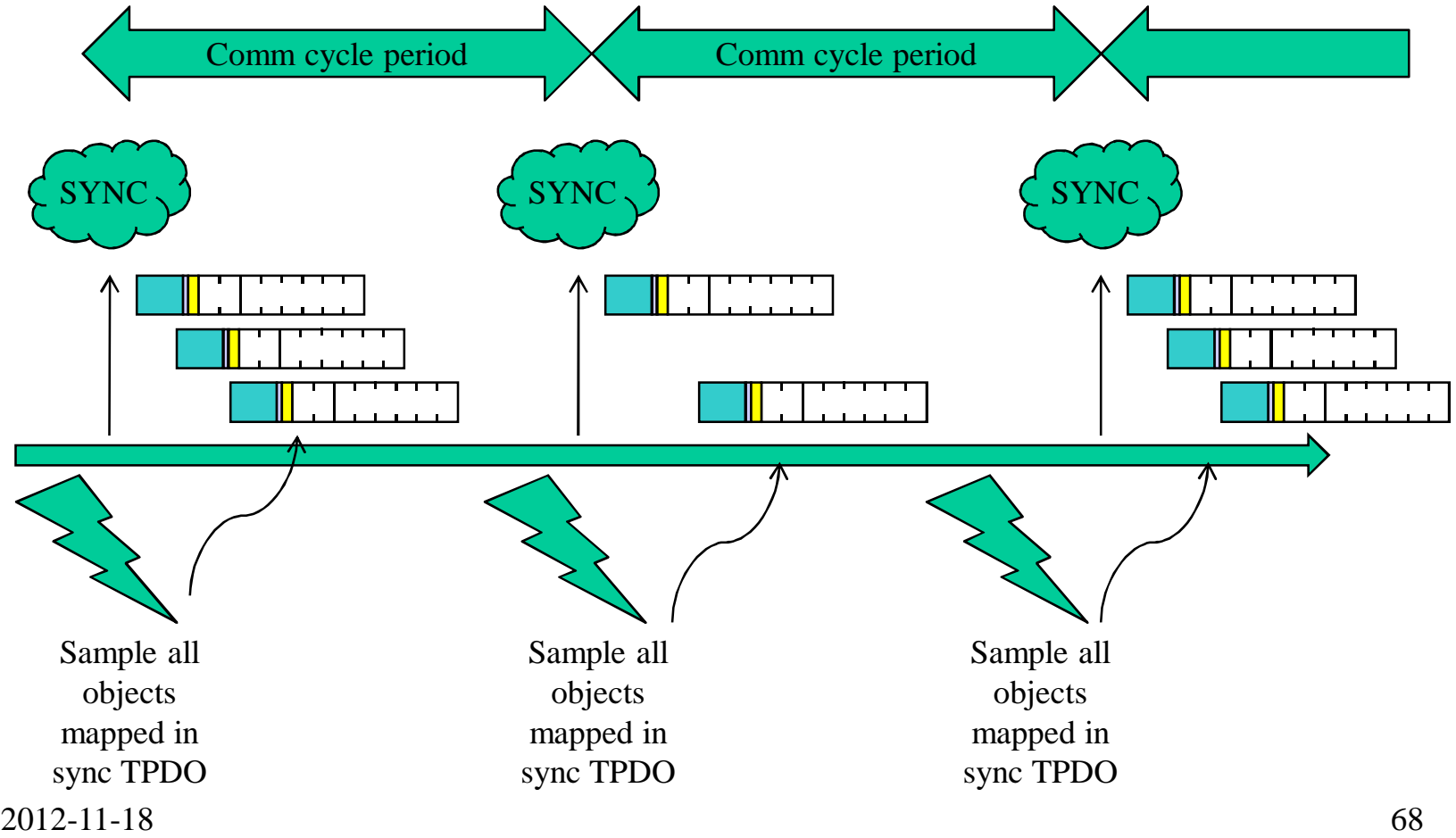

## Sync of RPDO

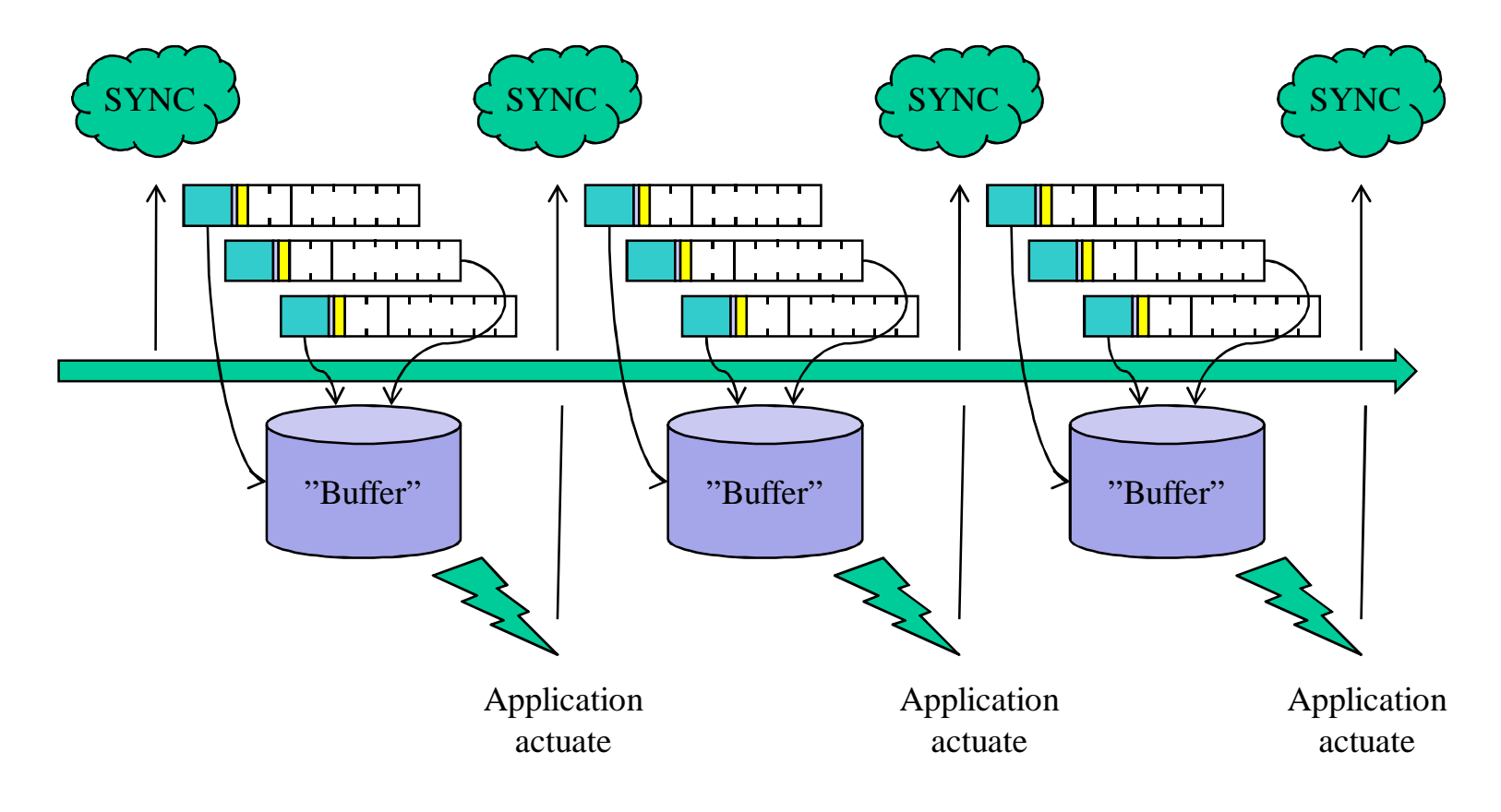

## PDO transmission type

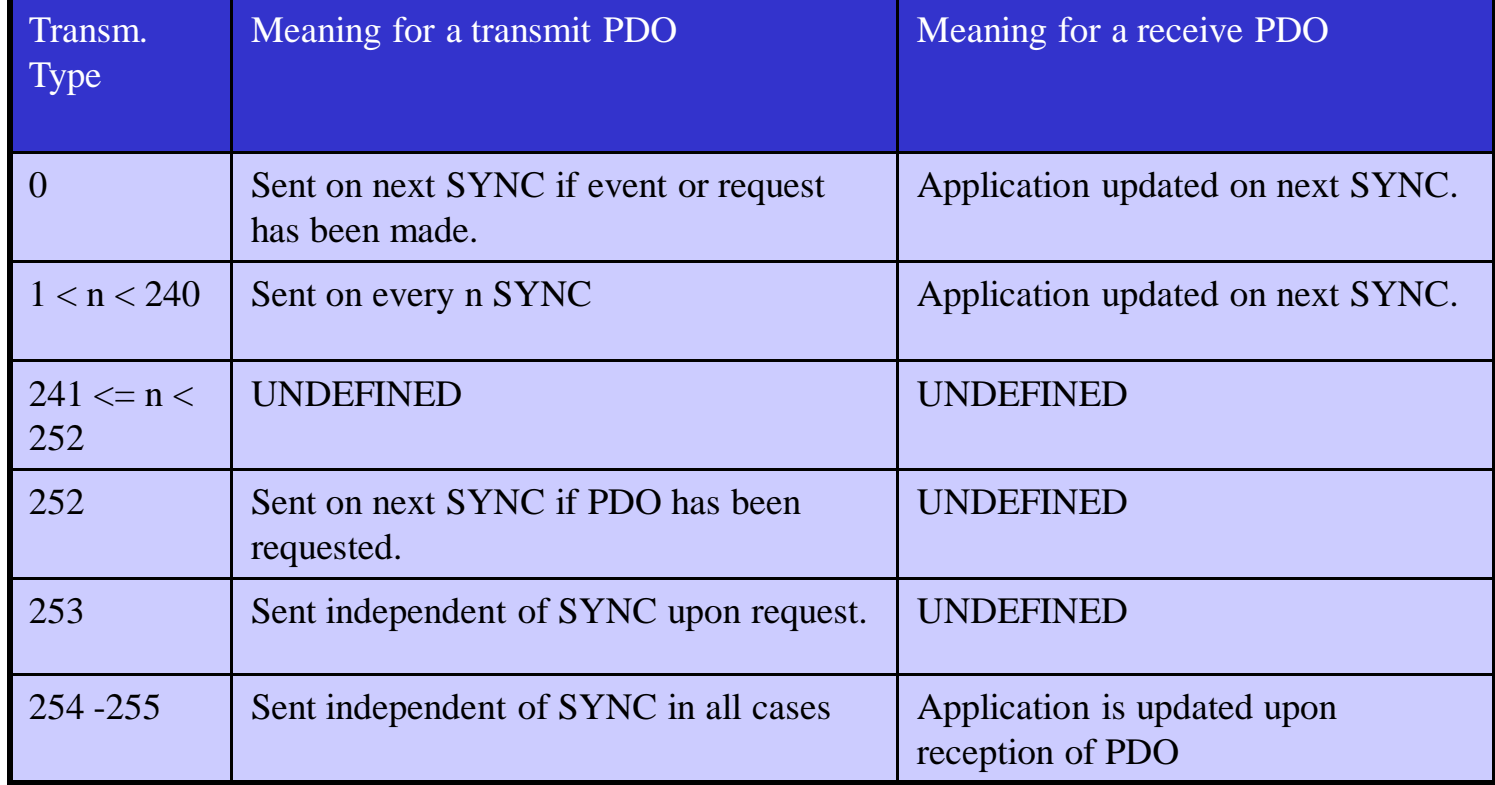

#### Error Control Protocols

#### • Node Guarding Protocol

#### • Heartbeat Protocol

#### • Bootup Protocol

## Node Guarding Protocol

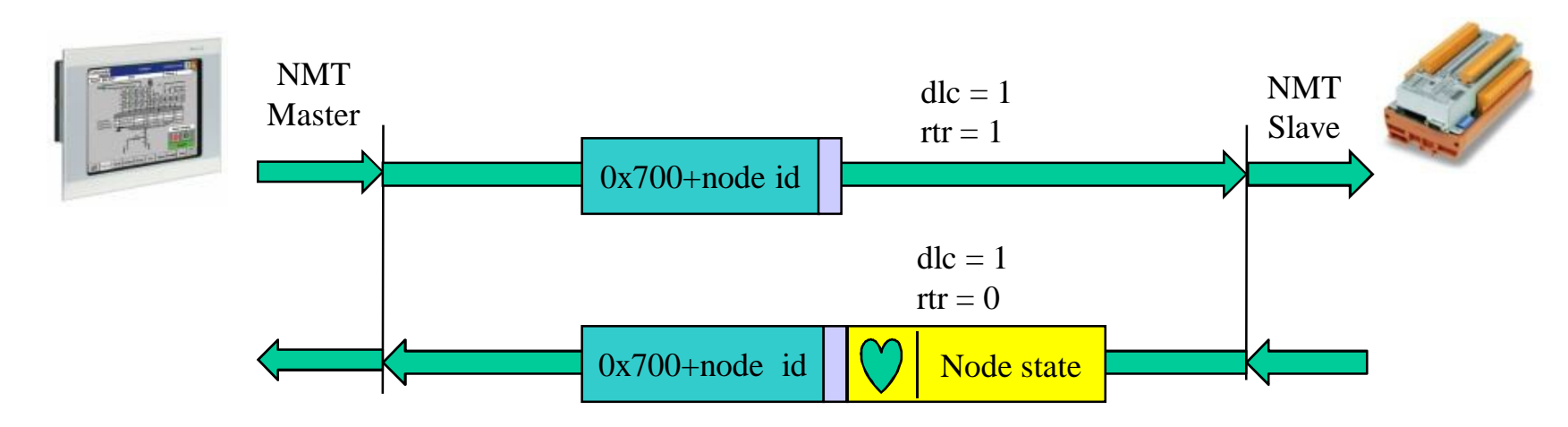

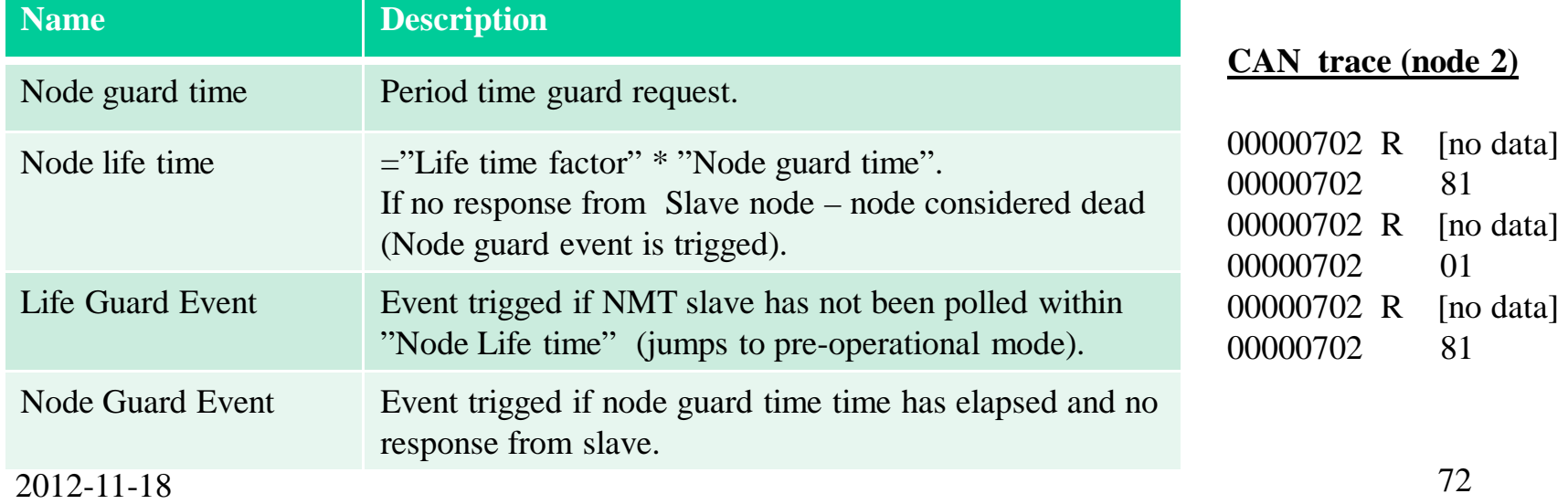
## Heart Beat Protocol

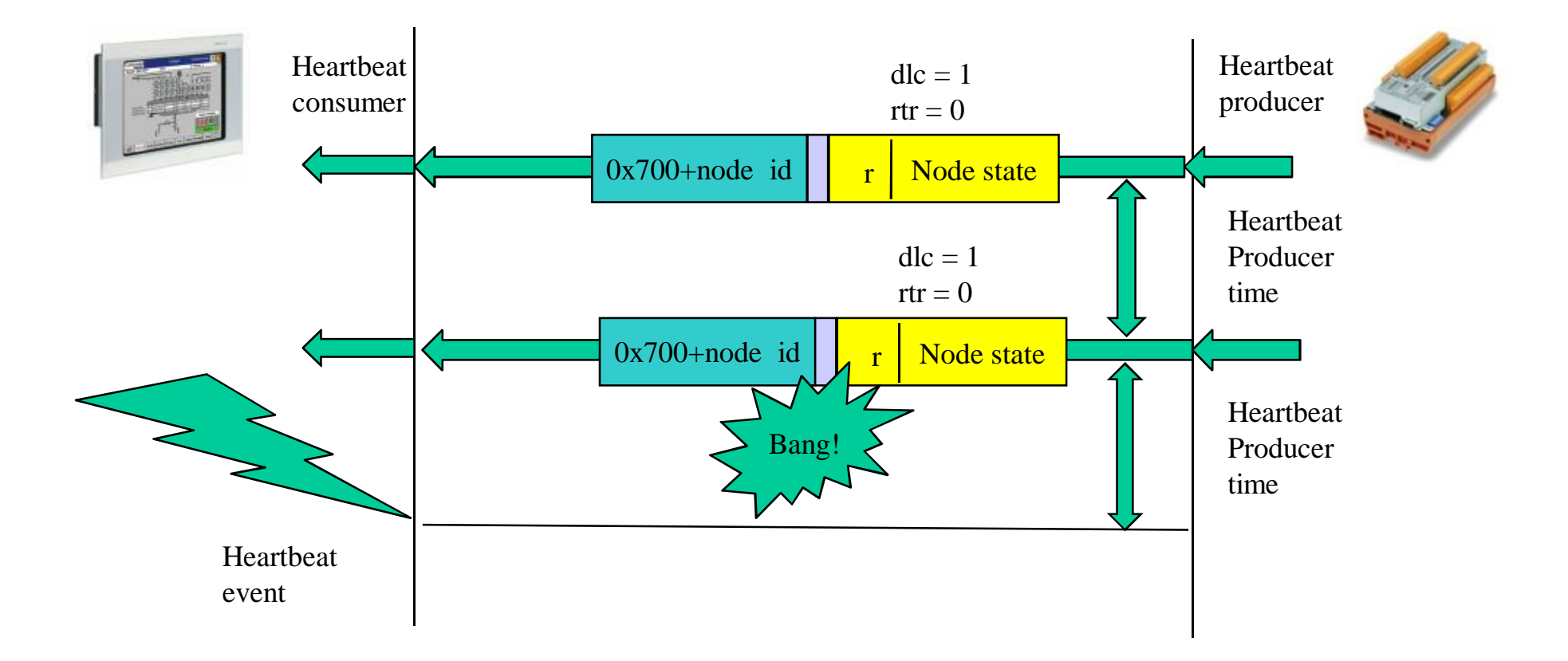

## Node functionality

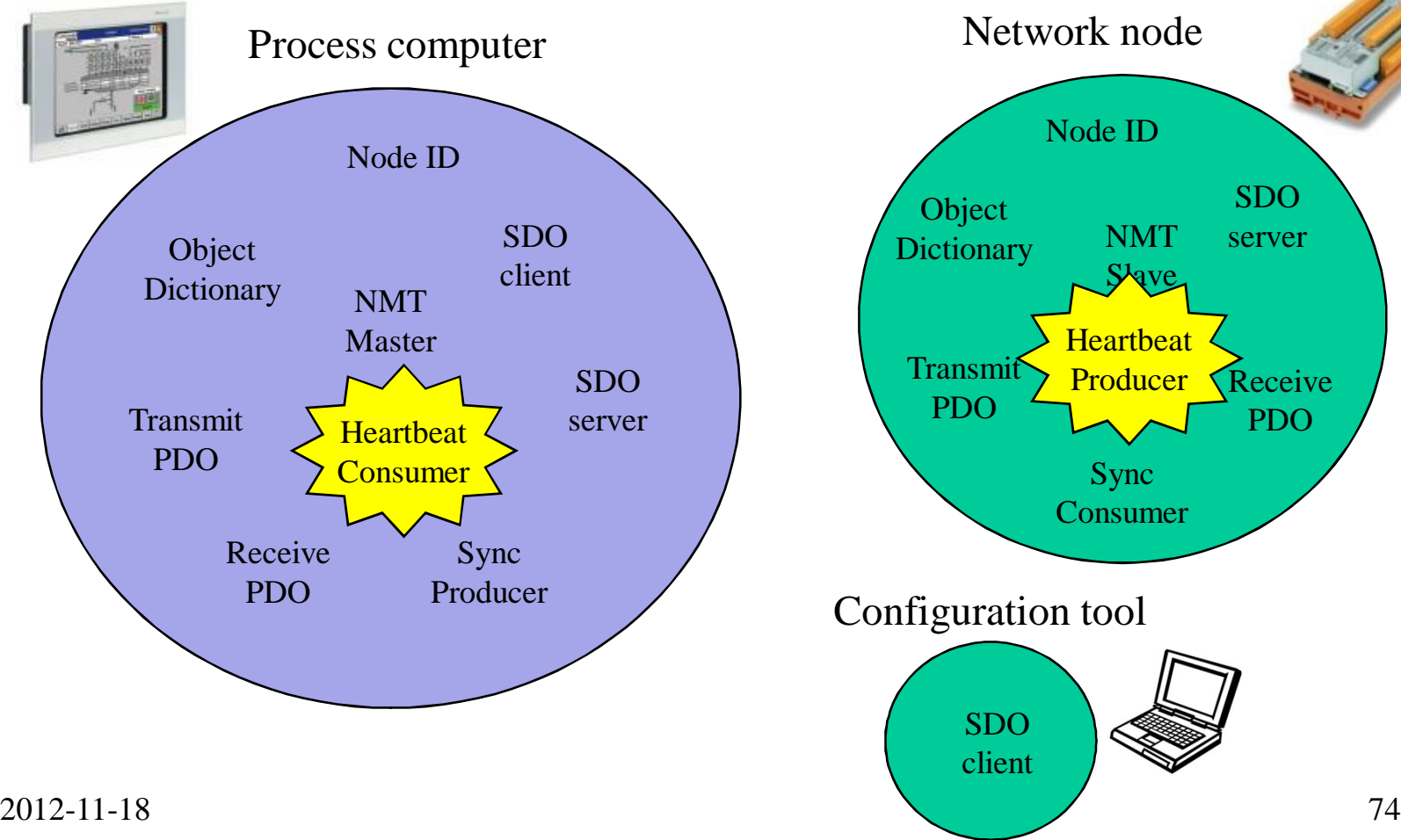

## Bootup Protocol

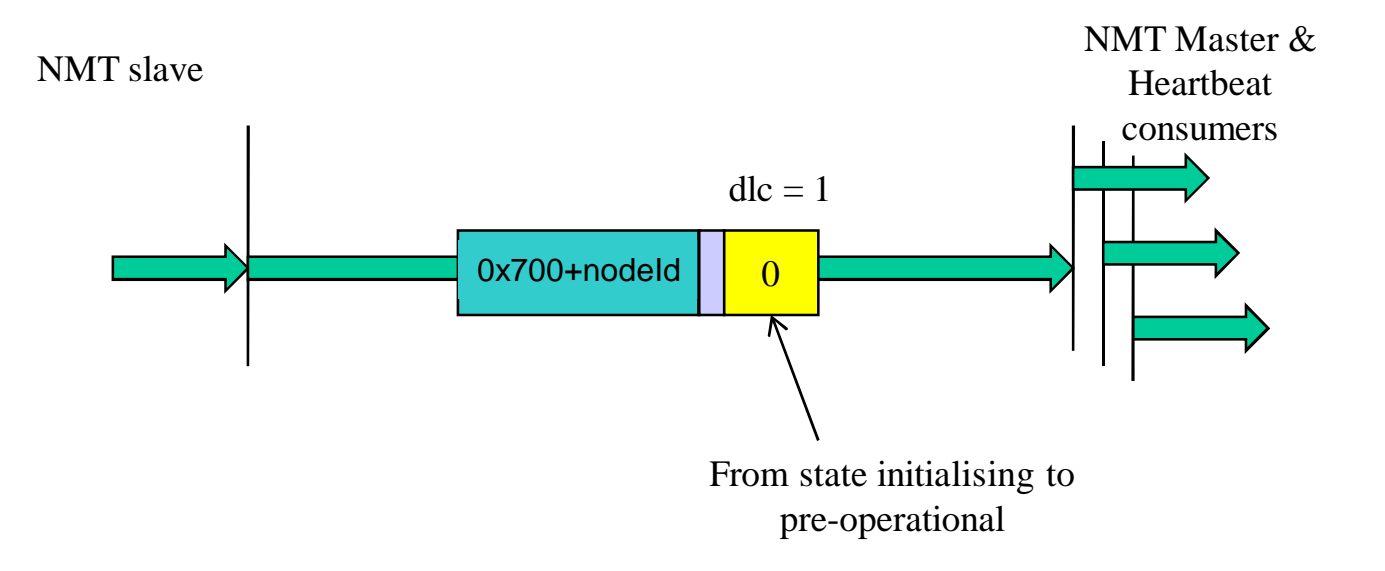

## Module Control Protocols

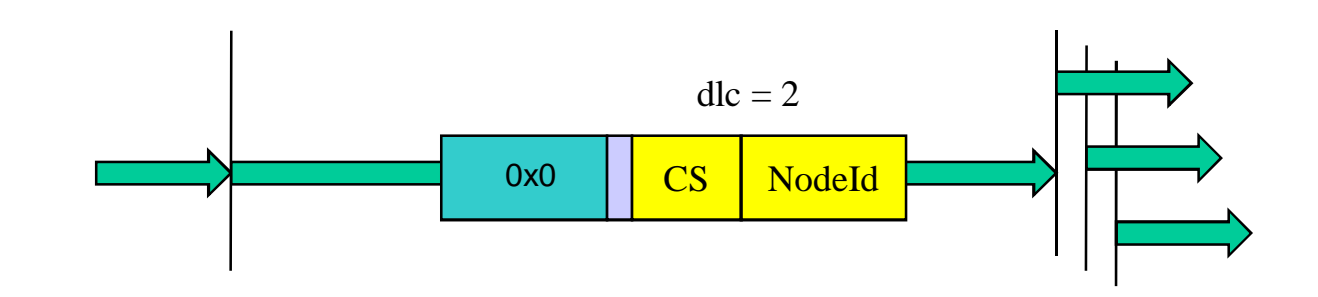

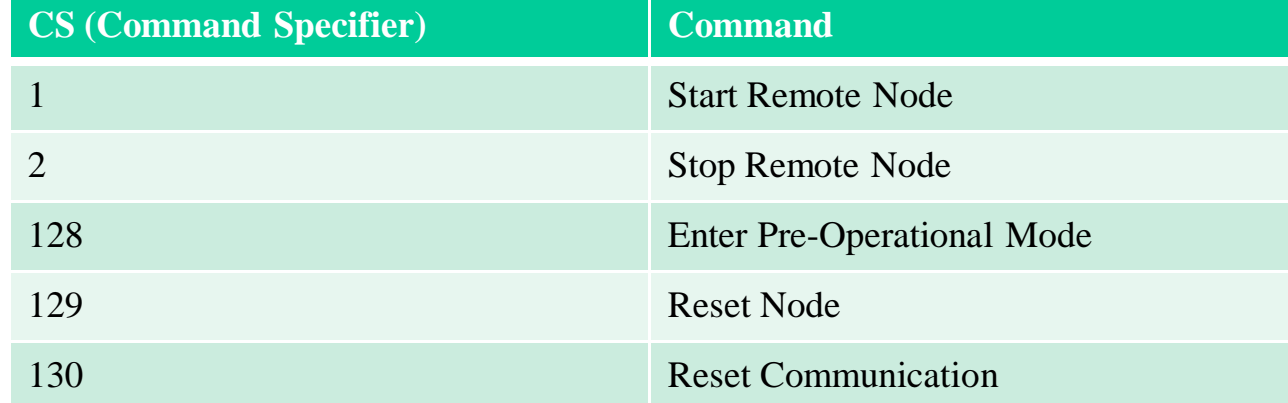

NMT Master

NMT Slave(s)

## Node functionality

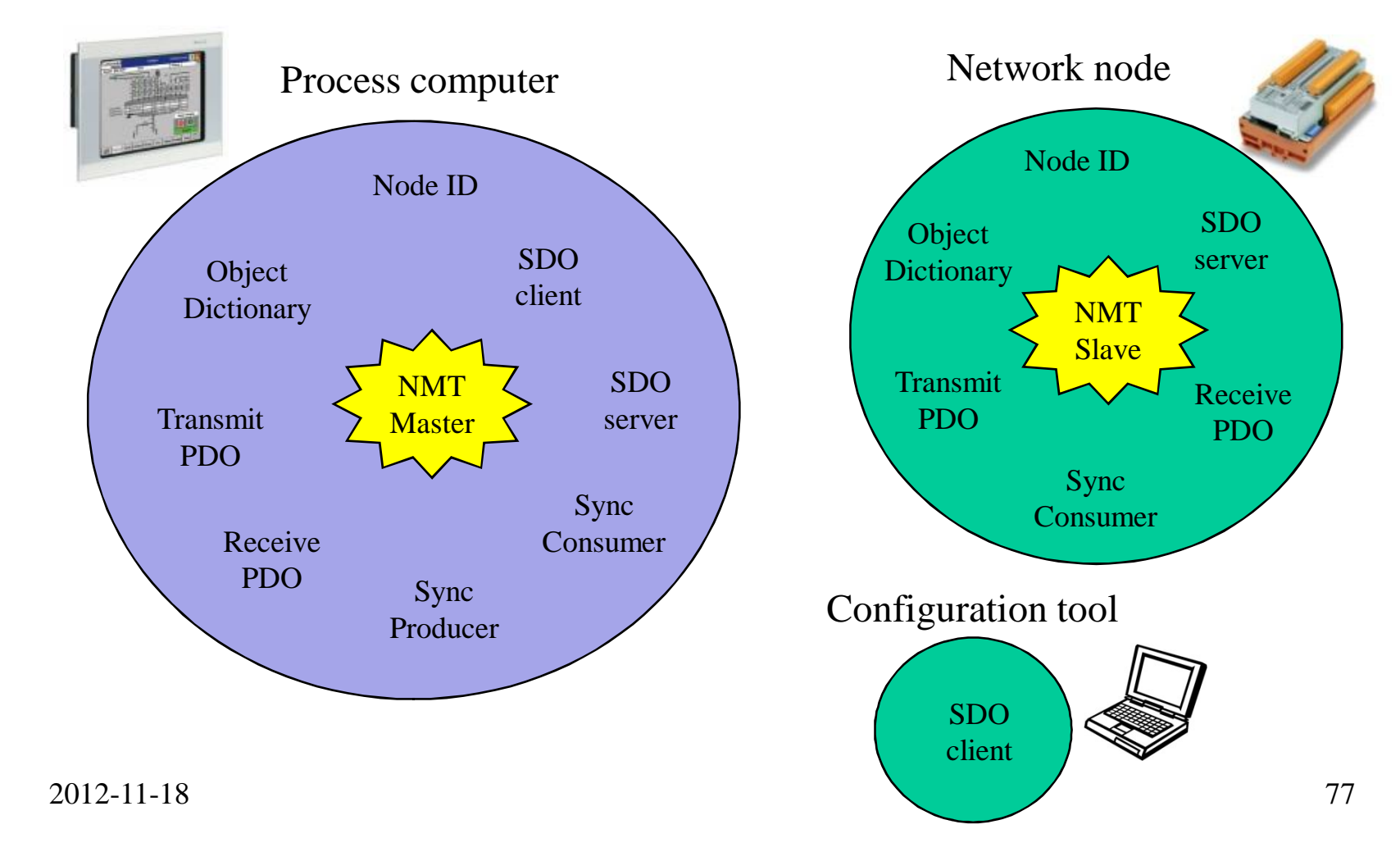

## Node functionality

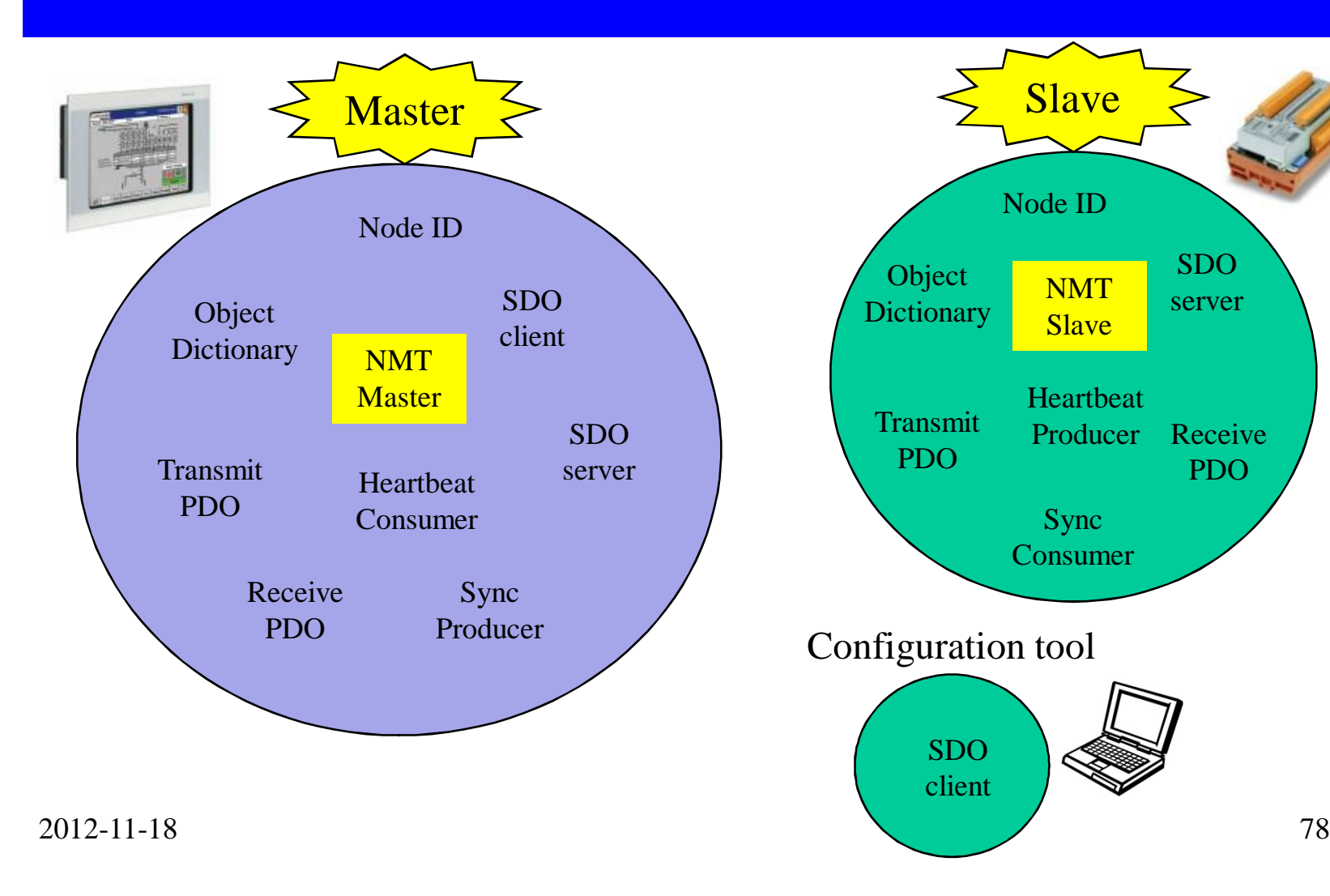

## Emergency Protocol

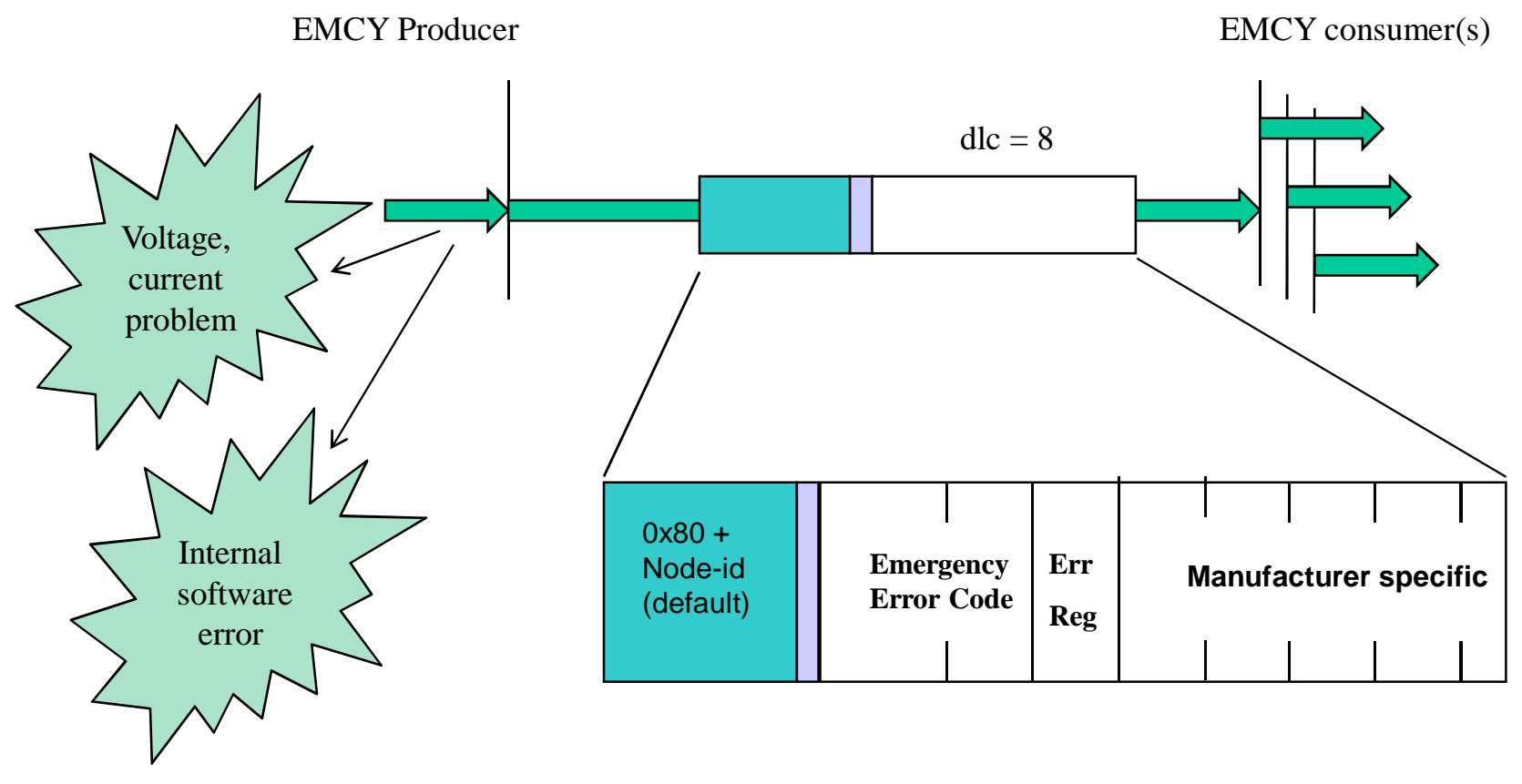

2012-11-18 79

## Pre-defined error field (0x1003)

• The object at index 0x1003 holds the errors that have occurred on the device and have been signaled via the **Emergency Object**.

•The entry at sub-index 0 contains the number of actual errors

• Every new error is stored at sub-index 1, the older ones move down the list.

•Writing a 0 to sub-index 0 deletes the entire error history (empties the array).

## Node functionality

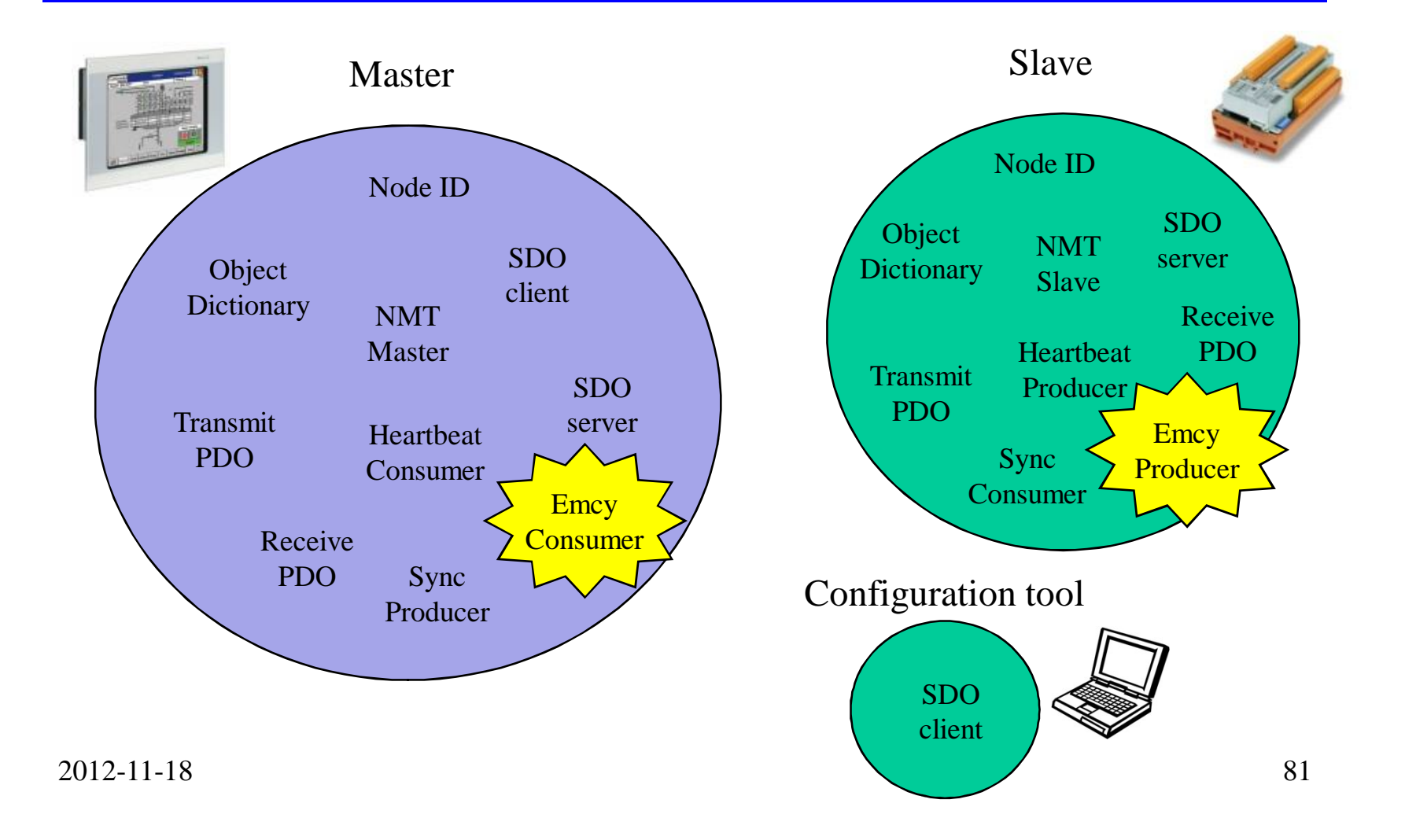

## Time Stamp Object

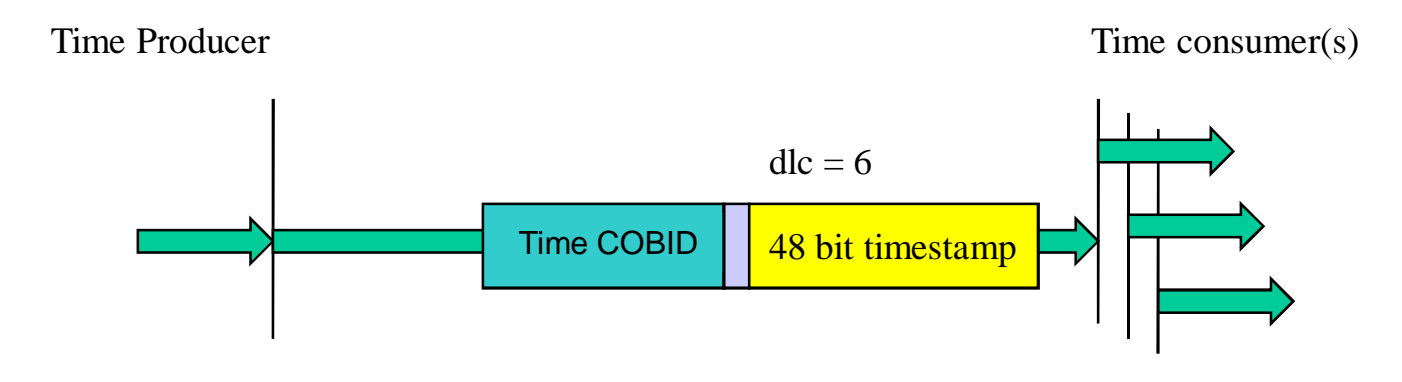

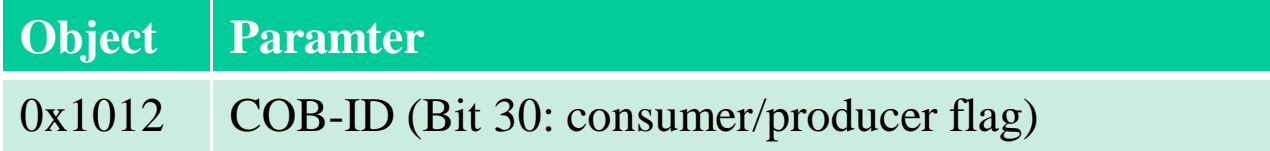

## Node functionality

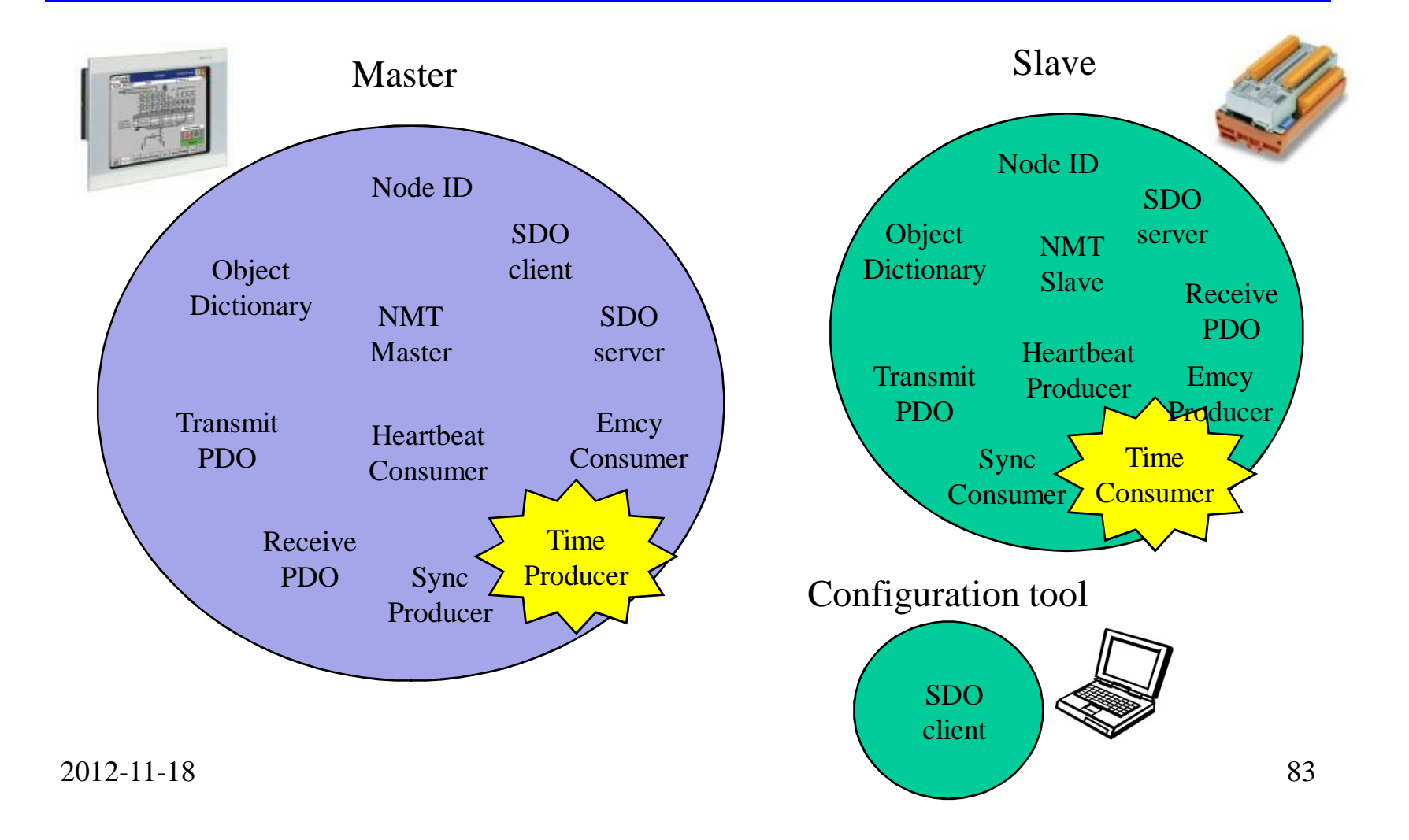

## Press release for Device Profile 445 (RFID) example

Erlangen, Germany, Septmeber 4, 2007 -- The CAN in Automation (CiA) nonprofit organization has released the CiA 445 CANopen device profile for RFID readers/writers. The objective of the profile is to enable easy system integration of RFID readers into networks in factory automation, laboratory automation, medical systems, product and asset management, identification systems, etc. *The device profile will make CiA 445-compliant RFID readers from different manufacturers interchangeable with a minimum of time and configuration effort…*

...The following companies have participated in the development of the profile specification within the CANopen Special Interest Group RFID:

DeLaval International, FH Regensburg, Hans Turck, ifm electronic, Ixxat Automation, RM Michaelides, Schneider Electric, Sick, Siemens Medical Solutions, Vector Informatik, and others.

## EDS (Electronic data Sheet) file

#### $\bullet$ CiA-306

- The EDS belongs to the standard documents supplied with a CANopen device.
- A proper EDS file is required to pass the CiA-CANopen conformance test.

•In the future these files will be replaced by XML device descriptions according to ISO 15745 (CiA-311)

•CANeds free-of-charge EDS generator/editor (www.canopen-forum.com) 2012-11-18 85

#### **EDS example** [FileInfo] FileName=example1.eds FileVersion=2 ... [DeviceInfo] VendorName=xyz ... BaudRate 50=0 BaudRate\_125=1 BaudRate\_250=1 ... [3000] SubNumber=2 ParameterName=Demo\_object ObjectType=8 [3000sub00] ParameterName=Highest subindex supported ObjectType=0x7 DataType=0x5 AccessType=ro DefaultValue=0x1 PDOMapping=0

## DCF (Device configuration File)

- Equal to a EDS file containg the device configuration paramters.
	- Used by Configuration Manager (either stand alone tool) or CANopen Master node).
		- $\blacksquare$  tke •Stand alone tool for service engineers: www.tke.fi
- Configuring node standalone prevents node-id overlapping, faulty bitrate etc. that would cause bus chaos.

### DS-302

### Framework for Programmable CANopen Devices

CANopen Manager:

{ NMT Master, SDO Manager, Configuration Manager (opt) }

CANopen Manager entries in Object Dictionary:

\* Power on bootup configuration (Am I the NMT master ?)

\* Slave bootup { network list, device type, serial number,

product code, keep alive (node guard),

application SW version (optional upgrade) }

\* Configuration Management (CMT)

This makes it possible to use third party CANopen design tools.

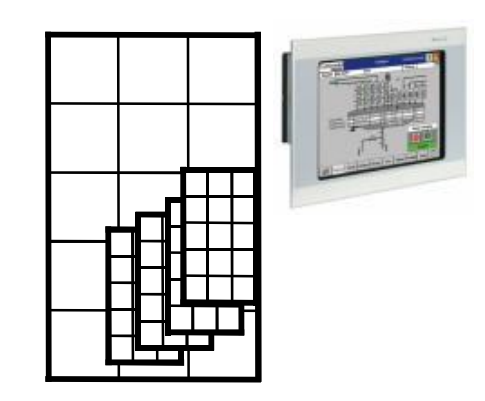

2012-11-18 87

# Object Dictionary

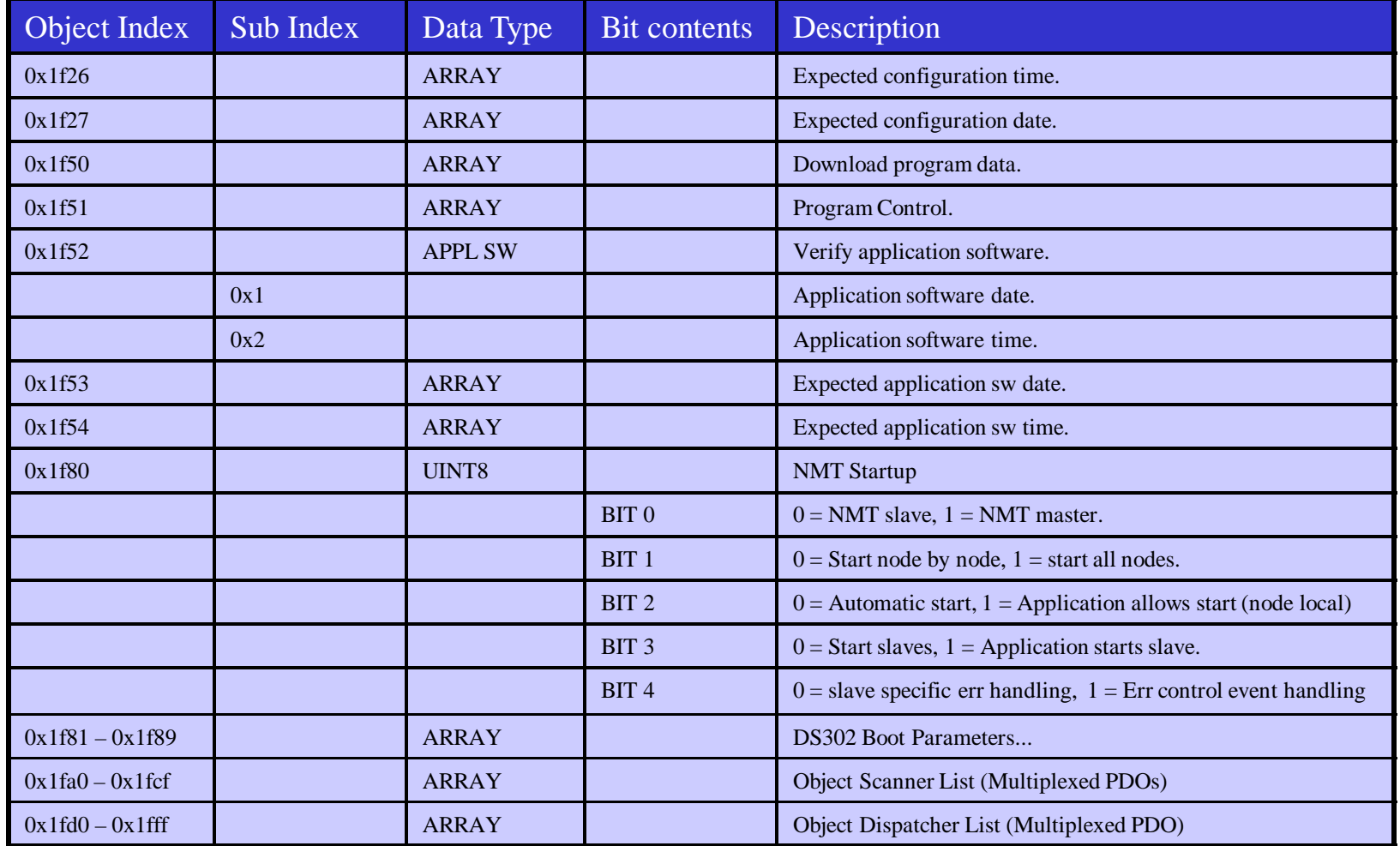

## Advanced CAN

- •Controller types.
- •Signal levels.
- •Oscilloscope pictures.
- •Error detectoion
- •Connectors

## Three types of CAN controllers

#### **Part A and Part B comp ability**

There are three types of CAN controllers: Part A, Part B passive and Part B. They are able to handle the different parts of the standard as follows:

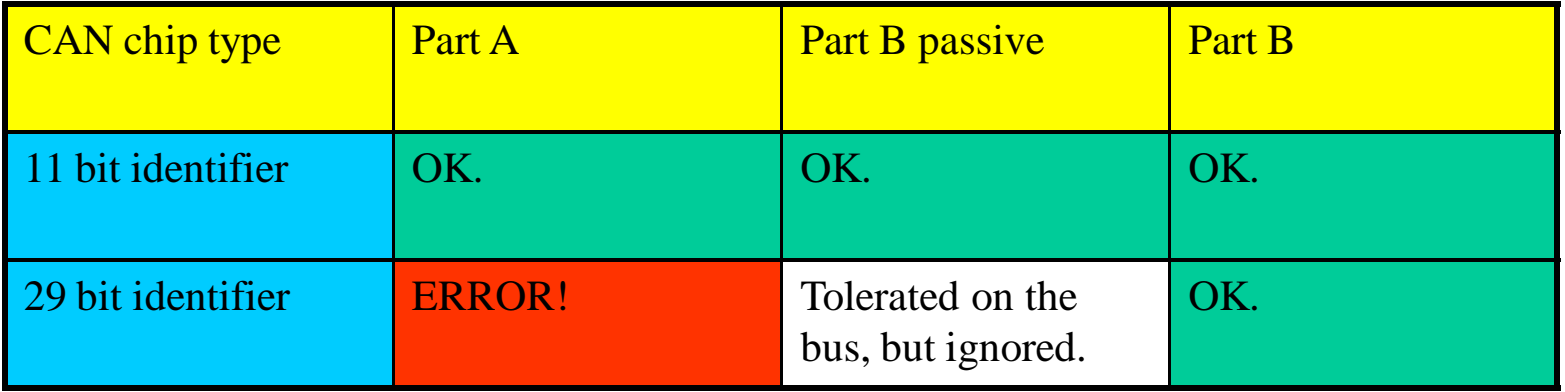

## Recessive & Dominant levels

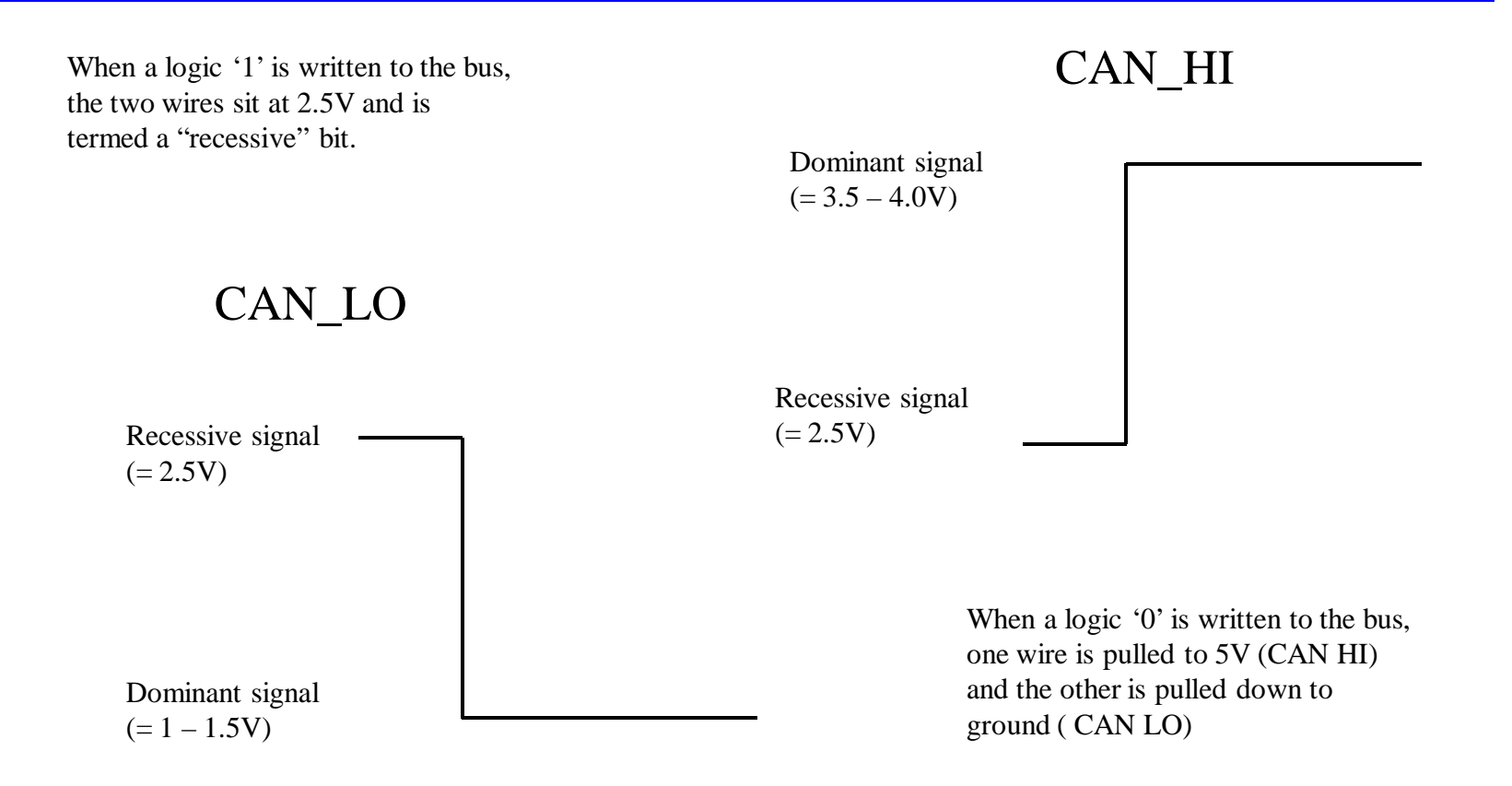

If both lines are at the same voltage, the signal is a recessive bit. **If the CAN\_HI line is higher than the CAN\_LO line by 0.9V, the signal line is a dominant bit**. If just one node is driving the bus to a logical 2012-11-18  $\vert$  0 (=dominant bit), then the whole bus is in that state regardless of the number of nodes transmitting a logical 1.

# CAN signals

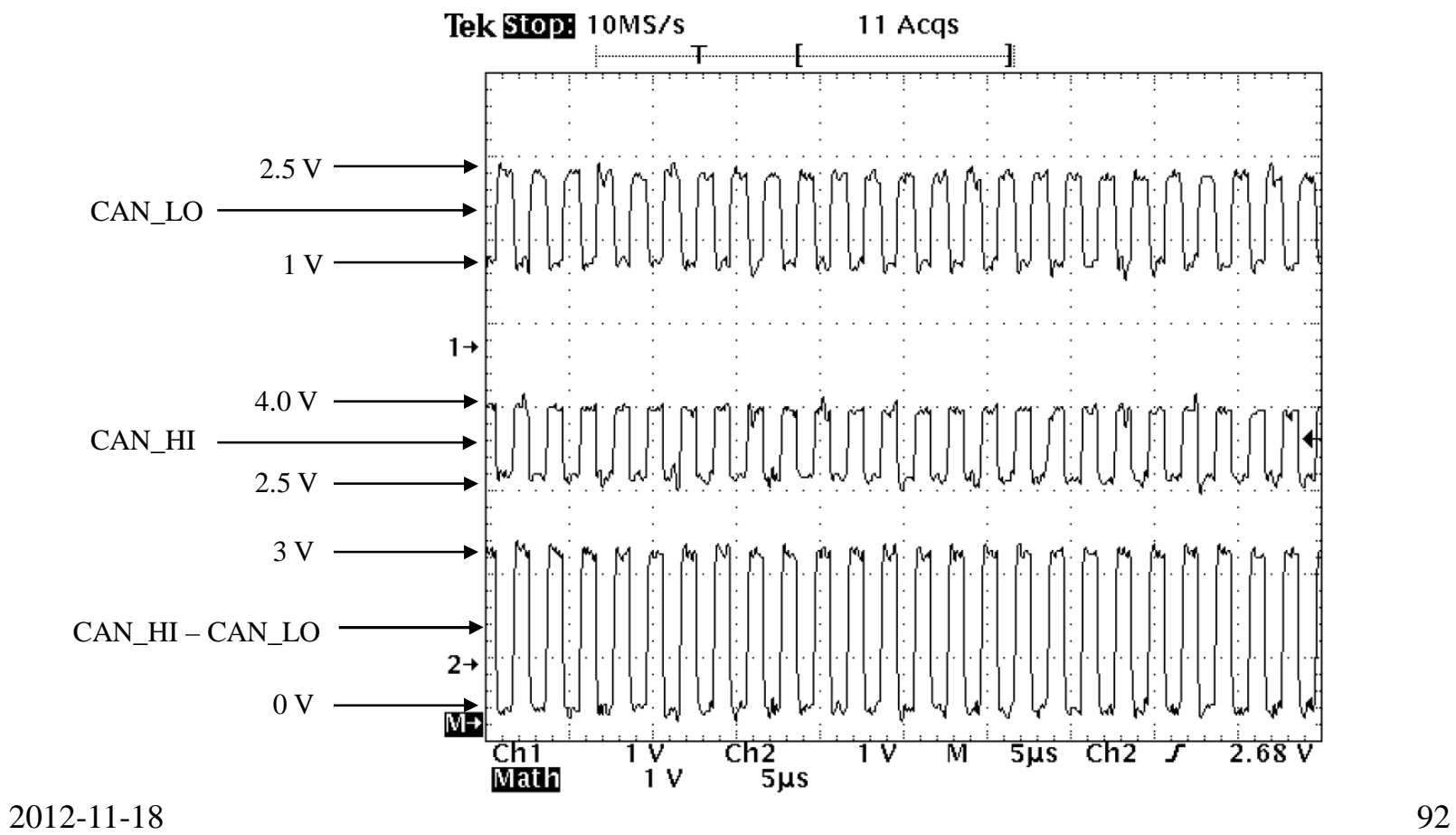

## 1 bit BOSCH-specification

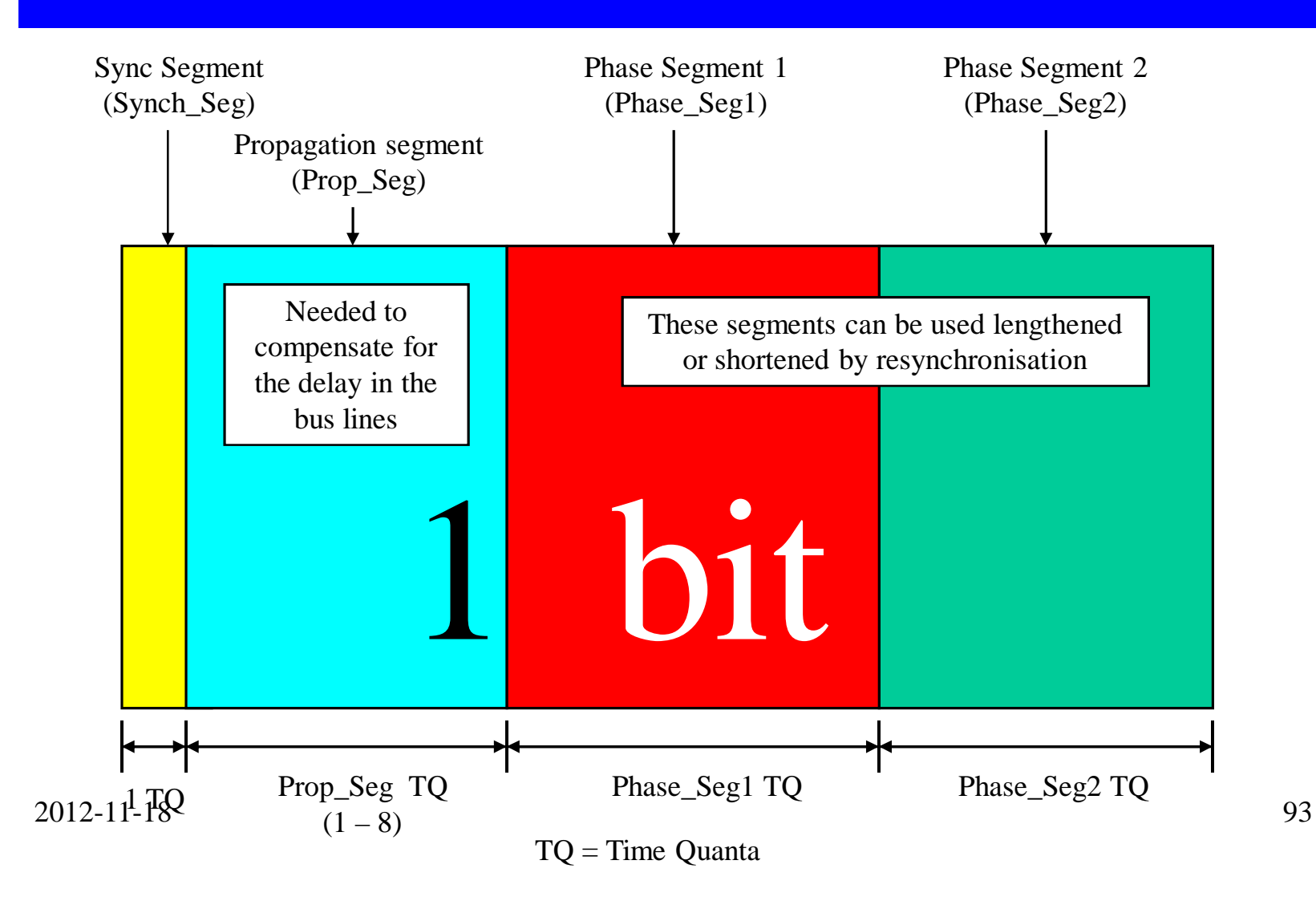

## 1 bit on ISO11898-specification

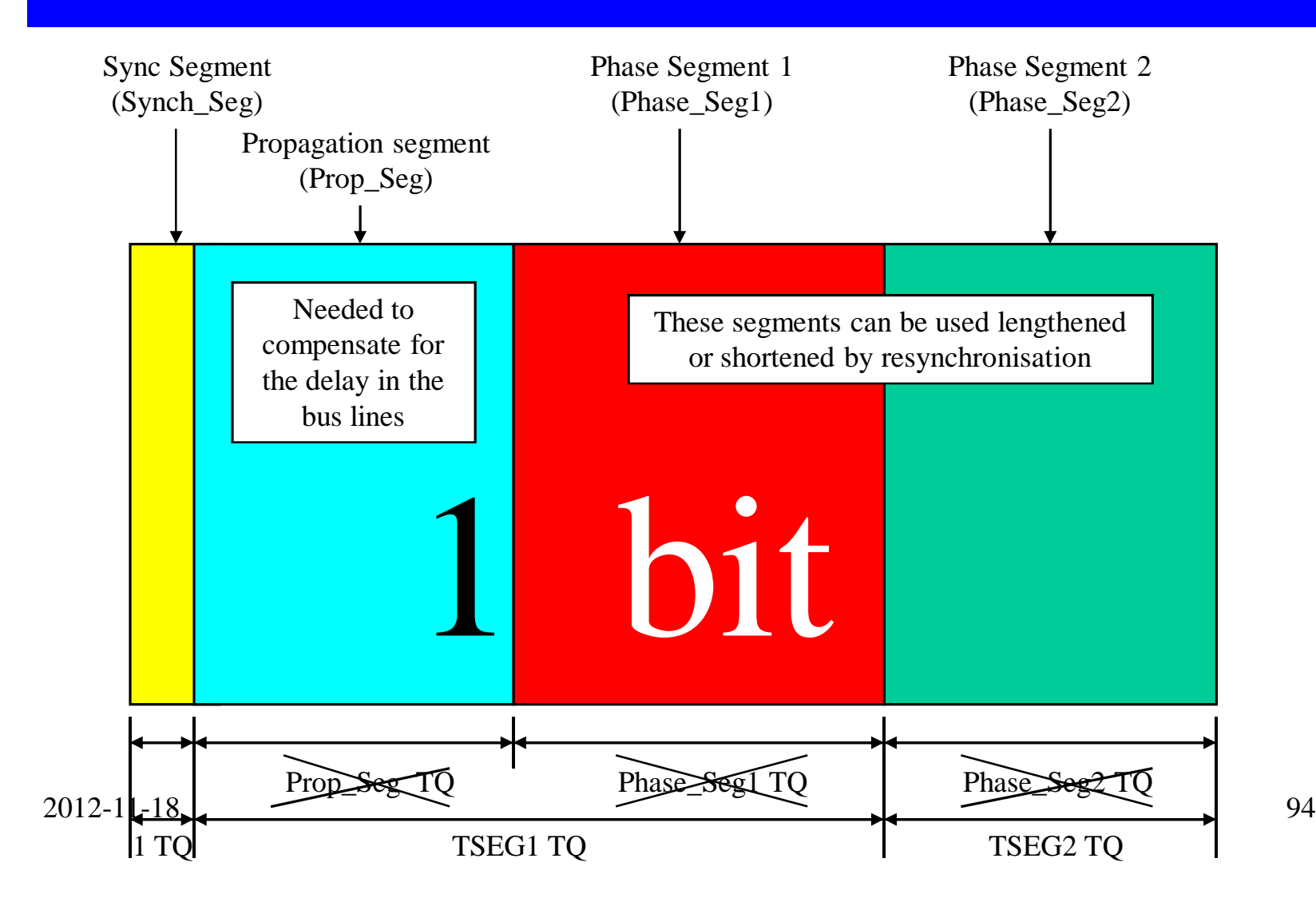

# Sample point per bit

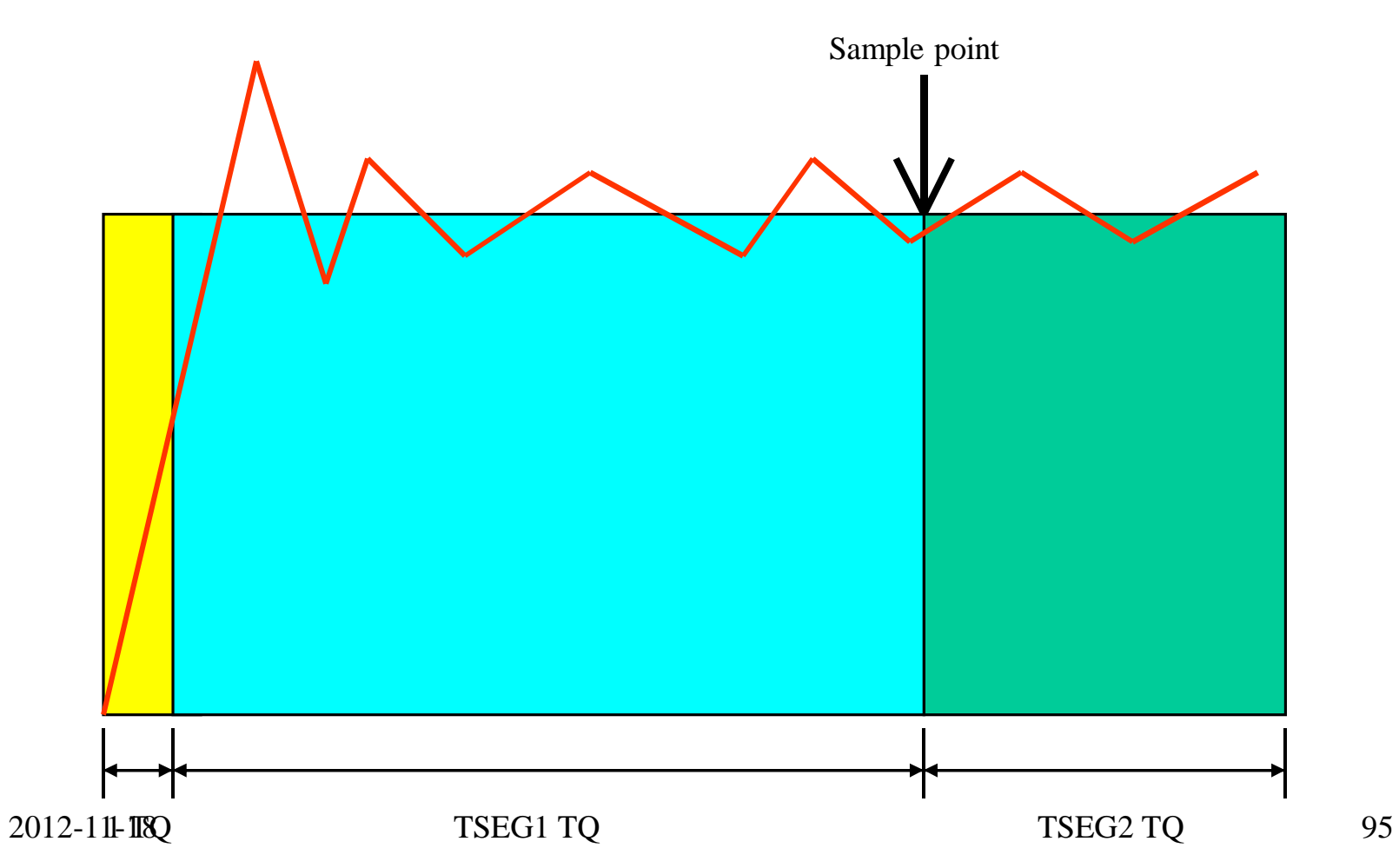

## Bitrate settings

### $n = SYNCHSEG + TSEG1 + TSEG2$

### $BRP =$  value of the Bit rate Prescaler (register in the CAN controller)

$$
Bitrate = \frac{f_{crystal}}{2*n*(BRP+1)}
$$

### Resync and SJW

Hard resynchronization

Resynchronization within a frame

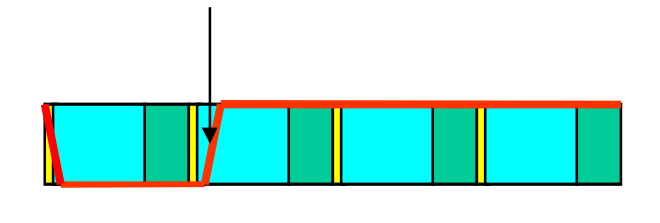

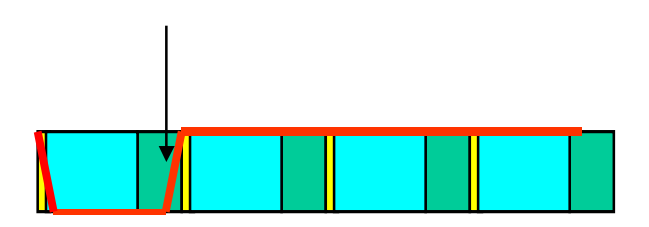

2012-11-18 97

# Typical settings…

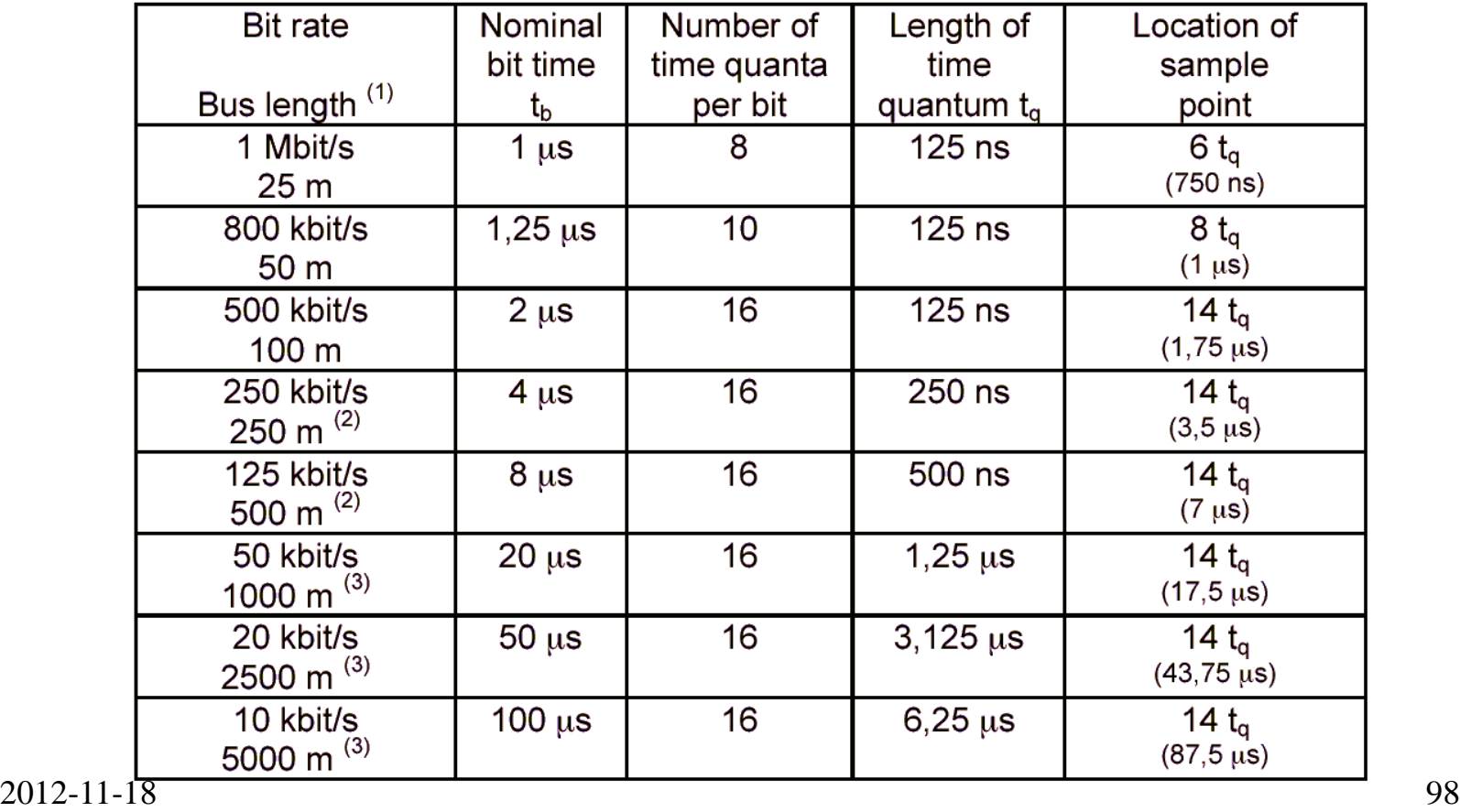

## The five error checks…

- **Bit monitoring (read back)**
- **Bit stuffing (toggle required)**
- **Frame check (predefined values)**
- **Acknowledgement check (received?)**
- **CRC check.**

 $\rightarrow$  Error Frame  $\rightarrow$  Automatic retransmission

## Form- and biterror

### • Form error

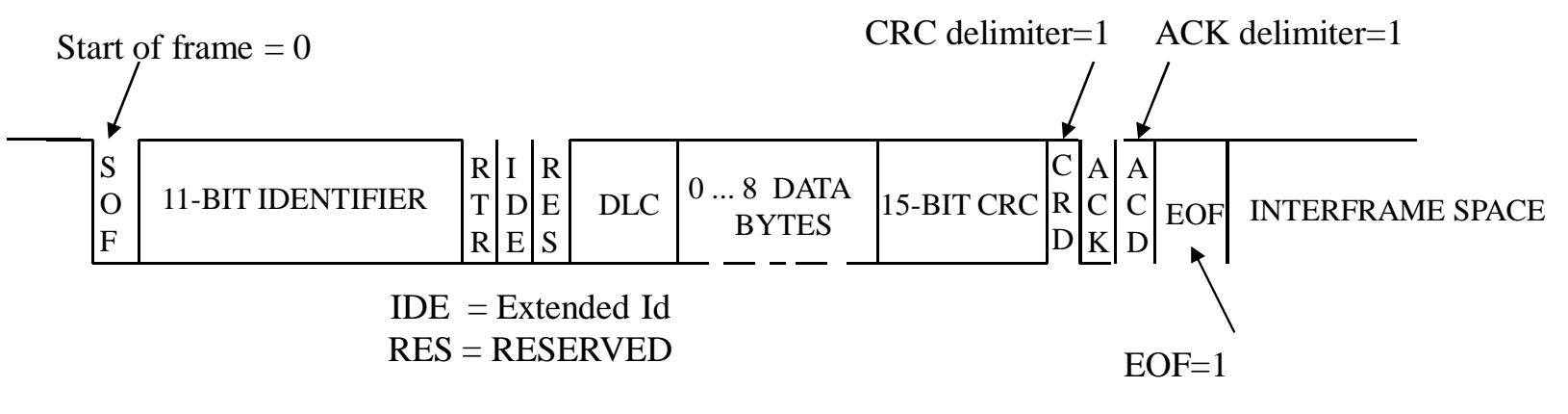

## • Bit error

If a bit is written onto the bus and its compliment is **read back** a "Bit error" is generated (DOES NOT APPLY to IDENTIFIER or ACK-bit)

## Bit stuffing error

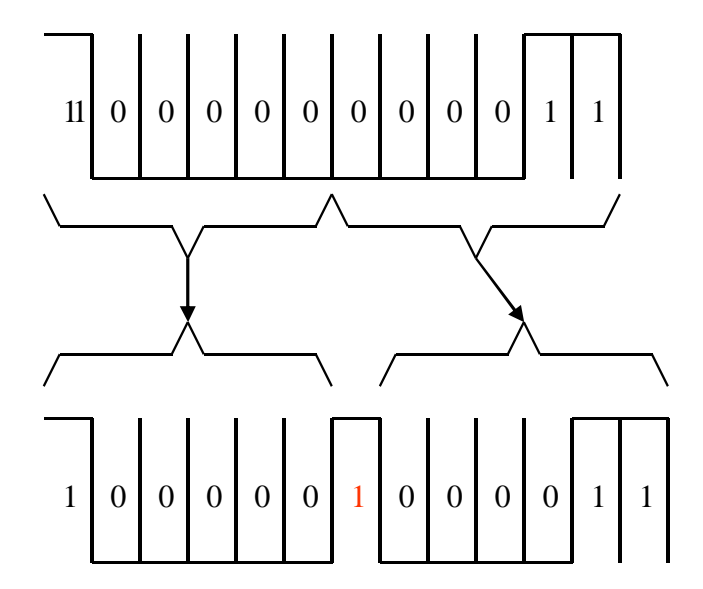

## Acknowledgement check

CRC check and the acknowledge slot ("Form error", "bit stuffing error", "CRC error", "Ack Error")

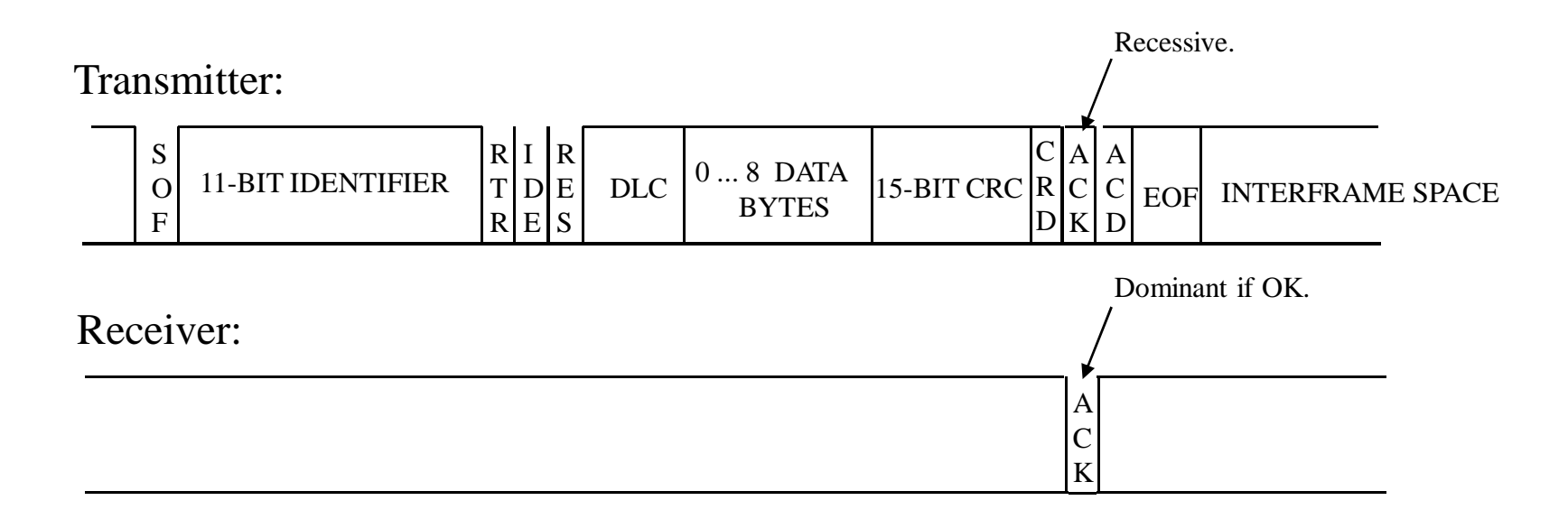

## CAN error frame

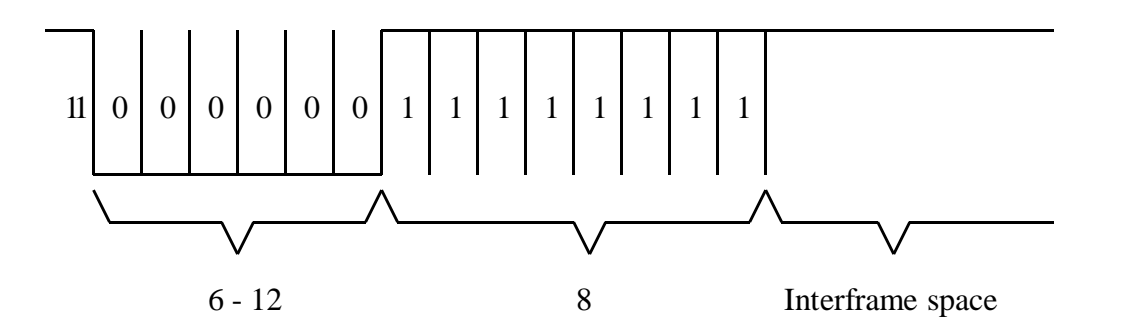

## CAN controller error modes

### • **Error active**

Tx error counter  $\leq$  127 AND Rx error counter  $\leq$  127

### • **Error passive**

(Tx error counter  $> 127$  OR Rx error counter  $>$ 127) AND Tx error counter  $\leq$  255.

### • **Bus off**

(Tx error counter  $>$  255)

## CAN connectors

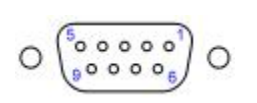

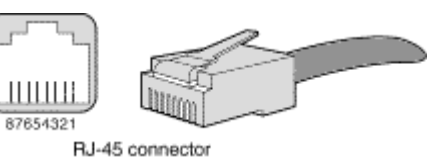

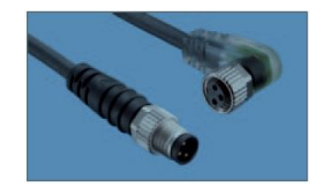

#### http://www.erni.com/DB/PDF/M8M12/ERNI-M8M12-e.pdf

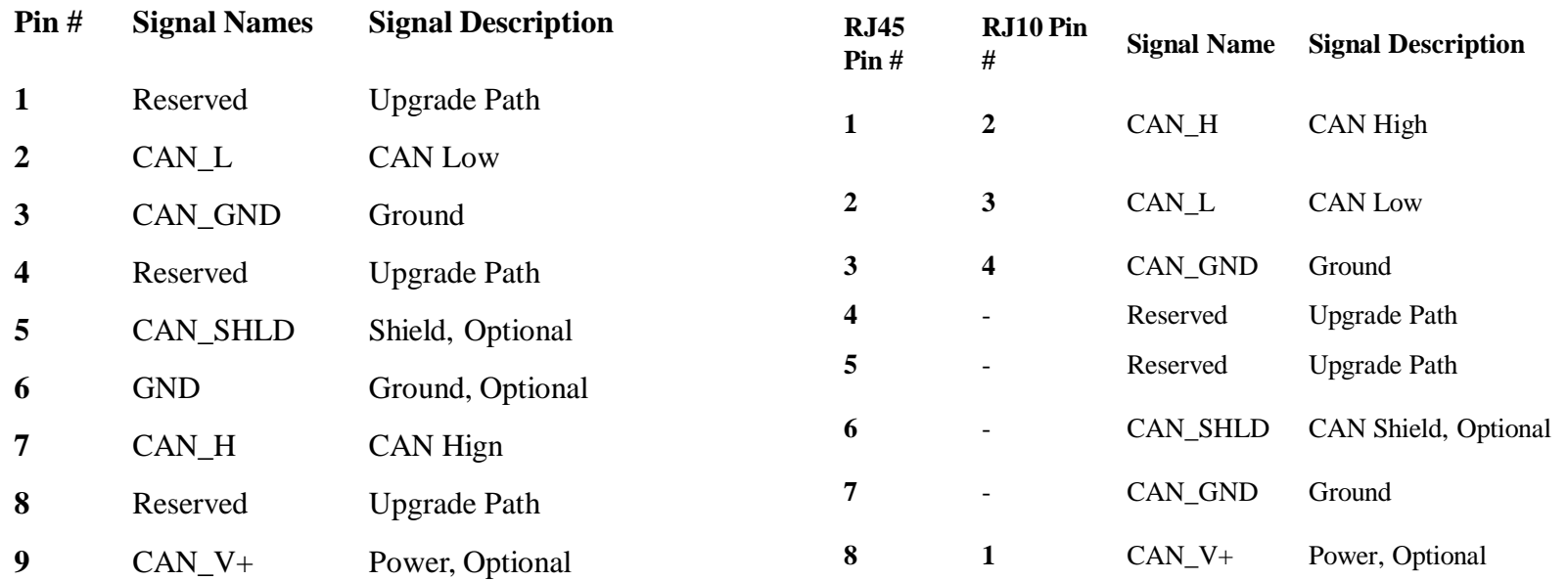

## One logic to several physical

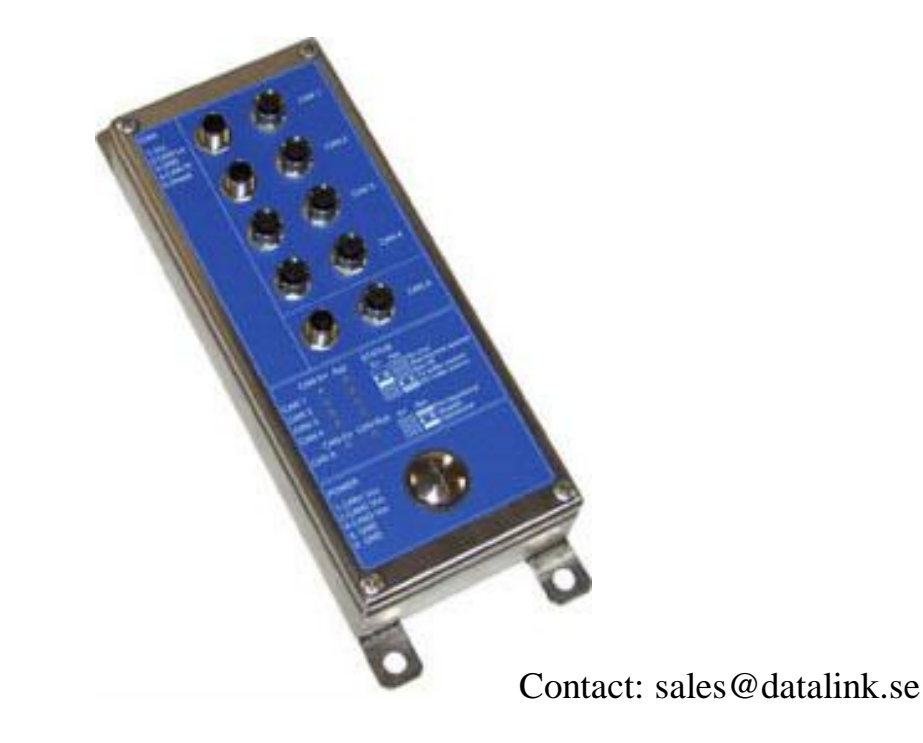

## Rx error counter rules

• Receiver detects error (any): the Rx error counter will be increased by 1, except when the detected error was a bit error during the sending of an active error flag or an overload flag (=this specific node did not see the error that an other node saw).

• Receiver detects a dominant bit as the first bit after sending an error flag: the Rx error counter will be increased by 8.

• If a receiver detects a bit error ("what was written was not read") while sending an active error flag or an overload flag the Rx error counter is increased by 8.

• *After the successful reception of a message (reception without error up to the acknowledge slot and the successful sending of the acknowledge bit), Rx error counter is decreased by 1 if it was between 1 and 127. If Rx error counter was 0 it stays 0, and if it was greater than 127, it will be set to a value between 119 and 127.*  2012-11-18 107

## Tx error counter rules

• When a transmitter sends an error flag, the Tx error counter is increased by 8. Important exception: If a node is the only one on the bus (or during start-up the only one that has become active), and it transmits a message, it will get an acknowledgement error, and will retransmit the message. This may lead to that node going to error passive mode – but it will not go bus off (="oscillate")

• If a transmitter detects a bit error while sending an active error flag or an overload flag, the Tx error counter is increased by 8.

• *After the successful transmission of a message (getting ack and no error until end of frame is finished) Tx error counter is decreased by 1 unless it was already 0.*
## Advanced CANopen

•Multiplex PDO.

•Object Dispatcher List.

•Object Scanner List.

# Multiplexed PDO

•Multiplexed PDOs are SDO/PDO hybrids for objects with a size of  $1 - 32$ bits.

• Write to any OD entry (1-32 bits) on remote node without using SDO transfer.

# Multiplexed PDO types

• Destination Addressing Mode MPDO (DAM MPDO)

• Source Addressing Mode MPDO (SAM MPDO)

## DAM MPDO

Destination Addressing Mode Multiplexed PDO

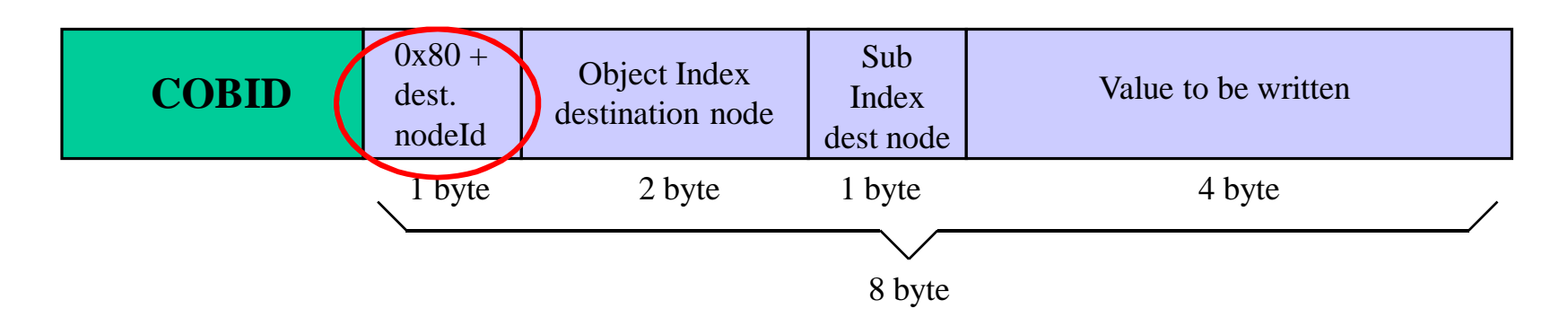

PDO mapping parameters RPDO.

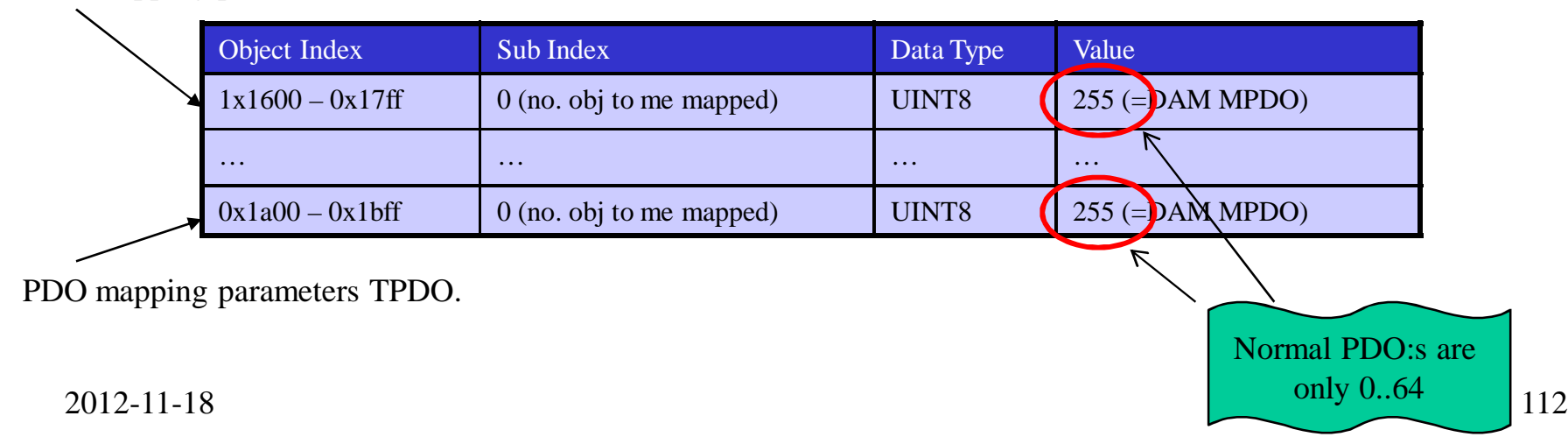

#### SAM MPDO Source Addressing Mode Multiplexed PDO

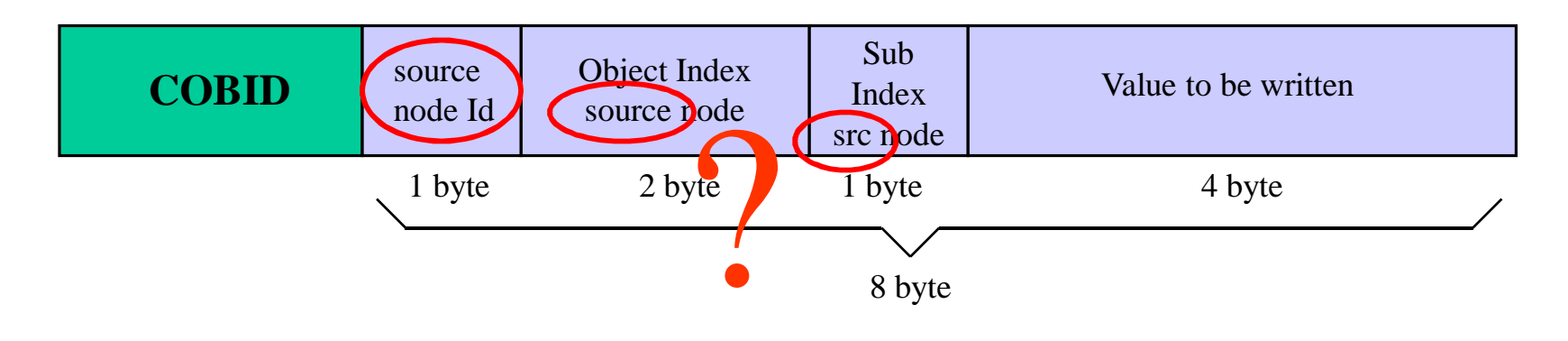

PDO mapping parameters RPDO.

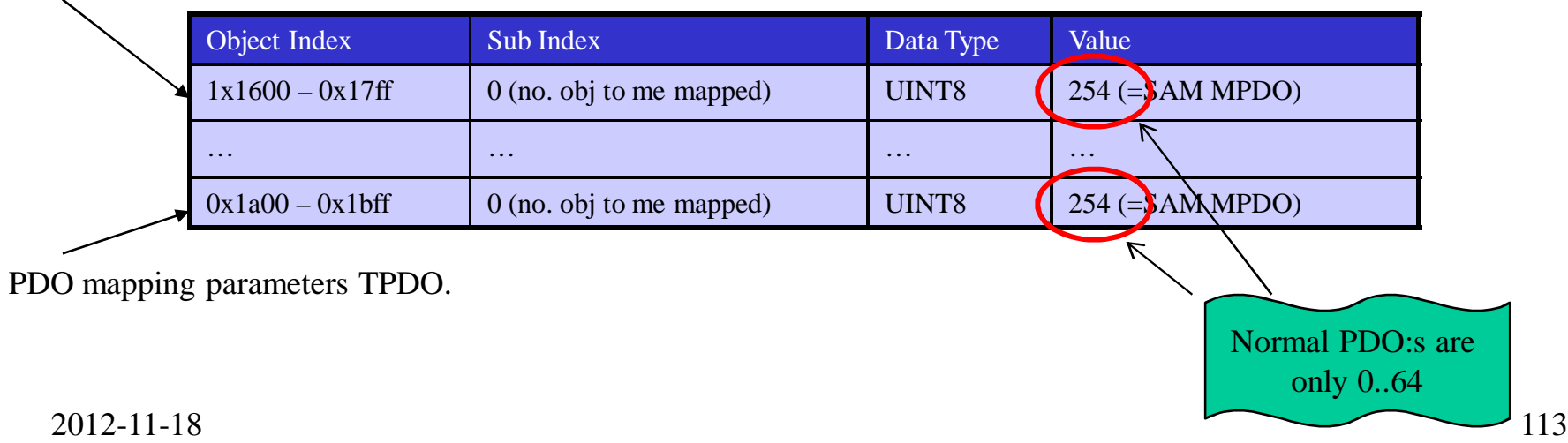

#### Object Dispatcher List (used when node receive a SAM-MPDO)

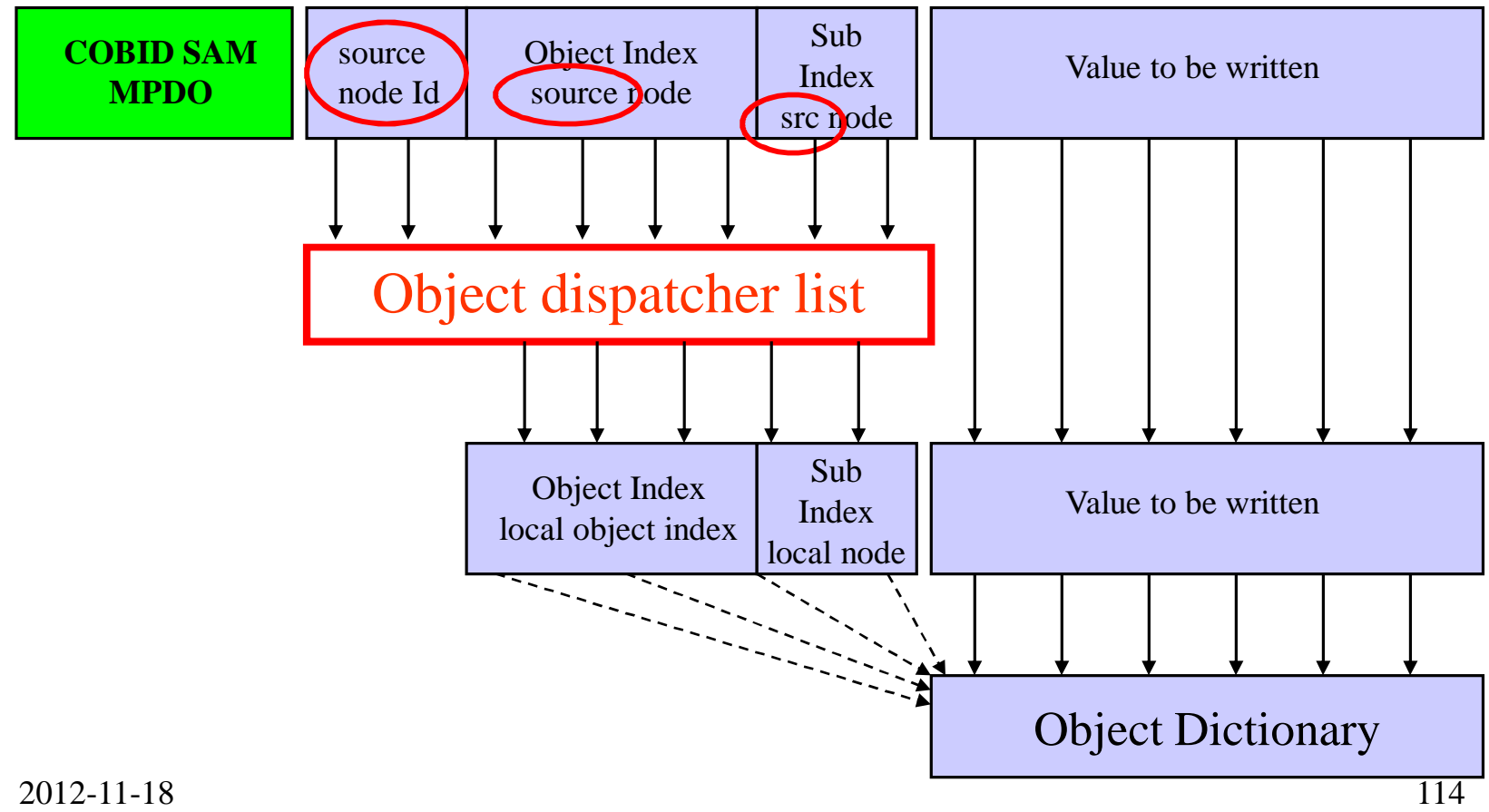

#### Object Dispatcher List (object used for configuring)

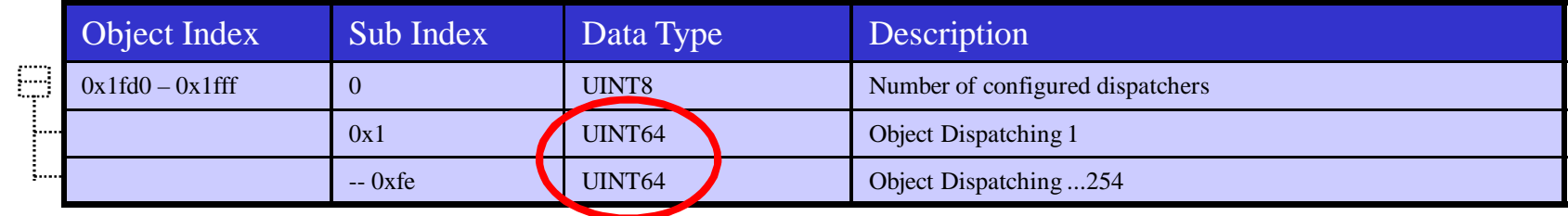

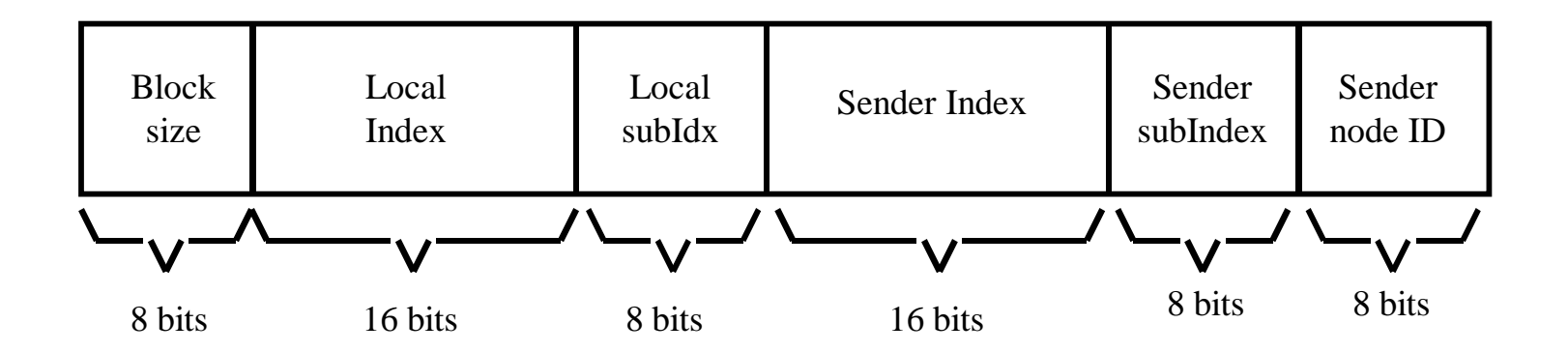

#### Object Scanner List (used when node transmits SAM-MPDO)

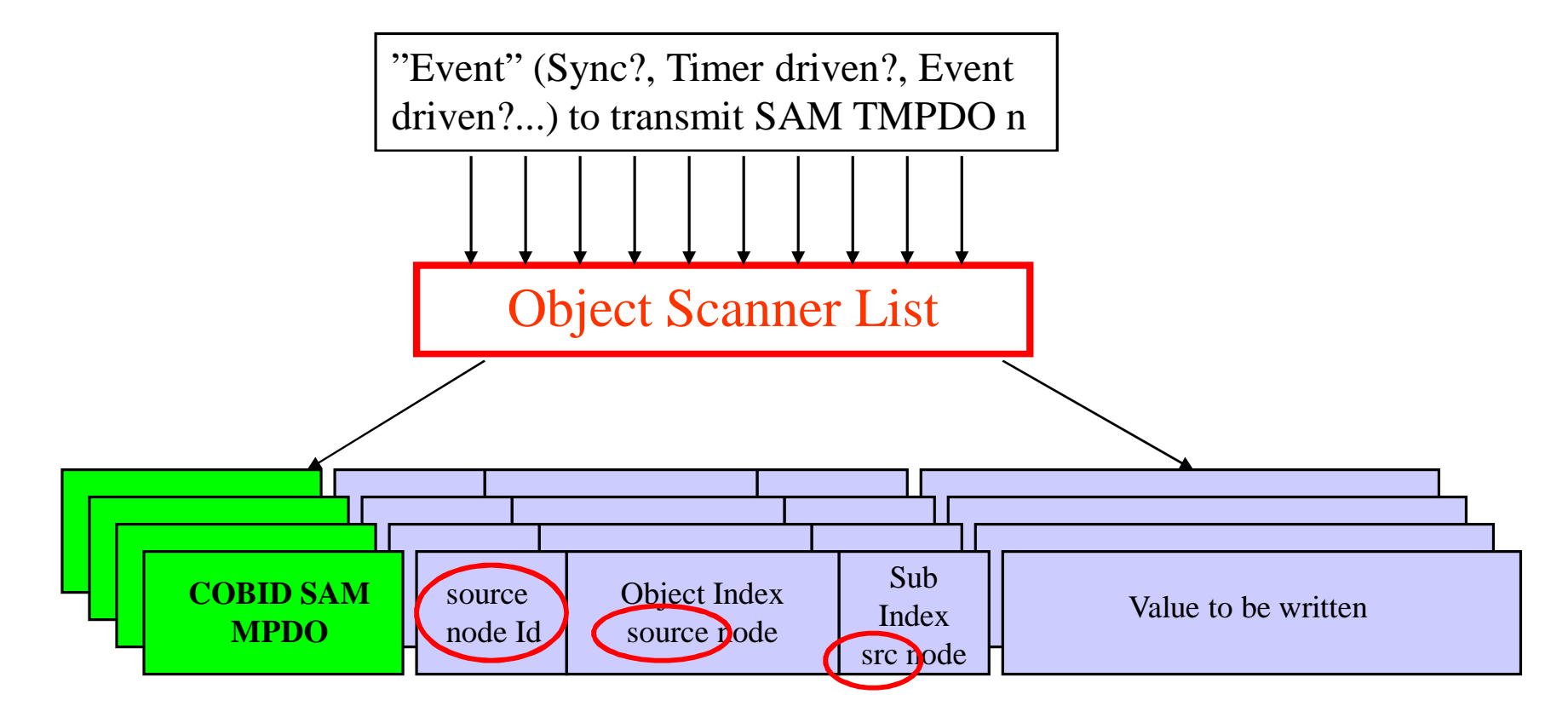

#### Object Dispatcher List (object used for configuring)

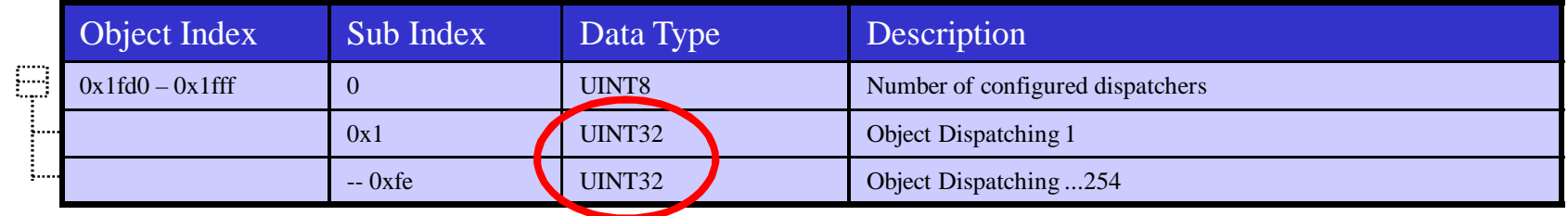

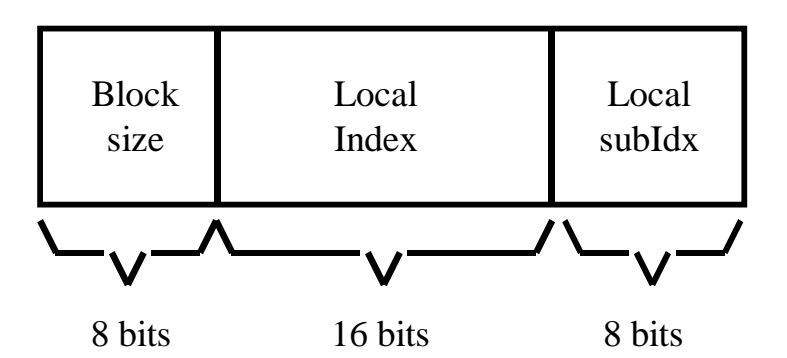

# Transmission Type

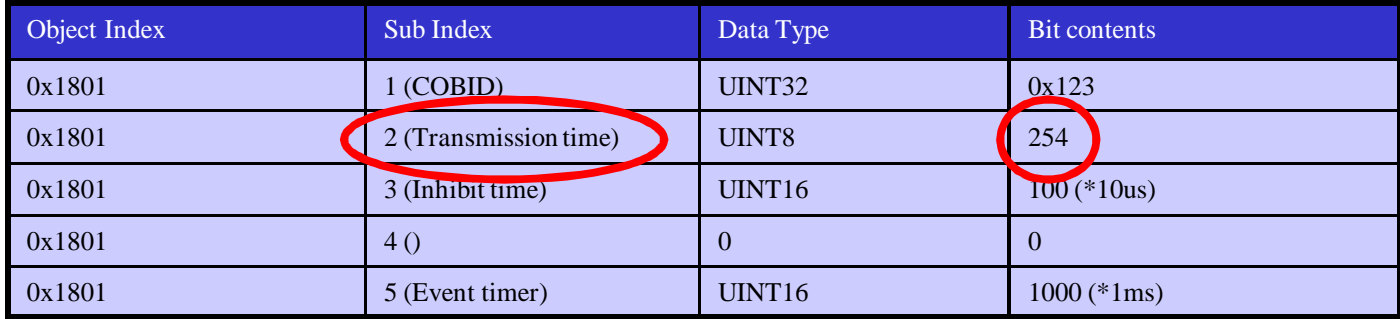

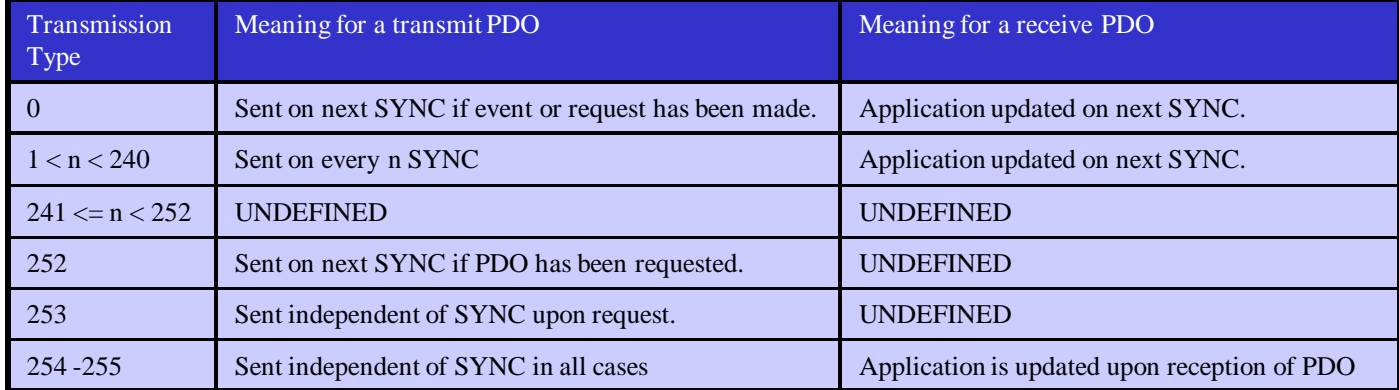